D.O.Environmental Consulting David Oldham 01706 226519 david @doec.co.uk

### **Regulations Compliance Report**

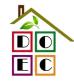

**OK** 

Approved Document L1A, 2013 Edition, England assessed by Stroma FSAP 2012 program, Version: 1.0.1.1 *Printed on 22 September 2014 at 09:38:39* 

Project Information:

Assessed By: David Oldham (STRO007778) Building Type: End-terrace House

Dwelling Details:

NEW DWELLING DESIGN STAGE

Total Floor Area: 74.46m<sup>2</sup>

Site Reference: Macs Cafe Site

Plot Reference: Plot 1

Address: Plot 1, Macs Cafe Site

Client Details:

Name: Address :

This report covers items included within the SAP calculations.

It is not a complete report of regulations compliance.

1a TER and DER

Fuel for main heating system: Mains gas

Fuel factor: 1.00 (mains gas)

Target Carbon Dioxide Emission Rate (TER) 18.19 kg/m<sup>2</sup>

Dwelling Carbon Dioxide Emission Rate (DER) 18.16 kg/m<sup>2</sup> OK

1b TFEE and DFEE

Target Fabric Energy Efficiency (TFEE) 48.90 kWh/m²

Dwelling Fabric Energy Efficiency (DFEE) 44.90 kWh/m²

2 Fabric U-values

| Element       | Average          | Highest          |    |
|---------------|------------------|------------------|----|
| External wall | 0.24 (max. 0.30) | 0.24 (max. 0.70) | OK |
| Floor         | 0.12 (max. 0.25) | 0.12 (max. 0.70) | OK |
| Roof          | 0.13 (max. 0.20) | 0.13 (max. 0.35) | OK |
| Openings      | 1.41 (max. 2.00) | 1.50 (max. 3.30) | OK |

2a Thermal bridging

Thermal bridging calculated from linear thermal transmittances for each junction

3 Air permeability

Air permeability at 50 pascals 4.00 (design value)

Maximum 10.0 **OK** 

4 Heating efficiency

Main Heating system: Database: (rev 360, product index 015425):

Boiler systems with radiators or underfloor heating - mains gas

Brand name: Vaillant Model: ecoTEC plus 837

Model qualifier:

(Combi)

Efficiency 88.8 % SEDBUK2009

Minimum 88.0 %

Secondary heating system: None

OK

D.O.Environmental Consulting David Oldham 01706 226519 david @doec.co.uk

## **Regulations Compliance Report**

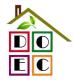

| 5 Cylinder insulation         |                        |                         |    |
|-------------------------------|------------------------|-------------------------|----|
| Hot water Storage:            | No cylinder            |                         |    |
| 6 Controls                    |                        |                         |    |
|                               |                        |                         |    |
| Space heating controls        | Programmer, room thern | nostat and TRVs         | OK |
| Hot water controls:           | No cylinder            |                         |    |
| Boiler interlock:             | Yes                    |                         | OK |
| 7 Low energy lights           |                        |                         |    |
| Percentage of fixed lights wi | th low-energy fittings | 100.0%                  |    |
| Minimum                       |                        | 75.0%                   | OK |
| 8 Mechanical ventilation      |                        |                         |    |
| Not applicable                |                        |                         |    |
| 9 Summertime temperature      |                        |                         |    |
| Overheating risk (South Eas   | t England):            | Not assessed            | ?  |
| 10 Key features               |                        |                         |    |
| Thermal bridging              |                        | 0 W/m²K                 |    |
| Floors U-value                |                        | 0.12 W/m <sup>2</sup> K |    |

### **Predicted Energy Assessment**

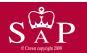

Plot 1 Macs Cafe Site Dwelling type:
Date of assessment:
Produced by:
Total floor area:

End-terrace House 16 September 2014 David Oldham 74.46 m<sup>2</sup>

This is a Predicted Energy Assessment for a property which is not yet complete. It includes a predicted energy rating which might not represent the final energy rating of the property on completion. Once the property is completed, an Energy Performance Certificate is required providing information about the energy performance of the completed property.

Energy performance has been assessed using the SAP 2012 methodology and is rated in terms of the energy use per square metre of floor area, energy efficiency based on fuel costs and environmental impact based on carbon dioxide (CO2) emissions.

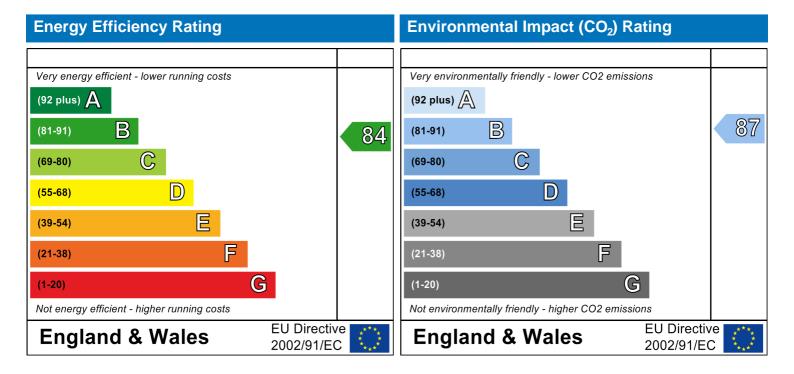

The energy efficiency rating is a measure of the overall efficiency of a home. The higher the rating the more energy efficient the home is and the lower the fuel bills are likely to be.

The environmental impact rating is a measure of a home's impact on the environment in terms of carbonn dioxide (CO2) emissions. The higher the rating the less impact it has on the environment.

### **SAP Input**

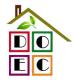

### Property Details: Plot 1

Address: Plot 1, Macs Cafe Site

Located in: England

Region: South East England

**UPRN**:

Date of assessment:

Date of certificate:

Assessment type:

16 September 2014

22 September 2014

New dwelling design stage

Transaction type: Marketed sale
Tenure type: Owner-occupied
Related party disclosure: No related party
Thermal Mass Parameter: Indicative Value Medium

Water use <= 125 litres/person/day: False

PCDF Version: 360

### Property description:

Dwelling type: House
Detachment: End-terrace
Year Completed: 2014

Floor Location: Floor area: Storey height:

Floor 0  $37.23 \text{ m}^2$  2.4 m Floor 1  $37.23 \text{ m}^2$  2.6 m

Living area: 18.74 m<sup>2</sup> (fraction 0.252)

Front of dwelling faces: North West

#### Opening types:

| Name:         | Source:      | Type:       | Glazing:                       | Argon: | Frame: |
|---------------|--------------|-------------|--------------------------------|--------|--------|
| Front Door    | Manufacturer | Half glazed | low-E, $En = 0.05$ , soft coat | No     | Wood   |
| Front Windows | Manufacturer | Windows     | low-E, $En = 0.05$ , soft coat | No     | Wood   |
| Rear Windows  | Manufacturer | Windows     | low-E, $En = 0.05$ , soft coat | No     | Wood   |

| Name:         | Gap:            | Frame Fa | actor: g-value: | U-value: | Area: | No. of Openings: |
|---------------|-----------------|----------|-----------------|----------|-------|------------------|
| Front Door    | 16mm or more mm | 0.7      | 0.63            | 1.5      | 1.75  | 1                |
| Front Windows | 16mm or more    | 0.7      | 0.63            | 1.4      | 3.72  | 1                |
| Rear Windows  | 16mm or more    | 0.7      | 0.63            | 1.4      | 7.53  | 1                |

Width: Orient: Height: Name: Type-Name: Location: North West Front Door **Exposed Wall** 0 Front Windows **Exposed Wall** North West 0 0 Rear Windows **Exposed Wall** North West 0 0

Overshading: Average or unknown

### Opaque Elements:

| Type:            | Gross area: | Openings: | Net area: | U-value: | Ru value: | Curtain wall: | Kappa: |
|------------------|-------------|-----------|-----------|----------|-----------|---------------|--------|
| External Element | <u>ts</u>   |           |           |          |           |               |        |
| Exposed Wall     | 86.6        | 13        | 73.6      | 0.24     | 0         | False         | N/A    |
| Roof             | 37.23       | 0         | 37.23     | 0.13     | 0         |               | N/A    |
| Ground Floor     | 37.23       |           |           | 0.12     |           |               | N/A    |
| Internal Element | <u>s</u>    |           |           |          |           |               |        |

### Thermal bridges

Party Elements

Thermal bridges: User-defined (individual PSI-values) Y-Value = 0.0005

Length Psi-value

D.O.Environmental Consulting David Oldham 01706 226519 david @doec.co.uk

### **SAP Input**

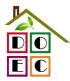

Ventilation:

Pressure test: Yes (As designed)

Ventilation: Natural ventilation (extract fans)

Number of chimneys:0Number of open flues:0Number of fans:3Number of passive stacks:0Number of sides sheltered:1Pressure test:4

Main heating system

Main heating system: Boiler systems with radiators or underfloor heating

Gas boilers and oil boilers

Fuel: mains gas

Info Source: Boiler Database

Database: (rev 360, product index 015425) Efficiency: Winter 79.6 % Summer: 89.7

Brand name: Vaillant Model: ecoTEC plus 837 Model qualifier: (Combi boiler) Systems with radiators

Central heating pump: 2013 or later Design flow temperature: Unknown

Boiler interlock: Yes

Main heating Control:

Main heating Control: Programmer, room thermostat and TRVs

Control code: 2106

Secondary heating system:

Secondary heating system: None

Water heating:

Water heating: From main heating system

Water code: 901 Fuel :mains gas No hot water cylinder

Flue Gas Heat Recovery System:

Database (rev 360, product index 060010)

Brand name: Zenex Model: SuperFlow SMadelamealifierseSF-50

Others:

Electricity tariff: Standard Tariff
In Smoke Control Area: Unknown
Conservatory: No conservatory

Low energy lights: 100%
Terrain type: Dense urban
EPC language: English
Wind turbine: No
Photovoltaics: None
Assess Zero Carbon Home: No

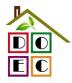

David Oldham **Assessor Name:** Stroma Number: STRO007778

| Assessor Name:                                   | David Oldnam                                                                   | Stroma N                 | J007778                 |                       |                       |          |
|--------------------------------------------------|--------------------------------------------------------------------------------|--------------------------|-------------------------|-----------------------|-----------------------|----------|
| Software Name:                                   | Stroma FSAP 2012                                                               | Software                 |                         | Versic                | n: 1.0.1.1            |          |
|                                                  | Pro                                                                            | operty Address: Plo      | ot 1                    |                       |                       |          |
| Address :                                        | Plot 1, Macs Cafe Site                                                         |                          |                         |                       |                       |          |
| 1. Overall dwelling dime                         | ensions:                                                                       |                          |                         |                       |                       |          |
|                                                  |                                                                                | Area(m²)                 | Av. Heigl               | <u> </u>              | Volume(m <sup>3</sup> | <u> </u> |
| Ground floor                                     |                                                                                | 37.23 (1a)               | X 2.4                   | (2a) =                | 89.35                 | (3a)     |
| First floor                                      |                                                                                | 37.23 (1b)               | x 2.6                   | (2b) =                | 96.8                  | (3b)     |
| Total floor area TFA = (1                        | a)+(1b)+(1c)+(1d)+(1e)+(1n)                                                    | 74.46 (4)                |                         |                       |                       |          |
| Dwelling volume                                  |                                                                                | (3a                      | )+(3b)+(3c)+(3d)+(      | (3e)+(3n) =           | 186.15                | (5)      |
| 2. Ventilation rate:                             |                                                                                |                          |                         |                       |                       |          |
|                                                  | main secondary<br>heating heating                                              | other                    | total                   |                       | m³ per hou            | ır       |
| Number of chimneys                               | 0 + 0                                                                          | + 0                      | = 0                     | x 40 =                | 0                     | (6a)     |
| Number of open flues                             | 0 + 0                                                                          | + 0                      | = 0                     | x 20 =                | 0                     | (6b)     |
| Number of intermittent fa                        | ins                                                                            |                          | 3                       | x 10 =                | 30                    | (7a)     |
| Number of passive vents                          | 3                                                                              |                          | 0                       | x 10 =                | 0                     | (7b)     |
| Number of flueless gas f                         | ires                                                                           |                          | 0                       | x 40 =                | 0                     | (7c)     |
|                                                  |                                                                                |                          |                         |                       |                       |          |
|                                                  |                                                                                |                          |                         | Air ch                | anges per ho          | our      |
|                                                  | ys, flues and fans = $(6a)+(6b)+(7a)$                                          |                          | 30                      | ÷ (5) =               | 0.16                  | (8)      |
|                                                  | peen carried out or is intended, proceed                                       | to (17), otherwise conti | nue from (9) to (16     | 5)                    |                       | <b>—</b> |
| Number of storeys in the Additional infiltration | ne aweiling (ns)                                                               |                          |                         | [(0) 4]0 4            | 0                     | (9)      |
|                                                  | OF for ataal or timber frame or (                                              | ) 25 for magazing        | anatruation             | $[(9)-1]\times 0.1 =$ | 0                     | (10)     |
|                                                  | 0.25 for steel or timber frame or ( resent, use the value corresponding to the | •                        |                         |                       | 0                     | (11)     |
| deducting areas of openi                         |                                                                                | ne greater wan area (ar  | iei                     |                       |                       |          |
| If suspended wooden                              | floor, enter 0.2 (unsealed) or 0.1                                             | (sealed), else ente      | er O                    |                       | 0                     | (12)     |
| If no draught lobby, en                          | ter 0.05, else enter 0                                                         |                          |                         |                       | 0                     | (13)     |
| Percentage of window                             | s and doors draught stripped                                                   |                          |                         |                       | 0                     | (14)     |
| Window infiltration                              |                                                                                | 0.25 - [0.2 x (1         | 4) ÷ 100] =             |                       | 0                     | (15)     |
| Infiltration rate                                |                                                                                | (8) + (10) + (11         | 1) + (12) + (13) + (13) | 15) =                 | 0                     | (16)     |
| Air permeability value,                          | q50, expressed in cubic metres                                                 | per hour per squa        | re metre of env         | elope area            | 4                     | (17)     |
| If based on air permeabi                         | lity value, then $(18) = [(17) \div 20] + (8)$                                 | , otherwise (18) = (16)  |                         |                       | 0.36                  | (18)     |
| Air permeability value applie                    | es if a pressurisation test has been done                                      | or a degree air permea   | ability is being used   | d                     |                       | _        |
| Number of sides sheltered                        | ed                                                                             |                          |                         |                       | 1                     | (19)     |
| Shelter factor                                   |                                                                                | (20) = 1 - [0.07]        |                         |                       | 0.92                  | (20)     |
| Infiltration rate incorpora                      | ting shelter factor                                                            | $(21) = (18) \times (2)$ | ?O) =                   |                       | 0.33                  | (21)     |

| minutation rate interperating entered rates       |  |
|---------------------------------------------------|--|
| Infiltration rate modified for monthly wind speed |  |

|        | Jan                                     | Feb | Mar | Apr | May | Jun | Jul | Aug | Sep | Oct | Nov | Dec |  |
|--------|-----------------------------------------|-----|-----|-----|-----|-----|-----|-----|-----|-----|-----|-----|--|
| Monthl | Monthly average wind speed from Table 7 |     |     |     |     |     |     |     |     |     |     |     |  |
| (22)m= | 5.1                                     | 5   | 4.9 | 4.4 | 4.3 | 3.8 | 3.8 | 3.7 | 4   | 4.3 | 4.5 | 4.7 |  |

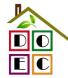

david @doec.co.uk Wind Factor  $(22a)m = (22)m \div 4$ 1.27 0.95 (22a)m: 1.25 1.23 1.08 0.95 0.92 1.08 1.12 1.18 Adjusted infiltration rate (allowing for shelter and wind speed) = (21a) x (22a)m 0.42 0.41 0.37 0.36 0.32 0.32 0.33 0.36 0.38 0.39 Calculate effective air change rate for the applicable case If mechanical ventilation: (23a) 0 If exhaust air heat pump using Appendix N, (23b) = (23a) x Fmv (equation (N5)), otherwise (23b) = (23a) 0 (23b) If balanced with heat recovery: efficiency in % allowing for in-use factor (from Table 4h) = 0 (23c)a) If balanced mechanical ventilation with heat recovery (MVHR) (24a)m = (22b)m + (23b) x [1 − (23c) ÷ 100] (24a)m: 0 0 (24a)b) If balanced mechanical ventilation without heat recovery (MV) (24b)m = (22b)m + (23b) (24b)m 0 0 0 (24b)c) If whole house extract ventilation or positive input ventilation from outside if  $(22b)m < 0.5 \times (23b)$ , then (24c) = (23b); otherwise  $(24c) = (22b)m + 0.5 \times (23b)$ (24c)(24c)m =0 0 0 0 0 0 0 0 d) If natural ventilation or whole house positive input ventilation from loft if (22b)m = 1, then (24d)m = (22b)m otherwise  $(24d)m = 0.5 + [(22b)m^2 \times 0.5]$ (24d)m =0.59 0.59 0.58 0.56 0.55 0.56 0.57 0.58 (24d)0.55 0.55 0.56 Effective air change rate - enter (24a) or (24b) or (24c) or (24d) in box (25) 0.58 0.57 0.56 0.55 (25)(25)m =0.56 0.58 3. Heat losses and heat loss parameter: **ELEMENT** Gross Openings Net Area **U-value** AXUk-value AXkkJ/m<sup>2</sup>·K kJ/K area (m²) m<sup>2</sup> A,m<sup>2</sup> W/m2K (W/K) Doors (26)1.5 2.625 1.75 Windows Type 1  $\chi 1/[1/(1.4) + 0.04] =$ 3.72 4.93 (27)Windows Type 2  $\chi 1/[1/(1.4) + 0.04]$ (27)7.53 9.98 Floor 37.23 0.12 4.4676 (28)Walls 86.6 13 0.24 17.66 (29)73.6 Roof (30)37.23 0 37.23 0.13 4.84 Total area of elements, m<sup>2</sup> 161.06 (31)\* for windows and roof windows, use effective window U-value calculated using formula 1/[(1/U-value)+0.04] as given in paragraph 3.2 \*\* include the areas on both sides of internal walls and partitions (26)...(30) + (32) =Fabric heat loss,  $W/K = S(A \times U)$ (33)44.51 Heat capacity  $Cm = S(A \times k)$ ((28)...(30) + (32) + (32a)...(32e) =(34)6231.67 Thermal mass parameter (TMP = Cm ÷ TFA) in kJ/m<sup>2</sup>K Indicative Value: Medium (35)250 For design assessments where the details of the construction are not known precisely the indicative values of TMP in Table 1f can be used instead of a detailed calculation. Thermal bridges: S (L x Y) calculated using Appendix K 0.08 (36)if details of thermal bridging are not known (36) =  $0.15 \times (31)$ Total fabric heat loss (33) + (36) =(37)44.59 Ventilation heat loss calculated monthly (38)m =  $0.33 \times (25)$ m x (5)Jan Feb Mar Apr May Jun Jul Aug Sep Oct Nov Dec (38)(38)m =36.29 36.07 35.86 34.86 34.68 33.81 33.81 33.65 34.14 34.68 35.05 35.45

80.04

(39)m = (37) + (38)m

79.27

78.73

79.45

79.27

78.4

78.4

78.24

80.45

Heat transfer coefficient, W/K

80.66

80.88

(39)m =

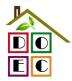

| davia      | 3000.0                             | o.an        |                   |               |                              |             |                   |                        |                       |             |                                       |          |         |      |
|------------|------------------------------------|-------------|-------------------|---------------|------------------------------|-------------|-------------------|------------------------|-----------------------|-------------|---------------------------------------|----------|---------|------|
| 11(1       |                                    |             | II D\ \A/         | / 21 <i>/</i> |                              |             |                   |                        | (40)                  | (00)        | (1)                                   |          |         |      |
|            | oss para                           | •           | <del></del>       | 1             | ı                            | ı           | ı                 | ī                      | · ` ′                 | = (39)m ÷   | r i                                   |          | l       |      |
| (40)m=     | 1.09                               | 1.08        | 1.08              | 1.07          | 1.06                         | 1.05        | 1.05              | 1.05                   | 1.06                  | 1.06        | 1.07                                  | 1.07     |         |      |
| Numb       | or of dov                          | o in mo     | oth /Toh          | lo 10)        |                              |             |                   |                        | ,                     | Average =   | Sum(40) <sub>1</sub> .                | 12 /12=  | 1.07    | (40) |
| Numbe      | er of day                          |             | · ` `             | <u> </u>      |                              |             | <del></del>       |                        |                       |             | <del></del>                           | _        | l       |      |
|            | Jan                                | Feb         | Mar               | Apr           | May                          | Jun         | Jul               | Aug                    | Sep                   | Oct         | Nov                                   | Dec      |         |      |
| (41)m=     | 31                                 | 28          | 31                | 30            | 31                           | 30          | 31                | 31                     | 30                    | 31          | 30                                    | 31       |         | (41) |
|            |                                    |             |                   |               |                              |             |                   |                        |                       |             |                                       |          |         |      |
| 4. Wa      | ater heat                          | ing enei    | rgy requ          | irement:      |                              |             |                   |                        |                       |             |                                       | kWh/ye   | ear:    |      |
| if TF      | ned occu<br>FA > 13.9<br>FA £ 13.9 | 0, N = 1    |                   | [1 - exp      | (-0.0003                     | 349 x (TF   | FA -13.9          | )2)] + 0.0             | 0013 x ( <sup>-</sup> | TFA -13.    |                                       | 35       |         | (42) |
|            |                                    |             |                   |               |                              |             |                   | (25 x N)<br>to achieve |                       | se target o |                                       | .73      |         | (43) |
|            |                                    | _           |                   |               | o‰ ii irie d<br>∕ater use, l | _           | -                 | io acriieve            | a water us            | se largel o | 1                                     |          |         |      |
|            |                                    |             |                   |               | 1                            |             | <u> </u>          |                        |                       |             | Nov                                   | Daa      | ]       |      |
| Hot wat    | Jan<br>er usage ir                 | Feb         | Mar<br>day for ea | Apr           | May $Vd, m = fa$             | Jun         | Jul<br>Table 1c x | Aug (43)               | Sep                   | Oct         | Nov                                   | Dec      | ĺ       |      |
|            |                                    | •           |                   | 1             |                              | 1           |                   | · <i>′</i>             |                       | L 00.00     | 100.40                                | 404.04   | I       |      |
| (44)m=     | 104.21                             | 100.42      | 96.63             | 92.84         | 89.05                        | 85.26       | 85.26             | 89.05                  | 92.84                 | 96.63       | 100.42                                | 104.21   | 4400.04 | (44) |
| Enerav     | content of                         | hot water   | used - cal        | culated mo    | onthly = $4$ .               | 190 x Vd.r  | m x nm x E        | OTm / 3600             |                       |             | m(44) <sub>112</sub> =<br>ables 1b, 1 |          | 1136.81 | (44) |
| (45)m=     | 154.54                             | 135.16      | 139.47            | 121.59        | 116.67                       | 100.68      | 93.29             | 107.06                 | 108.34                | 126.26      | 137.82                                | 149.66   | 1       |      |
| (40)111=   | 104.04                             | 100.10      | 155.47            | 121.00        | 110.07                       | 100.00      | 33.23             | 107.00                 |                       |             | m(45) <sub>112</sub> =                |          | 1490.54 | (45) |
| If instan  | taneous w                          | ater heatii | ng at point       | of use (no    | o hot water                  | storage),   | enter 0 in        | boxes (46)             |                       | Total = Su  | III(43) <sub>112</sub> =              |          | 1490.54 | (40) |
| (46)m=     | 23.18                              | 20.27       | 20.92             | 18.24         | 17.5                         | 15.1        | 13.99             | 16.06                  | 16.25                 | 18.94       | 20.67                                 | 22.45    | 1       | (46) |
|            | storage                            |             |                   | 10.2          |                              |             | 1 .0.00           | 1 .0.00                | 1                     | 1 .0.0 .    |                                       |          | l       | , ,  |
| Storag     | e volum                            | e (litres)  | includir          | ng any so     | olar or W                    | /WHRS       | storage           | within sa              | ame ves               | sel         | 0                                     |          |         | (47) |
| If com     | munity h                           | eating a    | nd no ta          | ınk in dw     | velling, e                   | nter 110    | litres in         | (47)                   |                       |             |                                       |          | J       |      |
|            | -                                  | •           |                   |               | _                            |             |                   | mbi boil               | ers) ente             | er '0' in ( | 47)                                   |          |         |      |
| Water      | storage                            | loss:       |                   |               |                              |             |                   |                        |                       |             |                                       |          |         |      |
| a) If m    | nanufact                           | urer's de   | eclared I         | oss facto     | or is kno                    | wn (kWł     | n/day):           |                        |                       |             | 0.                                    | 54       |         | (48) |
| Tempe      | erature fa                         | actor fro   | m Table           | 2b            |                              |             |                   |                        |                       |             |                                       | 0        |         | (49) |
| Energy     | lost fro                           | m water     | storage           | , kWh/ye      | ear                          |             |                   | (48) x (49)            | ) =                   |             |                                       | 0        |         | (50) |
| ,          |                                    |             |                   | •             | loss fact                    |             |                   |                        |                       |             |                                       |          | <br>    |      |
|            |                                    | _           |                   |               | le 2 (kW                     | h/litre/da  | ay)               |                        |                       |             |                                       | 0        |         | (51) |
|            | munity h                           | -           |                   | on 4.3        |                              |             |                   |                        |                       |             |                                       |          | I       |      |
|            | e factor                           |             |                   | 2h            |                              |             |                   |                        |                       |             | <b>—</b>                              | 0        |         | (52) |
| •          | erature fa                         |             |                   |               |                              |             |                   |                        |                       |             |                                       | 0        |         | (53) |
| ٠.         | / lost fro                         |             | _                 | , kWh/ye      | ear                          |             |                   | (47) x (51)            | ) x (52) x (          | 53) =       |                                       | 0        |         | (54) |
|            | (50) or (                          | , ,         | ,                 |               |                              |             |                   |                        |                       |             | 0.                                    | 59       | l       | (55) |
| Water      | storage                            | loss cal    | culated           | or each       | month                        |             |                   | ((56)m = (             | 55) × (41)ı           | m<br>       |                                       |          | -       |      |
| (56)m=     | 18.41                              | 16.63       | 18.41             | 17.82         | 18.41                        | 17.82       | 18.41             | 18.41                  | 17.82                 | 18.41       | 17.82                                 | 18.41    |         | (56) |
| If cylinde | er contains                        | dedicate    | d solar sto       | rage, (57)ı   | m = (56)m                    | x [(50) – ( | H11)] ÷ (5        | 0), else (5            | 7)m = (56)            | m where (   | H11) is fro                           | m Append | ix H    |      |
| (57)m=     | 18.41                              | 16.63       | 18.41             | 17.82         | 18.41                        | 17.82       | 18.41             | 18.41                  | 17.82                 | 18.41       | 17.82                                 | 18.41    |         | (57) |
| Primar     | y circuit                          | loss (ar    | nual) fro         | m Table       | e 3                          |             |                   |                        |                       |             |                                       | 0        | ĺ       | (58) |
|            | •                                  | •           | •                 |               |                              | 59)m = (    | (58) ÷ 36         | 65 × (41)              | m                     |             |                                       |          | 1       |      |
|            | •                                  |             |                   |               | ,                            | •           | ` '               | ng and a               |                       | r thermo    | stat)                                 |          |         |      |
| (59)m=     | 0                                  | 0           | 0                 | 0             | 0                            | 0           | 0                 | 0                      | 0                     | 0           | 0                                     | 0        |         | (59) |
|            |                                    |             |                   | Ц             | L                            | <b>L</b>    | L                 | L                      | L                     | L           | l                                     |          | i       |      |

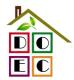

| 0       |                                                                                                    |                 | £                |             | (04)      | (00) - 0(         | SE (44)     | ١                      |                                                  |                   |                |              |                      |           |
|---------|----------------------------------------------------------------------------------------------------|-----------------|------------------|-------------|-----------|-------------------|-------------|------------------------|--------------------------------------------------|-------------------|----------------|--------------|----------------------|-----------|
|         | 6.37                                                                                                    | 5.75            | for each<br>6.16 | montn (     | 5.67      | (60) ÷ 36<br>5.26 | 5.43        | )m<br>5.67             | 5.72                                             | 6.16              | 6.16           | 6.37         | 1                    | (61)      |
| (61)m=  |                                                                                                    |                 |                  |             |           | <u> </u>          |             |                        | ļ                                                | ļ                 | <u> </u>       |              | (50) (04)            |           |
|         | 179.32                                                                                                    | 157.54          | water ne         | 145.14      | 140.76    | 123.76            | 117.14      | (62)m<br>131.1         |                                                  | (45)m +<br>150.82 | <del>ì ´</del> | <del>`</del> | · (59)m + (61)m<br>1 | (62)      |
| (62)m=  |                                                                                                    |                 |                  |             |           |                   |             |                        |                                                  |                   | 161.8          | 174.44       | J                    | (02)      |
|         |                                                                                                    |                 | USING APPO       |             |           |                   |             |                        | r '0' if no sola                                 | ir contribut      | ion to wate    | er neating)  |                      |           |
| (63)m=  | 0                                                                                                    | 0               | 0                | 0 0         | 0         | o applies         | , see Ap    | 0                      |                                                  | 0                 | 0              | 0            | 1                    | (63)      |
| FHRS    | 24.46                                                                                                    | 20.65           | 19.4             | 14.01       | 9.87      | 6.89              | 6.38        | 7.32                   |                                                  | 14.4              | 19.65          | 24.32        | J                    | (63) (G2) |
|         |                                                                                                    | ater hea        |                  | 14.01       | 9.07      | 0.09              | 0.30        | 7.52                   | . 7.41                                           | 14.4              | 19.03          | 24.32        |                      | (66) (62) |
| (64)m=  | 156.39                                                                                                    | 138.21          | 145.94           | 132.19      | 131.86    | 117.63            | 111.38      | 124.6                  | 64 125.33                                        | 137.52            | 143.44         | 151.58       | ]                    |           |
| (- 1)   |                                                                                                    |                 |                  |             |           |                   |             |                        |                                                  | L                 |                |              | 1616.11              | (64)      |
| Heat o  | Output from water heater (annual) 112 Logonity [64] Meat gains from water heating, kWh/month $0.25 \cdot [0.85 \times (45) \text{m} + (61) \text{m}] + 0.8 \times [(46) \text{m} + (57) \text{m} + (59) \text{m}]$ |                 |                  |             |           |                   |             |                        |                                                  |                   |                |              |                      |           |
| (65)m=  | 67.71                                                                                                    | 59.68           | 62.64            | 56.12       | 54.94     | 49.05             | 47.11       | 51.7                   | <del></del>                                      | 58.25             | 61.62          | 66.09        | اً                   | (65)      |
|         | ـــــــا<br>اde (57)ا                                                                                                    | m in cald       | culation o       | of (65)m    | only if c | vlinder i         | s in the o  | L<br>dwellir           | ng or hot w                                      | ıater is fı       | om com         | munity h     | ı<br>neating         |           |
|         |                                                                                                    |                 | Table 5          | . ,         | •         | ,                 |             |                        |                                                  |                   |                |              |                      |           |
|         |                                                                                                    | ,               | 5), Wat          | ·           | ,         |                   |             |                        |                                                  |                   |                |              |                      |           |
| Mictabl | Jan                                                                                                    | Feb             | Mar              | Apr         | May       | Jun               | Jul         | Au                     | g Sep                                            | Oct               | Nov            | Dec          | 1                    |           |
| (66)m=  | 140.96                                                                                                    | 140.96          | 140.96           | 140.96      | 140.96    | 140.96            | 140.96      | 140.9                  | <del>-                                    </del> | 140.96            | 140.96         | 140.96       |                      | (66)      |
| Liahtin | u gains                                                                                                    | (calcula        | ted in Ar        | pendix l    | L. equat  | ion L9 o          | r L9a). a   | lso se                 | e Table 5                                        | !                 | <u> </u>       | <u>I</u>     | ı                    |           |
| (67)m=  | 47.47                                                                                                    | 42.16           | 34.29            | 25.96       | 19.4      | 16.38             | 17.7        | 23.0                   | _                                                | 39.21             | 45.77          | 48.79        | ]                    | (67)      |
| Applia  | nces gai                                                                                                    | ins (calc       | ulated in        | Append      | dix L. ea | uation L          | 13 or L1    | 3а). а                 | lso see Ta                                       | ble 5             | <u> </u>       |              | ı                    |           |
| (68)m=  | 309.66                                                                                                    | 312.88          | 304.78           | 287.54      | 265.78    | 245.33            | 231.67      | 228.4                  |                                                  | 253.79            | 275.55         | 296          | ]                    | (68)      |
| Cookir  | ng gains                                                                                                    | (calcula        | ted in Ap        | pendix      | L, equat  | ion L15           | or L15a     | ), also                | see Table                                        | 5                 |                |              | I                    |           |
| (69)m=  | 51.45                                                                                                    | 51.45           | 51.45            | 51.45       | 51.45     | 51.45             | 51.45       | 51.4                   |                                                  | 51.45             | 51.45          | 51.45        | 1                    | (69)      |
| Pumps   | and far                                                                                                    | ns gains        | (Table 5         | ia)         |           |                   |             |                        | <b>!</b>                                         |                   | l              |              | ı                    |           |
| (70)m=  | 3                                                                                                    | 3               | 3                | 3           | 3         | 3                 | 3           | 3                      | 3                                                | 3                 | 3              | 3            | ]                    | (70)      |
| Losses  | e.g. ev                                                                                                    | aporatio        | n (negat         | ive valu    | es) (Tab  | le 5)             |             |                        | <b>!</b>                                         |                   |                |              | ı                    |           |
| (71)m=  | -93.97                                                                                                    | -93.97          | -93.97           | -93.97      | -93.97    | -93.97            | -93.97      | -93.9                  | 7 -93.97                                         | -93.97            | -93.97         | -93.97       | ]                    | (71)      |
| Water   | heating                                                                                                    | gains (T        | able 5)          |             |           |                   |             |                        | <b>!</b>                                         |                   | ı              |              | ı                    |           |
| (72)m=  | 91                                                                                                    | 88.82           | 84.2             | 77.94       | 73.85     | 68.12             | 63.32       | 69.5                   | 5 71.82                                          | 78.29             | 85.59          | 88.83        | 1                    | (72)      |
| Total i | nternal                                                                                                    | gains =         |                  |             |           | (66)              | m + (67)m   | ı + (68)               | m + (69)m +                                      | (70)m + (7        | 1)m + (72)     | m            | 1                    |           |
| (73)m=  | 549.57                                                                                                    | 545.29          | 524.7            | 492.87      | 460.47    | 431.26            | 414.12      | 422.4                  | 4 440.68                                         | 472.73            | 508.33         | 535.05       | ]                    | (73)      |
| 6. So   | lar gains                                                                                                    | S:              |                  |             |           |                   |             | <u> </u>               |                                                  |                   |                |              |                      |           |
| Solar g | ains are c                                                                                                    | alculated       | using sola       | r flux from | Table 6a  | and assoc         | ated equa   | itions to              | convert to the                                   | ne applicat       | ole orientat   | ion.         |                      |           |
| Orienta |                                                                                                    | Access Fable 6d |                  | Area<br>m²  |           | Flu<br>Tal        | x<br>ole 6a |                        | g_<br>Table 6b                                   | Т                 | FF<br>able 6c  |              | Gains<br>(W)         |           |
| Northw  | _                                                                                                    |                 |                  |             |           |                   |             | 1 🗆                    |                                                  |                   |                |              | . ,                  | 7(04)     |
| Northw  | L                                                                                                    | 0.77            | x                | 3.7         |           | -                 | 1.28        | ] x                    | 0.63                                             |                   | 0.7            | =            | 12.83                | (81)      |
| Northw  | <u> </u>                                                                                                    | 0.77            | x                | 7.5         |           |                   | 1.28        | ] х <u>[</u><br>1 ., Г | 0.63                                             |                   | 0.7            | =            | 25.97                | (81)<br>  |
|         | <u> </u>                                                                                                    | 0.77            | X                | 3.7         |           | -                 | 2.97        | х<br>  Г               | 0.63                                             |                   | 0.7            | =            | 26.11                | (81)      |
| INOLUM  | est <sub>0.9x</sub>                                                                                                    | 0.77            | X                | 7.5         | 53        | x 2               | 2.97        | X                      | 0.63                                             | x                 | 0.7            | =            | 52.85                | (81)      |

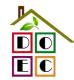

| Northwe | est <sub>0.9x</sub> | 0.77       |         | x             | 3.7       | 2      | x        | 4              | 1.38      | x          |             | 0.63    | X        | 0.7            |             | =        | 47.04    | (81)  |
|---------|---------------------|------------|---------|---------------|-----------|--------|----------|----------------|-----------|------------|-------------|---------|----------|----------------|-------------|----------|----------|-------|
| Northwe | est <sub>0.9x</sub> | 0.77       |         | x             | 7.5       | 3      | x        | 4              | 1.38      | x          |             | 0.63    | x        | 0.7            |             | =        | 95.22    | (81)  |
| Northwe | est <sub>0.9x</sub> | 0.77       |         | x             | 3.7       | 2      | x        | 6              | 7.96      | x          | (           | 0.63    | x        | 0.7            |             | =        | 77.26    | (81)  |
| Northwe | est <sub>0.9x</sub> | 0.77       |         | x             | 7.5       | 3      | x        | 6              | 7.96      | x          |             | 0.63    | x        | 0.7            |             | =        | 156.38   | (81)  |
| Northwe | est <sub>0.9x</sub> | 0.77       |         | x             | 3.7       | 2      | x        | 9              | 1.35      | x          |             | 0.63    | x        | 0.7            |             | =        | 103.85   | (81)  |
| Northwe | est <sub>0.9x</sub> | 0.77       |         | x             | 7.5       | 3      | x        | 9              | 1.35      | x          | (           | 0.63    | x        | 0.7            |             | =        | 210.21   | (81)  |
| Northwe | est 0.9x            | 0.77       |         | x             | 3.7       | 2      | x        | 9              | 7.38      | x          | (           | 0.63    | ×        | 0.7            |             | =        | 110.71   | (81)  |
| Northwe | est <sub>0.9x</sub> | 0.77       |         | x             | 7.5       | 3      | x        | 9              | 7.38      | x          | (           | 0.63    | x        | 0.7            |             | =        | 224.11   | (81)  |
| Northwe | est <sub>0.9x</sub> | 0.77       |         | x             | 3.7       | 2      | x        | 9              | 91.1      | x          | (           | 0.63    | x        | 0.7            |             | =        | 103.57   | (81)  |
| Northwe | est 0.9x            | 0.77       |         | x             | 7.5       | 3      | x        | 9              | 91.1      | x          |             | 0.63    | x        | 0.7            |             | =        | 209.65   | (81)  |
| Northwe | est <sub>0.9x</sub> | 0.77       |         | x             | 3.7       | 2      | x        | 7              | 2.63      | x          |             | 0.63    | x        | 0.7            |             | =        | 82.57    | (81)  |
| Northwe | est <sub>0.9x</sub> | 0.77       |         | x             | 7.5       | 3      | x        | 7              | 2.63      | x          |             | 0.63    | x        | 0.7            |             | =        | 167.13   | (81)  |
| Northwe | est <sub>0.9x</sub> | 0.77       |         | x             | 3.7       | 2      | x        | 5              | 0.42      | x          |             | 0.63    | x        | 0.7            |             | =        | 57.32    | (81)  |
| Northwe | est <sub>0.9x</sub> | 0.77       |         | x             | 7.5       | 3      | x        | 5              | 0.42      | x          |             | 0.63    | x        | 0.7            |             | =        | 116.03   | (81)  |
| Northwe | est <sub>0.9x</sub> | 0.77       |         | x             | 3.7       | 2      | x        | 2              | 8.07      | x          | (           | 0.63    | X        | 0.7            |             | =        | 31.91    | (81)  |
| Northwe | est <sub>0.9x</sub> | 0.77       |         | x             | 7.5       | 3      | x        | 2              | 8.07      | x          |             | 0.63    | x        | 0.7            |             | =        | 64.59    | (81)  |
| Northwe | est <sub>0.9x</sub> | 0.77       |         | x             | 3.7       | 2      | x        |                | 14.2      | x          |             | 0.63    | x        | 0.7            |             | =        | 16.14    | (81)  |
| Northwe | est <sub>0.9x</sub> | 0.77       |         | x             | 7.5       | 3      | x        |                | 14.2      | x          | (           | 0.63    | X        | 0.7            |             | =        | 32.67    | (81)  |
| Northwe | est <sub>0.9x</sub> | 0.77       |         | x             | 3.7       | 2      | x        | 9              | 9.21      | x          | (           | 0.63    | X        | 0.7            |             | =        | 10.48    | (81)  |
| Northwe | est <sub>0.9x</sub> | 0.77       |         | x             | 7.5       | 3      | x        | 9              | 9.21      | x          |             | 0.63    | ×        | 0.7            |             | =        | 21.2     | (81)  |
|         |                     |            |         |               |           |        | -        |                |           | =          |             |         |          |                |             |          |          |       |
| Solar g | ains in v           | watts, ca  | lculat  | ed            | for each  | n mon  | th       |                |           | (83)m      | n = Sun     | n(74)m  | .(82)m   |                |             |          |          |       |
| (83)m=  | 38.79               | 78.96      | 142.2   | $\overline{}$ | 233.64    | 314.00 | $\neg$   | 34.82          | 313.22    | 249        | 9.7         | 173.35  | 96.5     | 48.81          | 31.6        | 88       |          | (83)  |
| Total g | ains – ir           | nternal a  | nd so   | lar           | (84)m =   | (73)n  | า + (    | 83)m           | , watts   |            |             | •       |          | •              |             |          |          |       |
| (84)m=  | 588.36              | 624.25     | 666.9   | 7             | 726.51    | 774.5  | 3 7      | 66.08          | 727.34    | 672        | .15         | 614.04  | 569.22   | 2 557.14       | 566.        | 73       |          | (84)  |
| 7. Me:  | an interi           | nal temp   | eratu   | re (          | heating   | seaso  | n)       |                |           |            |             |         |          |                |             |          |          |       |
| Temp    | erature             | during h   | eating  | g pe          | eriods in | the li | ving     | area t         | from Tab  | ole 9      | , Th1       | (°C)    |          |                |             |          | 21       | (85)  |
| Utilisa | tion fac            | tor for ga | ains fo | or liv        | ving are  | a, h1, | m (s     | ee Ta          | ble 9a)   |            |             |         |          |                |             |          |          | _     |
|         | Jan                 | Feb        | Ма      | r             | Apr       | Ma     | <i>y</i> | Jun            | Jul       | Α          | ug          | Sep     | Oct      | Nov            | De          | ЭС       |          |       |
| (86)m=  | 0.99                | 0.99       | 0.98    |               | 0.93      | 0.82   |          | 0.63           | 0.47      | 0.5        | 53          | 0.79    | 0.95     | 0.99           | 0.9         | 9        |          | (86)  |
| Mean    | internal            | tempera    | ature   | in li         | ving are  | a T1   | (follo   | w ste          | ps 3 to 7 | in T       | able        | 9c)     |          | •              |             |          | •        |       |
| (87)m=  | 20.02               | 20.13      | 20.34   | _             | 20.64     | 20.87  | Ì        | 20.98          | 21        | 20.        |             | 20.92   | 20.64    | 20.29          | 20          | )        |          | (87)  |
| Tamn    | aratura             | during h   | eating  |               | ariode in | rest   | of dw    | ellina         | from Ta   | عاما       | a Thí       | . (°C)  |          |                | <b>!</b>    |          |          |       |
| (88)m=  | 20.01               | 20.01      | 20.02   | <del></del>   | 20.03     | 20.03  | _        | 20.04          | 20.04     | 20.        | <del></del> | 20.04   | 20.03    | 20.03          | 20.0        | )2       | ]        | (88)  |
|         |                     |            |         |               |           |        |          |                |           | <u> </u>   |             |         |          |                |             |          |          |       |
| Г       | 0.99                | tor for ga | 0.97    | _             | 0.91      | 0.77   |          | ,m (se<br>0.55 | 0.37      | 9a)<br>0.4 | 12          | 0.71    | 0.93     | 0.98           | 0.9         | <u> </u> | ]        | (89)  |
| (89)m=  |                     | !          |         |               |           |        |          |                | <u> </u>  |            |             |         |          | 0.90           | 0.9         | 9        |          | (09)  |
| r       |                     | tempera    |         | _             | i         |        | Ť        | <u> </u>       |           | ·          |             |         |          | -              | <del></del> |          | 1        | (0.0) |
| (90)m=  | 19.13               | 19.24      | 19.45   | 5             | 19.74     | 19.95  | 2        | 20.03          | 20.04     | 20.        | 04          | 20      | 19.75    |                | 19.1        | 2        |          | (90)  |
|         |                     |            |         |               |           |        |          |                |           |            |             | fL      | .A = LI\ | ring area ÷ (4 | 4) =        |          | 0.25     | (91)  |
| Mean    | internal            | tempera    | ature   | (for          | the wh    | ole dw | /ellin   | g) = fl        | LA × T1   | + (1       | – fLA       | ) × T2  |          |                |             |          | <u>.</u> |       |
| (92)m=  | 19.36               | 19.47      | 19.68   | _             | 19.97     | 20.18  |          | 20.27          | 20.28     | 20.        |             | 20.23   | 19.98    |                | 19.3        | 34       |          | (92)  |
| Apply   | adjustm             | nent to th | ne me   | an            | internal  | tempe  | eratu    | ıre fro        | m Table   | 4e,        | where       | e appro | priate   |                |             |          |          |       |
|         |                     |            |         |               |           |        |          |                |           |            |             |         |          |                |             |          |          |       |

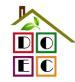

| aavia           | 50000.0    | O.UIT               |                       |                    |                    |           |                     |                |                   |                       |              |            | _        |           |
|-----------------|------------|---------------------|-----------------------|--------------------|--------------------|-----------|---------------------|----------------|-------------------|-----------------------|--------------|------------|----------|-----------|
| (93)m=          | 19.36      | 19.47               | 19.68                 | 19.97              | 20.18              | 20.27     | 20.28               | 20.28          | 20.23             | 19.98                 | 19.63        | 19.34      |          | (93)      |
| 8. Sp           | ace hea    | ting requ           | uirement              |                    |                    |           |                     |                |                   |                       |              |            |          |           |
| Set T           | i to the r | mean int            | ernal ter             | nperatui           | e obtair           | ed at ste | ep 11 of            | Table 9l       | o, so tha         | t Ti,m=(              | 76)m an      | d re-calc  | ulate    |           |
| the ut          | ilisation  |                     | or gains              | using Ta           | ble 9a             |           |                     |                | ,                 |                       |              |            | l        |           |
|                 | Jan        | Feb                 | Mar                   | Apr                | May                | Jun       | Jul                 | Aug            | Sep               | Oct                   | Nov          | Dec        |          |           |
|                 |            |                     | ains, hm              |                    |                    |           |                     |                |                   |                       | ·            |            | 1        | 4         |
| (94)m=          | 0.99       | 0.98                | 0.97                  | 0.91               | 0.78               | 0.57      | 0.39                | 0.45           | 0.73              | 0.93                  | 0.98         | 0.99       |          | (94)      |
|                 | <u> </u>   |                     | , W = (94             | <u> </u>           | ·                  |           | 1                   | 1              | 1                 |                       |              | 1          | [        | (0.5)     |
| (95)m=          | 581.68     | 613.63              | 644.37                | 661.63             | 601.99             | 434.13    | 287.28              | 301.22         | 446.55            | 530                   | 545.84       | 561.34     |          | (95)      |
|                 | <u> </u>   |                     | rnal tem              |                    |                    | r e       | 100                 | 104            | 444               | 40.0                  | 7.4          | 1.0        |          | (06)      |
| (96)m=          | 4.3        | 4.9                 | 6.5                   | 8.9                | 11.7               | 14.6      | 16.6                | 16.4           | 14.1              | 10.6                  | 7.1          | 4.2        |          | (96)      |
|                 |            | 1174.97             |                       | al tempe<br>879.49 |                    | Lm , VV = | =[(39)m :<br>288.46 | <del>-``</del> | – (96)m           |                       | 997.91       | 1211.99    |          | (97)      |
| (97)m=          |            |                     |                       |                    | 672.1              |           |                     | 303.5          | 482.58            | 743.16                |              | 1211.99    |          | (97)      |
| Space<br>(98)m= | 473.3      | g require<br>377.22 | 309.31                | 156.86             | 52.16              | /vn/mon   | $\ln = 0.02$        | 24 X [(97]     | )m – (95<br>0     | )mj x (4<br>158.59    | 325.49       | 484.08     |          |           |
| (90)111=        | 473.3      | 311.22              | 309.31                | 130.00             | 32.10              |           |                     |                |                   |                       |              |            | 2227.04  | (98)      |
|                 |            |                     |                       |                    |                    |           |                     | Tota           | l per year        | (kvvn/year            | r) = Sum(9   | 8)15,912 = | 2337.01  | ╡``       |
| Space           | e heatin   | g require           | ement in              | kWh/m²             | <sup>2</sup> /year |           |                     |                |                   |                       |              |            | 31.39    | (99)      |
| 9a. En          | ergy rec   | luiremer            | nts – Indi            | vidual h           | eating s           | ystems i  | ncluding            | micro-C        | CHP)              |                       |              |            |          |           |
| Spac            | e heatir   | ng:                 |                       |                    |                    |           |                     |                |                   |                       |              |            |          | _         |
| Fracti          | on of sp   | ace hea             | at from se            | econdar            | y/supple           | mentary   | system              |                |                   |                       |              |            | 0        | (201)     |
| Fracti          | on of sp   | ace hea             | at from m             | ain syst           | em(s)              |           |                     | (202) = 1      | - <b>(201)</b> =  |                       |              |            | 1        | (202)     |
| Fracti          | on of to   | tal heati           | ng from i             | main sys           | stem 1             |           |                     | (204) = (2     | 02) <b>×</b> [1 – | (203)] =              |              |            | 1        | (204)     |
| Efficie         | ency of r  | main spa            | ace heati             | ing syste          | em 1               |           |                     |                |                   |                       |              |            | 89.7     | (206)     |
| Efficie         | ency of s  | seconda             | ry/supple             | ementar            | v heatin           | g system  | ղ, %                |                |                   |                       |              |            | 0        | (208)     |
|                 | Jan        | Feb                 | Mar                   | Apr                | May                | Jun       | Jul                 | Aug            | Sep               | Oct                   | Nov          | Dec        | kWh/ye   | ⊒ `<br>ar |
| Snace           |            |                     | ement (c              |                    |                    | l         | Jui                 | L Aug          | Sep               | Oct                   | INOV         | Dec        | KVVII/ye | aı        |
| Opao            | 473.3      | 377.22              | 309.31                | 156.86             | 52.16              | 0         | 0                   | 0              | 0                 | 158.59                | 325.49       | 484.08     |          |           |
| (211)m          |            |                     | )4)] + (21            | 0)m l v            | 100 · (2           | (06)      | l                   | l              |                   |                       | <u> </u>     |            |          | (211)     |
| (211)11         | 527.65     | 420.53              | 344.83                | 174.87             | 58.15              | 0         | 0                   | 0              | 0                 | 176.8                 | 362.87       | 539.67     |          | (211)     |
|                 | 027.00     | 420.00              | 044.00                | 174.07             | 00.10              |           |                     |                | l (kWh/yea        |                       |              |            | 2605.36  | (211)     |
| Space           | o bootin   | a fuel (e           | ooondor               | ν) ΙΛΛ/h/          | month              |           |                     |                |                   | (                     | /15,1012     |            | 2005.50  | (= /      |
| •               |            | •                   | econdar;<br>14) m } x |                    |                    |           |                     |                |                   |                       |              |            |          |           |
| (215)m=         |            | 0                   | 0                     | 0                  | 0                  | 0         | 0                   | 0              | 0                 | 0                     | 0            | 0          |          |           |
| ( -/            |            |                     |                       |                    |                    | <u> </u>  | <u> </u>            |                | l (kWh/yea        | ar) =Sum(2            | 215), 510 11 |            | 0        | (215)     |
| Water           | heating    |                     |                       |                    |                    |           |                     |                |                   | ,                     | 715,1012     |            |          |           |
|                 | _          | •                   | ter (calc             | ulated al          | hove)              |           |                     |                |                   |                       |              |            |          |           |
| Catpat          | 156.39     | 138.21              | 145.94                | 132.19             | 131.86             | 117.63    | 111.38              | 124.64         | 125.33            | 137.52                | 143.44       | 151.58     |          |           |
| Efficier        | ncy of w   | ater hea            | ıter                  |                    |                    | !         | !                   | !              |                   |                       | <u> </u>     |            | 79.6     | (216)     |
| (217)m=         | 86.96      | 86.75               | 86.19                 | 84.78              | 82.22              | 79.6      | 79.6                | 79.6           | 79.6              | 84.71                 | 86.35        | 87.07      |          | (217)     |
| ` '             |            |                     | kWh/mo                |                    | <u> </u>           | L         | L                   | L              |                   | L                     |              | <u> </u>   |          | •         |
|                 |            | •                   | ) ÷ (217)             |                    |                    |           |                     |                |                   |                       |              |            |          |           |
| . ,             | 179.84     | 159.32              | 169.32                | 155.92             | 160.37             | 147.77    | 139.92              | 156.59         | 157.45            | 162.34                | 166.12       | 174.1      |          |           |
|                 |            |                     |                       |                    |                    |           |                     | Tota           | I = Sum(2         | 19a) <sub>112</sub> = |              |            | 1929.06  | (219)     |
| Annua           | ıl totals  |                     |                       |                    |                    |           |                     |                |                   | k'                    | Wh/year      | •          | kWh/yeaı | -         |
| Space           | heating    | fuel use            | ed, main              | system             | 1                  |           |                     |                |                   |                       |              |            | 2605.36  |           |
|                 |            |                     |                       |                    |                    |           |                     |                |                   |                       |              |            |          | _         |

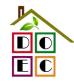

Water heating fuel used 1929.06 Electricity for pumps, fans and electric keep-hot central heating pump: (230c)boiler with a fan-assisted flue (230e)45 sum of (230a)...(230g) = Total electricity for the above, kWh/year (231)Electricity for lighting (232)335.32 10a. Fuel costs - individual heating systems: **Fuel Fuel Price Fuel Cost** kWh/year (Table 12) £/year (211) x x 0.01 =Space heating - main system 1 90.6666762396509 (240) 3.48 Space heating - main system 2 (213) x x 0.01 =0 0 (241)Space heating - secondary (215) x x 0.01 =(242)13.19 0 Water heating cost (other fuel) (219)x 0.01 =3.48 67.13 (247)(231)Pumps, fans and electric keep-hot x 0.01 =13.19 9.89 (249)(if off-peak tariff, list each of (230a) to (230g) separately as applicable and apply fuel price according to Table 12a **Energy for lighting** x = 0.01 =(250)13.19 44.23 Additional standing charges (Table 12) 120 (251)Appendix Q items: repeat lines (253) and (254) as needed (245)...(247) + (250)...(254) =(255)Total energy cost 331.92 11a. SAP rating - individual heating systems Energy cost deflator (Table 12) (256)0.42 Energy cost factor (ECF)  $[(255) \times (256)] \div [(4) + 45.0] =$ (257)1.17 SAP rating (Section 12) 83.72 (258)12a. CO2 emissions – Individual heating systems including micro-CHP **Energy Emission factor Emissions** kg CO2/kWh kg CO2/year kWh/year (211) x Space heating (main system 1) 0.216 562.76 (261)Space heating (secondary) (215) x (263)0.519 0 (219) x Water heating 0.216 416.68 (264)(261) + (262) + (263) + (264) =Space and water heating 979.43 (265)Electricity for pumps, fans and electric keep-hot (231) x (267)38.93 0.519 (232)Electricity for lighting (268)0.519 174.03 sum of (265)...(271) =Total CO2, kg/year (272)1192.39  $(272) \div (4) =$ CO2 emissions per m<sup>2</sup> 16.01 (273)El rating (section 14) (274)87 13a. Primary Energy

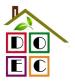

|                                                   | <b>Energy</b><br>kWh/year       | Primary factor    | P. Energy kWh/year |
|---------------------------------------------------|---------------------------------|-------------------|--------------------|
| Space heating (main system 1)                     | (211) x                         | 1.22              | 3178.54 (261)      |
| Space heating (secondary)                         | (215) x                         | 3.07              | 0 (263)            |
| Energy for water heating                          | (219) x                         | 1.22 =            | 2353.45 (264)      |
| Space and water heating                           | (261) + (262) + (263) + (264) = |                   | 5531.99 (265)      |
| Electricity for pumps, fans and electric keep-hot | (231) x                         | 3.07              | 230.25 (267)       |
| Electricity for lighting                          | (232) x                         | 0 =               | 1029.44 (268)      |
| 'Total Primary Energy                             | sun                             | n of (265)(271) = | 6791.68 (272)      |
| Primary energy kWh/m²/year                        | (27                             | 2) ÷ (4) =        | 91.21 (273)        |

### David Ochhalling Fabric Energy Efficiency WorkSheet: New dwelling design stage david@doec.co.uk

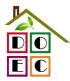

**Assessor Name:** David Oldham **Stroma Number:** STRO007778

| Assessor name:                 | David Oldriam                                   | Stroma                  | Num       | ber:            | SIKO          | 007776      |      |
|--------------------------------|-------------------------------------------------|-------------------------|-----------|-----------------|---------------|-------------|------|
| Software Name:                 | Stroma FSAP 2012                                | Softwai                 | re Vei    | rsion:          | Versio        | n: 1.0.1.1  |      |
|                                | Pr                                              | operty Address: I       | Plot 1    |                 |               |             |      |
| Address :                      | Plot 1, Macs Cafe Site                          |                         |           |                 |               |             |      |
| 1. Overall dwelling dime       | ensions:                                        |                         |           |                 |               |             |      |
|                                |                                                 | Area(m²)                |           | Av. Heigh       | t(m)          | Volume(m    | 3)   |
| Ground floor                   |                                                 | 37.23                   | 1a) x     | 2.4             | (2a) =        | 89.35       | (3a) |
| First floor                    |                                                 | 37.23                   | 1b) x     | 2.6             | (2b) =        | 96.8        | (3b) |
| Total floor area TFA = (1      | a)+(1b)+(1c)+(1d)+(1e)+(1n)                     | 74.46                   | 4)        |                 |               |             |      |
| Dwelling volume                |                                                 |                         | (3a)+(3b  | )+(3c)+(3d)+(3  | se)+(3n) =    | 186.15      | (5)  |
| 2. Ventilation rate:           |                                                 |                         |           |                 |               |             | _    |
|                                | main secondary                                  | y other                 |           | total           |               | m³ per hou  | ır   |
| Number of chimneys             | heating heating  0 + 0                          | + 0                     | = [       | 0               | x 40 =        | 0           | (6a) |
| Number of open flues           | 0 + 0                                           | + 0                     | = [       | 0               | x 20 =        | 0           | (6b) |
| Number of intermittent fa      | ans                                             |                         | Ē         | 3               | x 10 =        | 30          | (7a) |
| Number of passive vents        | 3                                               |                         | Ė         | 0               | x 10 =        | 0           | (7b) |
| Number of flueless gas f       | ires                                            |                         | Ė         | 0               | x 40 =        | 0           | (7c) |
|                                |                                                 |                         | L         |                 |               |             |      |
|                                |                                                 |                         |           |                 | Air ch        | anges per h | our  |
| Infiltration due to chimne     | eys, flues and fans = $(6a)+(6b)+(7a)$          | a)+(7b)+(7c) =          | Γ         | 30              | ÷ (5) =       | 0.16        | (8)  |
| If a pressurisation test has l | been carried out or is intended, proceed        | l to (17), otherwise co | ntinue fr | om (9) to (16)  | <b>-</b>      |             | _    |
| Number of storeys in t         | he dwelling (ns)                                |                         |           |                 |               | 0           | (9)  |
| Additional infiltration        |                                                 |                         |           |                 | [(9)-1]x0.1 = | 0           | (10) |
|                                | 0.25 for steel or timber frame or               | •                       |           | uction          |               | 0           | (11) |
|                                | present, use the value corresponding to         | the greater wall area   | (after    |                 |               |             |      |
| deducting areas of openi       | floor, enter 0.2 (unsealed) or 0.3              | 1 (sealed) else e       | nter 0    |                 |               | 0           | (12) |
| If no draught lobby, er        | , , ,                                           | , (ocaloa), cloc c      | 11101 0   |                 |               | 0           | (13) |
| • ,                            | s and doors draught stripped                    |                         |           |                 |               |             | (14) |
| Window infiltration            | s and doors draught simpped                     | 0.25 - [0.2 x           | (14) ÷ 1  | 001 =           |               | 0           | (15) |
| Infiltration rate              |                                                 |                         |           | 12) + (13) + (1 | 5) =          | 0           | (16) |
|                                | , q50, expressed in cubic metres                |                         |           |                 |               | 0           | (17) |
| •                              | ility value, then $(18) = [(17) \div 20] + (8)$ |                         |           | 5.1.5 OI 611V6  |               | 0.26        | (17) |
| · ·                            | es if a pressurisation test has been done       |                         |           | is being used   |               | 0.36        | (10) |
| Number of sides sheltere       |                                                 | a aug. ou an poin       | . Jaamiy  |                 | ĺ             | 1           | (19) |
| Shelter factor                 |                                                 | (20) = 1 - [0           | .075 x (1 | 19)] =          |               | 0.92        | (20) |
| Infiltration anto income       | Carabaltan taatan                               | (04) (40)               | . (00)    |                 |               |             | ≓    |

Infiltration rate incorporating shelter factor

| (20) = 1 - [0. | 075 x (19)] = |  |
|----------------|---------------|--|
|                |               |  |

 $(21) = (18) \times (20) =$ 

Infiltration rate modified for monthly wind speed

|        | Jan     | Feb     | Mar      | Apr     | May | Jun | Jul | Aug | Sep | Oct | Nov | Dec |
|--------|---------|---------|----------|---------|-----|-----|-----|-----|-----|-----|-----|-----|
| Monthl | y avera | ge wind | speed fr | om Tabl | e 7 |     |     |     |     |     |     |     |
| (22)m= | 5.1     | 5       | 4.9      | 4.4     | 4.3 | 3.8 | 3.8 | 3.7 | 4   | 4.3 | 4.5 | 4.7 |

(21)

0.33

Heat transfer coefficient, W/K

80.66

80.45

Stroma FSAP 2012 Version: 1.0.1.1 (SAP 9.91) - http://www.stroma.com

79.45

79.27

80.88

# David Okham ling Fabric Energy Efficiency WorkSheet: New dwelling design sta

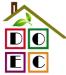

david @doec.co.uk

| Wind Factor (                                                                                                    | 22a)m =                                                                                                    | (22)m ÷                                                                                                    | 4                                                                                         |                                                                       |                                                                                                    |                                                                    |                                                                           |                                                     |                                                                                       |                                  |                                 |                               |                                                              |
|----------------------------------------------------------------------------------------------------|----------------------------------------------------------------------------------------------------|----------------------------------------------------------------------------------------------------|-------------------------------------------------------------------------------------------|-----------------------------------------------------------------------|----------------------------------------------------------------------------------------------------|--------------------------------------------------------------------|---------------------------------------------------------------------------|-----------------------------------------------------|---------------------------------------------------------------------------------------|----------------------------------|---------------------------------|-------------------------------|--------------------------------------------------------------|
| (22a)m= 1.27                                                                                                    | 1.25                                                                                                    | 1.23                                                                                                    | 1.1                                                                                       | 1.08                                                                  | 0.95                                                                                                | 0.95                                                               | 0.92                                                                      | 1                                                   | 1.08                                                                                  | 1.12                             | 1.18                            |                               |                                                              |
| Adjusted infilt                                                                                                    | ration rat                                                                                                    | e (allowi                                                                                                    | na for sh                                                                                 | nelter an                                                             | d wind s                                                                                            | speed) =                                                           | (21a) x                                                                   | (22a)m                                              | -                                                                                     | -                                |                                 |                               |                                                              |
| 0.43                                                                                                    | 0.42                                                                                                    | 0.41                                                                                                    | 0.37                                                                                      | 0.36                                                                  | 0.32                                                                                                | 0.32                                                               | 0.31                                                                      | 0.33                                                | 0.36                                                                                  | 0.38                             | 0.39                            |                               |                                                              |
| Calculate effe                                                                                                    |                                                                                                    |                                                                                                    | rate for t                                                                                | he appli                                                              | cable ca                                                                                            | se                                                                 | •                                                                         | •                                                   | !                                                                                     | •                                |                                 | ,                             | (220)                                                        |
| If exhaust air I                                                                                                    |                                                                                                    |                                                                                                    | endix N. (2                                                                               | 3b) = (23a                                                            | a) × Fmv (e                                                                                         | eguation (N                                                        | N5)) . othe                                                               | rwise (23b                                          | ) = (23a)                                                                             |                                  |                                 | 0                             | (23a)<br>(23b)                                               |
| If balanced wi                                                                                                    |                                                                                                    | 0                                                                                                    |                                                                                           | , ,                                                                   | ,                                                                                                   | . ,                                                                | ,, .                                                                      | ,                                                   | , (===,                                                                               |                                  |                                 | 0                             | (23c)                                                        |
| a) If balanc                                                                                                    |                                                                                                    | -                                                                                                    | -                                                                                         | _                                                                     |                                                                                                    |                                                                    |                                                                           |                                                     | 2b)m + (                                                                              | 23b) <b>x</b> [                  | 1 – (23c)                       |                               | (200)                                                        |
| (24a)m= 0                                                                                                    | 0                                                                                                    | 0                                                                                                    | 0                                                                                         | 0                                                                     | 0                                                                                                   | 0                                                                  | 0                                                                         | 0                                                   | 0                                                                                     | 0                                | 0                               | ]                             | (24a)                                                        |
| b) If balanc                                                                                                    | ed mech                                                                                                    | anical ve                                                                                                    | entilation                                                                                | without                                                               | heat red                                                                                            | covery (N                                                          | лV) (24b                                                                  | m = (22)                                            | 2b)m + (2                                                                             | 23b)                             |                                 |                               |                                                              |
| (24b)m= 0                                                                                                    | 0                                                                                                    | 0                                                                                                    | 0                                                                                         | 0                                                                     | 0                                                                                                   | 0                                                                  | 0                                                                         | 0                                                   | 0                                                                                     | 0                                | 0                               |                               | (24b)                                                        |
| c) If whole                                                                                                    | house ex                                                                                                    | tract ver                                                                                                    | tilation o                                                                                | or positiv                                                            | e input                                                                                             | ventilatio                                                         | on from o                                                                 | outside                                             | -                                                                                     | -                                |                                 | -                             |                                                              |
|                                                                                                    | m < 0.5 >                                                                                                    | <del>`                                    </del>                                                                                                    | · ` `                                                                                     | ŕ                                                                     | í –                                                                                                 |                                                                    | <del>_``</del>                                                            | <del></del>                                         | <u> </u>                                                                              | <del></del>                      |                                 | 1                             |                                                              |
| (24c)m = 0                                                                                                    | 0                                                                                                    | 0                                                                                                    | 0                                                                                         | 0                                                                     | 0                                                                                                   | 0                                                                  | 0                                                                         | 0                                                   | 0                                                                                     | 0                                | 0                               | ]                             | (24c)                                                        |
| d) If natural                                                                                                    | l ventilation<br>m = 1, th                                                                                                    |                                                                                                    |                                                                                           |                                                                       | •                                                                                                   |                                                                    |                                                                           |                                                     | 0.51                                                                                  |                                  |                                 |                               |                                                              |
| (24d)m = 0.59                                                                                                    | 0.59                                                                                                    | 0.58                                                                                                    | 0.57                                                                                      | 0.56                                                                  | 0.55                                                                                                | 0.55                                                               | 0.55                                                                      | 0.56                                                | 0.56                                                                                  | 0.57                             | 0.58                            | ]                             | (24d)                                                        |
| Effective ai                                                                                                    | r change                                                                                                    | rate - er                                                                                                    | ıter (24a                                                                                 | ) or (24b                                                             | o) or (24                                                                                           | c) or (24                                                          | d) in box                                                                 | r (25)                                              |                                                                                       |                                  |                                 | J                             |                                                              |
| (25)m= 0.59                                                                                                    | 0.59                                                                                                    | 0.58                                                                                                    | 0.57                                                                                      | 0.56                                                                  | 0.55                                                                                                | 0.55                                                               | 0.55                                                                      | 0.56                                                | 0.56                                                                                  | 0.57                             | 0.58                            | ]                             | (25)                                                         |
| 3. Heat loss                                                                                                    | os and ha                                                                                                    | oot loog r                                                                                                    | ooromote                                                                                  | or:                                                                   |                                                                                                    |                                                                    |                                                                           |                                                     |                                                                                       |                                  |                                 | 1                             |                                                              |
| 0. 1 loat 1000                                                                                                    | oo ana m                                                                                                    | out 1000 p                                                                                                    | Jaiannon                                                                                  |                                                                       |                                                                                                    |                                                                    |                                                                           |                                                     |                                                                                       |                                  |                                 |                               |                                                              |
| ELEMENT                                                                                                    | Gros<br>area                                                                                                    |                                                                                                    | Openin<br>m                                                                               | gs                                                                    | Net Ar<br>A ,r                                                                                      |                                                                    | U-valı<br>W/m2                                                            |                                                     | A X U<br>(W/l                                                                         | K)                               | k-value<br>kJ/m²-l              |                               | A X k<br>kJ/K                                                |
| <b>ELEMENT</b> Doors                                                                                                    |                                                                                                    |                                                                                                    |                                                                                           | gs                                                                    |                                                                                                    | m²                                                                 |                                                                           |                                                     |                                                                                       | K)                               |                                 |                               |                                                              |
|                                                                                                    | area                                                                                                    |                                                                                                    |                                                                                           | gs                                                                    | A ,r                                                                                                | m² x                                                               | W/m2                                                                      | 2K =                                                | (W/I                                                                                  | K)                               |                                 |                               | kJ/K                                                         |
| Doors                                                                                                    | area<br>e 1                                                                                                    |                                                                                                    |                                                                                           | gs                                                                    | A ,r                                                                                                | m <sup>2</sup> x x 10                                              | W/m2<br>1.5                                                               | eK =  <br>0.04] =                                   | (W/l                                                                                  | K)                               |                                 |                               | kJ/K<br>(26)                                                 |
| Doors<br>Windows Typ                                                                                                    | area<br>e 1                                                                                                    |                                                                                                    |                                                                                           | gs                                                                    | A ,r                                                                                                | m <sup>2</sup> x x10 x10                                           | W/m2<br>1.5<br>/[1/( 1.4 )+                                               | eK =  <br>0.04] =                                   | 2.625<br>4.93                                                                         |                                  |                                 |                               | kJ/K<br>(26)<br>(27)                                         |
| Doors<br>Windows Typ<br>Windows Typ                                                                                                    | area<br>e 1                                                                                                    | (m²)                                                                                                    |                                                                                           | gs                                                                    | A ,r<br>1.75<br>3.72<br>7.53                                                                        | x1. x1. x1. x1.                                                    | W/m2<br>1.5<br>/[1/( 1.4 )+<br>/[1/( 1.4 )+                               | eK =  <br>0.04] =  <br>0.04] =                      | 2.625<br>4.93<br>9.98                                                                 |                                  |                                 |                               | kJ/K<br>(26)<br>(27)<br>(27)                                 |
| Doors<br>Windows Typ<br>Windows Typ<br>Floor                                                                                                    | area<br>e 1<br>e 2                                                                                                    | (m²)                                                                                                    | · m                                                                                       | gs                                                                    | A ,r 1.75 3.72 7.53 37.23                                                                           | x1. x1. x1. x1. x1.                                                | W/m2<br>1.5<br>/[1/( 1.4 )+<br>/[1/( 1.4 )+                               | eK =  <br>0.04] =  <br>0.04] =  <br>= =             | (W/l<br>2.625<br>4.93<br>9.98<br>4.4676                                               |                                  |                                 |                               | kJ/K (26) (27) (27) (28)                                     |
| Doors Windows Typ Windows Typ Floor Walls                                                                                                    | area e 1 e 2  86.  37.2                                                                                                    | (m²)<br>6                                                                                                    | 13                                                                                        | gs                                                                    | A ,r  1.75  3.72  7.53  37.23  73.6                                                                 | m <sup>2</sup>                                                     | W/m2  1.5 /[1/( 1.4 )+ /[1/( 1.4 )+  0.12                                 | 0.04] = 0.04] = = = = = = = = = = = = = = = = = = = | (W/l<br>2.625<br>4.93<br>9.98<br>4.4676<br>17.66                                      |                                  |                                 |                               | kJ/K (26) (27) (27) (28) (29)                                |
| Doors Windows Typ Windows Typ Floor Walls Roof                                                                                                    | area e 1 e 2  86. 37.2 elements d roof wind                                                                                                    | 6<br>23<br>3, m <sup>2</sup><br>ows, use 6                                                                                                    | 13 0                                                                                      | gs<br><sub>1</sub> 2                                                  | A ,r  1.75  3.72  7.53  37.23  73.6  37.23  161.0  alue calcul                                      | x1 x1 x1 x1 x1 x1 x1 x1 x1 x1 x1 x1 x1 x                           | W/m2  1.5 /[1/( 1.4 )+ /[1/( 1.4 )+  0.12  0.24  0.13                     | 2K =   0.04] =   0.04] =   =   =                    | (W/l<br>2.625<br>4.93<br>9.98<br>4.4676<br>17.66<br>4.84                              |                                  | kJ/m²-l                         | k<br>                         | kJ/K (26) (27) (27) (28) (29)                                |
| Doors Windows Typ Windows Typ Floor Walls Roof Total area of * for windows an                                                                                                    | area e 1 e 2  86.  37.2 elements d roof wind eas on both                                                                                         | 6 23 c, m² ows, use e sides of in                                                                                                    | 13 0                                                                                      | gs<br><sub>1</sub> 2                                                  | A ,r  1.75  3.72  7.53  37.23  73.6  37.23  161.0  alue calcul                                      | x1. x1. x1. x1. x1. x1. x1. x1. x1. x1.                            | W/m2  1.5 /[1/( 1.4 )+ /[1/( 1.4 )+  0.12  0.24  0.13                     | 2K =   0.04] =   0.04] =   =   =   =     =          | (W/l<br>2.625<br>4.93<br>9.98<br>4.4676<br>17.66<br>4.84                              |                                  | kJ/m²-l                         | k<br>                         | kJ/K (26) (27) (27) (28) (29) (30) (31)                      |
| Doors Windows Typ Windows Typ Floor Walls Roof Total area of * for windows an ** include the are                                                                                                    | area  e 1  e 2  86.  37.2  elements d roof wind eas on both                                                                                      | 6 23 3, m² cows, use 6 sides of ir = S (A x                                                                                                    | 13 0                                                                                      | gs<br><sub>1</sub> 2                                                  | A ,r  1.75  3.72  7.53  37.23  73.6  37.23  161.0  alue calcul                                      | x1. x1. x1. x1. x1. x1. x1. x1. x1. x1.                            | W/m2  1.5 /[1/( 1.4 )+ /[1/( 1.4 )+  0.12  0.24  0.13                     | 2K =   0.04] =   0.04] =   =   =   =     =          | (W/l<br>2.625<br>4.93<br>9.98<br>4.4676<br>17.66<br>4.84                              | as given in                      | kJ/m²-l                         | K                             | kJ/K (26) (27) (27) (28) (29) (30) (31)                      |
| Doors Windows Typ Windows Typ Floor Walls Roof Total area of * for windows an ** include the are Fabric heat lo                                                                                                    | area  e 1  e 2  86.  37.2  elements d roof wind eas on both eas, W/K  r Cm = Si                                                                  | 6<br>23<br>5, m <sup>2</sup><br>ows, use e<br>sides of ir<br>= S (A x<br>(A x k)                                                                                                    | 13<br>0                                                                                   | gs<br><sub>1</sub> 2<br>ndow U-va<br>ls and pan                       | A ,r  1.75  3.72  7.53  37.23  73.6  37.23  161.0  alue calcultitions                               | x1 x1 x1 x1 x1 x2 x2 x2 x3 x4 x4 x4 x4 x4 x4 x4 x4 x4 x4 x4 x4 x4  | W/m2  1.5 /[1/( 1.4 )+ /[1/( 1.4 )+  0.12  0.24  0.13                     | 2K =   0.04] =   0.04] =   =   =   =     =          | (W/l<br>2.625<br>4.93<br>9.98<br>4.4676<br>17.66<br>4.84                              | as given in (2) + (32a).         | kJ/m²-l                         | n 3.2                         | kJ/K (26) (27) (27) (28) (29) (30) (31)                      |
| Doors Windows Typ Windows Typ Floor Walls Roof Total area of * for windows an ** include the are Fabric heat lo Heat capacity Thermal mass For design asses                                                                   | area  e 1  e 2  86.  37.2  elements d roof wind eas on both ess, W/K  Cm = Sesses s parame                                                       | 6 23 3, m² cows, use esides of ir = S (A x (A x k) eter (TMF)                                                                                                    | 13 0  iffective winternal wall U)  P = Cm -iffective of the                               | gs<br>pndow U-va<br>ls and pan                                        | A ,r  1.75  3.72  7.53  37.23  73.6  37.23  161.0  alue calculatitions                              | x1. x1. x1. x1. x1. x2. x3. x4. x4. x4. x4. x4. x4. x4. x4. x4. x4 | W/m2  1.5 /[1/( 1.4 )+ /[1/( 1.4 )+  0.12  0.24  0.13  formula 1 (26)(30) | 2K =   0.04] =   0.04] =   =   =   =     =          | (W/l<br>2.625<br>4.93<br>9.98<br>4.4676<br>17.66<br>4.84<br>ue)+0.04] a               | as given in (2) + (32a).: Medium | kJ/m²-l<br>paragraph<br>(32e) = | 1 3.2<br>44.5<br>6231.        | kJ/K (26) (27) (27) (28) (29) (30) (31)                      |
| Doors Windows Typ Windows Typ Floor Walls Roof Total area of * for windows an ** include the are Fabric heat lo Heat capacity Thermal mass For design asses can be used inst                                                  | area  e 1  e 2  86.  37.2 elements d roof wind eas on both ess, W/K  Cm = Se s parame essments wheed of a de                                     | 6 23 3, m² cows, use esides of ir = S (A x (A x k) eter (TMF) ere the detailed calculations                                                                                                    | 13 0 effective winternal walk U) $P = Cm \div tails of the culation.$                     | gs<br>prodow U-vals and part<br>of TFA) in<br>construction            | A ,r  1.75  3.72  7.53  37.23  73.6  37.23  161.0  alue calculatitions  n kJ/m²K                    | x1 x1 x1 x1 x1 xx xx xx xx xx xx xx xx x                           | W/m2  1.5 /[1/( 1.4 )+ /[1/( 1.4 )+  0.12  0.24  0.13  formula 1 (26)(30) | 2K =   0.04] =   0.04] =   =   =   =     =          | (W/l<br>2.625<br>4.93<br>9.98<br>4.4676<br>17.66<br>4.84<br>ue)+0.04] a               | as given in (2) + (32a).: Medium | kJ/m²-l<br>paragraph<br>(32e) = | 7 3.2<br>44.5<br>6231.<br>250 | kJ/K (26) (27) (27) (28) (29) (30) (31)  1 (33) 67 (34) (35) |
| Doors Windows Typ Windows Typ Floor Walls Roof Total area of * for windows an ** include the are Fabric heat lo Heat capacity Thermal mass For design asses                                                                   | area  e 1  e 2  86.  37.2 elements d roof wind eas on both eas, W/K  Cm = Se s parame ssments wheed of a de                                      | 6 23 23 25, m² 26 sides of ir 27 s (A x k) 28 seter (TMF) 28 seter the decent tailed calculation (X Y) calculation (X Y) | 13 0 effective winternal wall U) $P = Cm + \frac{1}{2}$ tails of the culation. culated to | gs Indow U-ve Is and pan TFA) in construction                         | A ,r  1.75  3.72  7.53  37.23  73.6  37.23  161.0  alue calculations  a kJ/m²K  pendix kine are not | x1 x1 x1 x1 x1 xx xx xx xx xx xx xx xx x                           | W/m2  1.5 /[1/( 1.4 )+ /[1/( 1.4 )+  0.12  0.24  0.13  formula 1 (26)(30) | 2K =   0.04] =   0.04] =   =   =   =     =          | (W/l<br>2.625<br>4.93<br>9.98<br>4.4676<br>17.66<br>4.84<br>ue)+0.04] a               | as given in (2) + (32a).: Medium | kJ/m²-l<br>paragraph<br>(32e) = | 1 3.2<br>44.5<br>6231.        | kJ/K (26) (27) (27) (28) (29) (30) (31)  1 (33) 67 (34) (35) |
| Doors Windows Typ Windows Typ Floor Walls Roof Total area of * for windows an ** include the are Fabric heat lo Heat capacity Thermal mass For design asses can be used inst Thermal bridge                                   | area  e 1  e 2  86.  37.2 elements d roof wind eas on both eas, W/K  Cm = Si s parame ssments whe ead of a de ges : S (L nal bridging            | 6 23 23 25, m² 26 sides of ir 27 s (A x k) 28 seter (TMF) 28 seter the decent tailed calculation (X Y) calculation (X Y) | 13 0 effective winternal wall U) $P = Cm + \frac{1}{2}$ tails of the culation. culated to | gs Indow U-ve Is and pan TFA) in construction                         | A ,r  1.75  3.72  7.53  37.23  73.6  37.23  161.0  alue calculations  a kJ/m²K  pendix kine are not | x1 x1 x1 x1 x1 xx xx xx xx xx xx xx xx x                           | W/m2  1.5 /[1/( 1.4 )+ /[1/( 1.4 )+  0.12  0.24  0.13  formula 1 (26)(30) | 2K                                                  | (W/l<br>2.625<br>4.93<br>9.98<br>4.4676<br>17.66<br>4.84<br>ue)+0.04] a               | as given in (2) + (32a).: Medium | kJ/m²-l<br>paragraph<br>(32e) = | 7 3.2<br>44.5<br>6231.<br>250 | kJ/K (26) (27) (27) (28) (29) (30) (31)  1 (33) 67 (34) (35) |
| Doors Windows Typ Windows Typ Floor Walls Roof Total area of * for windows an ** include the are Fabric heat lo Heat capacity Thermal mass For design asses can be used inst Thermal bridg if details of them                 | area  e 1  e 2  86.  37.2 elements d roof wind eas on both eas, W/K  CCm = Si s parame essments whe ead of a de ges : S (L nal bridging eat loss | (m²)  6  23  a, m²  ows, use e sides of ir  = S (A x (A x k)  eter (TMF)  ere the de tailed calculum (a x Y) calculum (a x Y) | affective winternal walk  U)  P = Cm - tails of the culation.  culated to cown (36) =     | gs  ndow U-ve ls and pan  - TFA) ir  construct  using Ap  = 0.15 x (3 | A ,r  1.75  3.72  7.53  37.23  73.6  37.23  161.0  alue calculations  a kJ/m²K  pendix kine are not | x1 x1 x1 x1 x1 xx xx xx xx xx xx xx xx x                           | W/m2  1.5 /[1/( 1.4 )+ /[1/( 1.4 )+  0.12  0.24  0.13  formula 1 (26)(30) | 2K                                                  | (W/l<br>2.625<br>4.93<br>9.98<br>4.4676<br>17.66<br>4.84<br>ue)+0.04] a<br>tive Value | as given in (2) + (32a).: Medium | paragraph(32e) =                | 7 3.2<br>44.5<br>6231.<br>250 | kJ/K (26) (27) (27) (28) (29) (30) (31)  1 (33) 67 (34) (35) |
| Doors Windows Typ Windows Typ Floor Walls Roof Total area of * for windows an ** include the are Fabric heat lo Heat capacity Thermal mass For design asses can be used inst Thermal bridg if details of them Total fabric he | area  e 1  e 2  86.  37.2 elements d roof wind eas on both eas, W/K  CCm = Si s parame essments whe ead of a de ges : S (L nal bridging eat loss | (m²)  6  23  a, m²  ows, use e sides of ir  = S (A x (A x k)  eter (TMF)  ere the de tailed calculum (a x Y) calculum (a x Y) | affective winternal walk  U)  P = Cm - tails of the culation.  culated to cown (36) =     | gs  ndow U-ve ls and pan  - TFA) ir  construct  using Ap  = 0.15 x (3 | A ,r  1.75  3.72  7.53  37.23  73.6  37.23  161.0  alue calculations  a kJ/m²K  pendix kine are not | x1 x1 x1 x1 x1 xx xx xx xx xx xx xx xx x                           | W/m2  1.5 /[1/( 1.4 )+ /[1/( 1.4 )+  0.12  0.24  0.13  formula 1 (26)(30) | 2K                                                  | (W/l 2.625 4.93 9.98 4.4676 17.66 4.84  1e)+0.04] a  tive Value e values of           | as given in (2) + (32a).: Medium | paragraph(32e) =                | 7 3.2<br>44.5<br>6231.<br>250 | kJ/K (26) (27) (27) (28) (29) (30) (31)  1 (33) 67 (34) (35) |

79.64

80.04

(39)m = (37) + (38)m

79.27

78.24

78.73

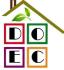

David Okhamiling Fabric Energy Efficiency WorkSheet: New dwelling design standavid@doec.co.uk

| Heat loss parameter (H                                                             | HLP), W     | /m²K         |             |             |            |                        | (40)m       | = (39)m ÷     | · (4)                  |          |         |          |
|------------------------------------------------------------------------------------|-------------|--------------|-------------|-------------|------------|------------------------|-------------|---------------|------------------------|----------|---------|----------|
| (40)m= 1.09 1.08                                                                   | 1.08        | 1.07         | 1.06        | 1.05        | 1.05       | 1.05                   | 1.06        | 1.06          | 1.07                   | 1.07     |         |          |
| Number of days in mo                                                               | nth (Tab    | le 1a)       |             |             |            |                        | ,           | Average =     | Sum(40) <sub>1.</sub>  | 12 /12=  | 1.07    | (40)     |
| Jan Feb                                                                            | Mar         | Apr          | May         | Jun         | Jul        | Aug                    | Sep         | Oct           | Nov                    | Dec      |         |          |
| (41)m= 31 28                                                                       | 31          | 30           | 31          | 30          | 31         | 31                     | 30          | 31            | 30                     | 31       |         | (41)     |
|                                                                                    | •           | •            |             |             |            |                        |             |               | •                      |          |         |          |
| 4. Water heating ene                                                               | rgy requ    | irement:     |             |             |            |                        |             |               |                        | kWh/ye   | ear:    |          |
| Assumed occupancy, if TFA > 13.9, N = 1 if TFA £ 13.9, N = 1                       |             | : [1 - exp   | (-0.0003    | 349 x (TF   | FA -13.9   | )2)] + 0.0             | 0013 x (T   | ΓFA -13       |                        | 35       |         | (42)     |
| Annual average hot wa<br>Reduce the annual average<br>not more that 125 litres per | hot water   | usage by     | 5% if the a | lwelling is | designed t |                        |             | se target o   |                        | .73      |         | (43)     |
| Jan Feb                                                                            | Mar         | Apr          | May         | Jun         | Jul        | Aug                    | Sep         | Oct           | Nov                    | Dec      |         |          |
| Hot water usage in litres per                                                      |             |              |             |             |            |                        | Oop         |               |                        | 200      | l       |          |
| (44)m= 104.21 100.42                                                               | 96.63       | 92.84        | 89.05       | 85.26       | 85.26      | 89.05                  | 92.84       | 96.63         | 100.42                 | 104.21   |         |          |
|                                                                                    |             |              |             |             |            |                        |             |               | m(44) <sub>112</sub> = |          | 1136.81 | (44)     |
| Energy content of hot water                                                        | used - cal  | culated m    | onthly = 4. | 190 x Vd,r  | n x nm x C | Tm / 3600              | ) kWh/mon   | nth (see Ta   | ables 1b, 1            | c, 1d)   | •       |          |
| (45)m= 154.54 135.16                                                               | 139.47      | 121.59       | 116.67      | 100.68      | 93.29      | 107.06                 | 108.34      | 126.26        | 137.82                 | 149.66   |         | <b>—</b> |
| If instantaneous water heati                                                       | ng at point | t of use (no | hot water   | storage),   | enter 0 in | boxes (46 <sub>)</sub> |             | Total = Su    | m(45) <sub>112</sub> = |          | 1490.54 | (45)     |
| (46)m= 0 0                                                                         | 0           | 0            | 0           | 0           | 0          | 0                      | 0           | 0             | 0                      | 0        |         | (46)     |
| Water storage loss:                                                                |             |              | I.          |             |            |                        |             |               |                        |          | •       |          |
| Storage volume (litres)                                                            |             |              |             |             | •          |                        | ame ves     | sel           | 0                      |          |         | (47)     |
| If community heating a<br>Otherwise if no stored                                   |             |              | 0,          |             |            | ` '                    | ora) onto   | or 'O' in /   | ( <b>47</b> )          |          |         |          |
| Water storage loss:                                                                | not wate    | וו פוווו) וכ | iciuues i   | iistaiitai  | ieous co   | יווטט וטוויוי          | ers) erite  | 51 0 111 (    | 41)                    |          |         |          |
| a) If manufacturer's de                                                            | eclared I   | oss facto    | or is kno   | wn (kWh     | n/day):    |                        |             |               | 0.                     | 54       |         | (48)     |
| Temperature factor fro                                                             | m Table     | 2b           |             |             |            |                        |             |               |                        | 0        |         | (49)     |
| Energy lost from water                                                             | storage     | , kWh/ye     | ear         |             |            | (48) x (49)            | ) =         |               |                        | 0        |         | (50)     |
| b) If manufacturer's de                                                            |             | •            |             |             |            |                        |             |               |                        |          | ·<br>I  |          |
| Hot water storage loss If community heating s                                      |             |              | le 2 (KVV   | n/litre/da  | ıy)        |                        |             |               | (                      | 0        |         | (51)     |
| Volume factor from Ta                                                              |             | 011 4.0      |             |             |            |                        |             |               |                        | 0        |         | (52)     |
| Temperature factor fro                                                             | m Table     | 2b           |             |             |            |                        |             |               | <b>—</b>               | 0        |         | (53)     |
| Energy lost from water                                                             | storage     | , kWh/ye     | ear         |             |            | (47) x (51)            | x (52) x (  | 53) =         |                        | 0        |         | (54)     |
| Enter (50) or (54) in (5                                                           | 55)         |              |             |             |            |                        |             |               | 0.                     | 59       |         | (55)     |
| Water storage loss cal                                                             | culated t   | for each     | month       |             |            | ((56)m = (             | 55) × (41)r | m             |                        |          |         |          |
| (56)m= 18.41 16.63                                                                 | 18.41       | 17.82        | 18.41       | 17.82       | 18.41      | 18.41                  | 17.82       | 18.41         | 17.82                  | 18.41    |         | (56)     |
| If cylinder contains dedicate                                                      | d solar sto | rage, (57)   | m = (56)m   | x [(50) – ( | H11)] ÷ (5 | 0), else (5            | 7)m = (56)  | m where (     | H11) is fro            | m Append | ix H    |          |
| (57)m= 18.41 16.63                                                                 | 18.41       | 17.82        | 18.41       | 17.82       | 18.41      | 18.41                  | 17.82       | 18.41         | 17.82                  | 18.41    |         | (57)     |
| Primary circuit loss (ar                                                           | •           |              |             |             |            |                        |             |               |                        | 0        |         | (58)     |
| Primary circuit loss cal                                                           |             |              | ,           | •           | . ,        | , ,                    |             | v 4h a ==== = | otot\                  |          |         |          |
| (modified by factor f                                                              |             |              |             | i           | i          | <u> </u>               |             | i             | <del> </del>           | 0        |         | (59)     |
| (59)m= 0 0                                                                         | 0           | 0            | 0           | 0           | 0          | 0                      | 0           | 0             | 0                      | 0        |         | (33)     |

# David Okham ling Fabric Energy Efficiency WorkSheet: New dwelling design sta

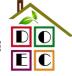

david @doec.co.uk

| Combi l   | oss cal            | culated        | for each    | month (    | (61)m =   | (60) ÷ 36  | 65 × (41)   | )m           |               |              |               |             |               |              |
|-----------|--------------------|----------------|-------------|------------|-----------|------------|-------------|--------------|---------------|--------------|---------------|-------------|---------------|--------------|
| (61)m=    | 0                  | 0              | 0           | 0          | 0         | 0          | 0           | 0            | 0             | 0            | 0             | 0           |               | (61)         |
| Total he  | eat requ           | ired for       | water he    | eating ca  | alculated | for eac    | n month     | (62)m =      | 0.85 ×        | (45)m +      | (46)m +       | (57)m +     | (59)m + (61)m |              |
| (62)m=    | 149.77             | 131.52         | 136.97      | 121.18     | 117.59    | 103.4      | 97.71       | 109.41       | 109.91        | 125.73       | 134.96        | 145.63      |               | (62)         |
| Solar DH\ | W input c          | alculated      | using Appe  | endix G or | Appendix  | H (negati  | ve quantity | /) (enter '0 | ' if no sola  | r contribut  | ion to wate   | er heating) | •             |              |
| (add ad   | ditional           | lines if       | FGHRS       | and/or V   | WWHRS     | applies    | , see Ap    | pendix (     | 3)            |              |               |             |               |              |
| (63)m=    | 0                  | 0              | 0           | 0          | 0         | 0          | 0           | 0            | 0             | 0            | 0             | 0           |               | (63)         |
| FHRS      | 10.57              | 9.24           | 9.54        | 8.32       | 7.98      | 6.89       | 6.38        | 7.32         | 7.41          | 8.64         | 9.43          | 10.24       |               | (63) (G2)    |
| Output f  | from wa            | ater hea       | ter         |            |           |            |             |              |               |              |               |             |               |              |
| (64)m=    | 140.73             | 123.58         | 128.73      | 113.92     | 110.57    | 97.27      | 91.95       | 102.91       | 103.35        | 118.19       | 126.83        | 136.84      |               | _            |
|           |                    |                | -           |            | -         | -          | -           | Outp         | out from w    | ater heate   | r (annual)₁   | 12          | 1394.89       | (64)         |
| Heat ga   | ains fror          | n water        | heating,    | kWh/mo     | onth 0.2  | 5 ´ [0.85  | × (45)m     | + (61)m      | n] + 0.8 x    | x [(46)m     | + (57)m       | + (59)m     | ]             |              |
| (65)m=    | 47.57              | 42.03          | 44.37       | 40.09      | 39.52     | 35.65      | 34.56       | 37.48        | 37.28         | 41.56        | 43.54         | 46.53       |               | (65)         |
| includ    | de (57)r           | n in calc      | culation c  | of (65)m   | only if o | ylinder i  | s in the    | dwelling     | or hot w      | ater is f    | om com        | munity h    | eating        |              |
| 5. Inte   | ernal ga           | ins (see       | Table 5     | and 5a)    | ):        |            |             |              |               |              |               |             |               |              |
| Metabol   | lic gain           | s (Table       | 5), Watt    | S          |           |            |             |              |               |              |               |             |               |              |
|           | Jan                | Feb            | Mar         | Apr        | May       | Jun        | Jul         | Aug          | Sep           | Oct          | Nov           | Dec         |               |              |
| (66)m=    | 117.47             | 117.47         | 117.47      | 117.47     | 117.47    | 117.47     | 117.47      | 117.47       | 117.47        | 117.47       | 117.47        | 117.47      |               | (66)         |
| Lighting  | gains              | (calcula       | ted in Ap   | pendix l   | L, equat  | ion L9 o   | r L9a), a   | lso see      | Table 5       |              |               |             |               |              |
| (67)m=    | 18.99              | 16.86          | 13.72       | 10.38      | 7.76      | 6.55       | 7.08        | 9.2          | 12.35         | 15.68        | 18.31         | 19.52       |               | (67)         |
| Appliand  | ces gai            | ns (calc       | ulated in   | Append     | dix L, eq | uation L   | 13 or L1    | 3a), also    | see Ta        | ble 5        |               |             | •             |              |
| (68)m=    | 207.48             | 209.63         | 204.2       | 192.65     | 178.07    | 164.37     | 155.22      | 153.06       | 158.49        | 170.04       | 184.62        | 198.32      |               | (68)         |
| Cooking   | g gains            | (calcula       | ited in Ap  | pendix     | L, equat  | tion L15   | or L15a     | , also se    | ee Table      | 5            |               |             |               |              |
| (69)m=    | 34.75              | 34.75          | 34.75       | 34.75      | 34.75     | 34.75      | 34.75       | 34.75        | 34.75         | 34.75        | 34.75         | 34.75       |               | (69)         |
| Pumps     | and far            | ns gains       | (Table 5    | ia)        |           | -          |             | -            | -             |              | -             | -           |               |              |
| (70)m=    | 0                  | 0              | 0           | 0          | 0         | 0          | 0           | 0            | 0             | 0            | 0             | 0           |               | (70)         |
| Losses    | e.g. ev            | aporatio       | n (negat    | ive valu   | es) (Tab  | le 5)      |             |              |               |              |               |             | •             |              |
| (71)m=    | -93.97             | -93.97         | -93.97      | -93.97     | -93.97    | -93.97     | -93.97      | -93.97       | -93.97        | -93.97       | -93.97        | -93.97      |               | (71)         |
| Water h   | eating             | gains (T       | able 5)     |            |           |            |             |              |               |              |               |             |               |              |
| (72)m=    | 63.94              | 62.54          | 59.64       | 55.69      | 53.12     | 49.51      | 46.45       | 50.38        | 51.77         | 55.86        | 60.48         | 62.55       |               | (72)         |
| Total in  | nternal            | gains =        |             |            |           | (66)       | m + (67)m   | ı + (68)m -  | + (69)m +     | (70)m + (7   | '1)m + (72)   | m           | •             |              |
| (73)m=    | 348.64             | 347.27         | 335.79      | 316.96     | 297.2     | 278.68     | 266.98      | 270.88       | 280.86        | 299.82       | 321.64        | 338.62      |               | (73)         |
| 6. Sola   | ar gains           | :              |             |            |           |            |             |              |               |              |               |             |               |              |
| Solar ga  | ains are c         | alculated      | using solar | flux from  | Table 6a  | and assoc  | ated equa   | tions to co  | onvert to th  | ne applicat  |               | ion.        |               |              |
| Orientat  |                    | ccess Fable 6d |             | Area<br>m² |           | Flu<br>Tal | x<br>ole 6a | Т            | g_<br>able 6b | Т            | FF<br>able 6c |             | Gains<br>(W)  |              |
|           |                    |                |             | 3.7        | ′2        | x 1        | 1.28        | x            | 0.63          | x            | 0.7           | =           | 12.83         | (81)         |
| Northwes  | St 0.9x            | 0.77           | X           | 3.7        |           |            |             |              |               |              |               |             | . —           |              |
| Northwes  | 느                  | 0.77           | ^           | 7.5        |           |            | 1.28        | x            | 0.63          | <b>-</b> x - | 0.7           | =           | 25.97         | (81)         |
|           | st <sub>0.9x</sub> |                |             |            | 53        | x 1        | 1.28        | x x          |               | x            | 0.7           | = =         |               | (81)<br>(81) |

# David Oldham ling Fabric Energy Efficiency WorkSheet: New dwelling design standavid @doec.co.uk

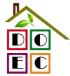

Northwest 0.9x (81)х x x 0.77 х 3.72 41.38 0.63 0.7 = 47.04 Northwest 0.9x (81)х 0.77 7.53 41.38 х 0.63 0.7 95.22 Northwest 0.9x (81)0.77 3.72 67.96 Х 0.63 Х 0.7 77.26 Northwest 0.9x (81)0.77 7.53 67.96 х 0.63 Х 0.7 156.38 Northwest 0.9x 0.77 3.72 91.35 0.63 0.7 103.85 (81) Northwest 0.9x 210.21 (81)0.77 7.53 91.35 0.63 0.7 Northwest 0.9x 0.77 3.72 97.38 0.63 0.7 110.71 (81)Northwest 0.9x 224.11 (81)0.77 7.53 97.38 0.63 0.7 Northwest 0.9x 0.77 3.72 91.1 0.63 0.7 103.57 (81)Northwest 0.9x (81)0.77 7.53 91.1 0.63 0.7 209.65 Northwest 0.9x (81) 0.77 3.72 72.63 0.63 82.57 0.7 Northwest 0.9x (81)0.77 7.53 72.63 0.63 0.7 167.13 Northwest 0.9x 50.42 0.63 0.7 57.32 (81)0.77 3.72 Х X Northwest 0.9x (81)0.77 7.53 50.42 х 0.63 Х 0.7 116.03 Northwest 0.9x (81)х х 3.72 28.07 0.63 0.7 31 91 0.77 Northwest 0.9x (81)0.77 Х 7.53 Х 28.07 х 0.63 x 0.7 = 64.59 Northwest 0.9x (81)3.72 0.7 16.14 0.77 14.2 х 0.63 X Northwest 0.9x (81)0.77 Х 7.53 14.2 Х 0.63 Х 0.7 = 32.67 Northwest 0.9x (81)0.77 3.72 9.21 Х 0.63 Х 0.7 10.48 Northwest 0.9x 0.77 7.53 9.21 Х 0.63 0.7 21.2 (81)Solar gains in watts, calculated for each month (83)m = Sum(74)m ...(82)m334.82 313.22 (83)(83)m =38.79 78.96 142.27 233.64 314.06 249.7 173.35 48.81 31.68 Total gains – internal and solar (84)m = (73)m + (83)m watts 613.5 (84)387.43 426.24 478.06 550.61 611.26 580.2 520.59 454.21 396.32 370.45 370.3 (84)m =7. Mean internal temperature (heating season) (85)Temperature during heating periods in the living area from Table 9, Th1 (°C) 21 Utilisation factor for gains for living area, h1,m (see Table 9a) Oct Jan Feb Mar May Sep Nov Apr Jun Jul Aug Dec 0.99 0.98 0.58 (86)(86)m =1 0.91 0.75 0.66 0.91 0.99 1 1 Mean internal temperature in living area T1 (follow steps 3 to 7 in Table 9c) (87)19.77 19.89 20.12 20.46 20.77 20.95 20.99 20.98 20.83 20.45 20.06 19.75 (87)m =Temperature during heating periods in rest of dwelling from Table 9, Th2 (°C) (88)(88)m =20.01 20.01 20.02 20.03 20.03 20.04 20.04 20.04 20.04 20.03 20.03 20.02 Utilisation factor for gains for rest of dwelling, h2,m (see Table 9a) (89)(89)m =0.99 0.97 0.87 0.66 0.46 0.54 0.85 0.98 1 Mean internal temperature in the rest of dwelling T2 (follow steps 3 to 7 in Table 9c) (90)m =18.88 19 19.23 19.58 19.87 20.01 20.04 20.03 19.93 19.18 18.88 (90)19.57  $fLA = Living area \div (4) =$ (91)0.25 Mean internal temperature (for the whole dwelling) =  $fLA \times T1 + (1 - fLA) \times T2$ (92)(92)m =19.11 19.22 19.46 19.8 20.09 20.25 20.28 20.27 19.79 19.4 20.16 19.1 Apply adjustment to the mean internal temperature from Table 4e, where appropriate

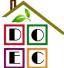

David Okham ling Fabric Energy Efficiency WorkSheet: New dwelling design standavid @doec.co.uk

| (93)m=    | 19.11     | 19.22      | 19.46                | 19.8      | 20.09                                            | 20.25                                             | 20.28       | 20.27      | 20.16      | 19.79                 | 19.4       | 19.1       |         | (93)  |
|-----------|-----------|------------|----------------------|-----------|--------------------------------------------------|---------------------------------------------------|-------------|------------|------------|-----------------------|------------|------------|---------|-------|
| 8. Spa    | ace hea   | ting requ  | uirement             |           |                                                  |                                                   |             |            |            |                       |            |            |         |       |
|           |           |            |                      | •         |                                                  | ned at st                                         | ep 11 of    | Table 9    | o, so tha  | t Ti,m=(              | 76)m an    | d re-calc  | culate  |       |
| tne ut    |           |            | or gains             |           |                                                  | lup                                               | 1           | ۸۰۰۵       | Con        | Oct                   | Nov        | Doo        |         |       |
| l Itilies | Jan       | Feb        | Mar<br>ains, hm      | Apr       | May                                              | Jun                                               | Jul         | Aug        | Sep        | Oct                   | Nov        | Dec        |         |       |
| (94)m=    | 1         | 1          | 0.99                 | 0.97      | 0.88                                             | 0.68                                              | 0.49        | 0.57       | 0.86       | 0.98                  | 1          | 1          |         | (94)  |
|           |           |            | W = (94)             |           |                                                  |                                                   |             |            |            |                       |            |            |         | . ,   |
| (95)m=    | 386.74    | 424.83     | 473.82               | 531.66    | 535.43                                           | 418.59                                            | 284.85      | 295.96     | 392.09     | 389.21                | 369.15     | 369.79     |         | (95)  |
| Month     | nly avera | age exte   | rnal tem             | perature  | from T                                           | able 8                                            | <u> </u>    | ļ.         |            |                       |            | ļ          |         |       |
| (96)m=    | 4.3       | 4.9        | 6.5                  | 8.9       | 11.7                                             | 14.6                                              | 16.6        | 16.4       | 14.1       | 10.6                  | 7.1        | 4.2        |         | (96)  |
| Heat      | loss rate | for mea    | an intern            | al tempe  | erature,                                         | Lm , W =                                          | =[(39)m     | x [(93)m   | – (96)m    | ]                     |            |            | ı       |       |
| (97)m=    | 1197.59   | 1155.35    | 1042.33              | 866.03    | 665.39                                           | 442.8                                             | 288.21      | 302.96     | 477.16     | 728.62                | 979.72     | 1192.27    |         | (97)  |
| Space     | e heating | g require  | ement fo             | r each n  | nonth, k                                         | Wh/mon                                            | th = 0.02   | 24 x [(97) | )m – (95   | )m] x (4 <sup>-</sup> | 1)m        |            |         |       |
| (98)m=    | 603.27    | 490.9      | 422.97               | 240.74    | 96.7                                             | 0                                                 | 0           | 0          | 0          | 252.52                | 439.61     | 611.93     |         |       |
|           |           |            |                      |           |                                                  |                                                   |             | Tota       | l per year | (kWh/year             | r) = Sum(9 | 8)15,912 = | 3158.63 | (98)  |
| Space     | e heating | g require  | ement in             | kWh/m²    | <sup>2</sup> /year                               |                                                   |             |            |            |                       |            |            | 42.42   | (99)  |
| 8c. Sp    | pace co   | oling rec  | luiremen             | nt        |                                                  |                                                   |             |            |            |                       |            |            |         |       |
| Calcu     | lated for | r June, J  | July and             | August.   | See Tal                                          | ble 10b                                           |             |            |            |                       |            |            |         |       |
|           | Jan       | Feb        | Mar                  | Apr       | May                                              | Jun                                               | Jul         | Aug        | Sep        | Oct                   | Nov        | Dec        |         |       |
| Heat      | loss rate | ELm (ca    | lculated             | using 2   | 5°C inte                                         | nal tem                                           | perature    | and exte   | ernal ten  | nperatur              | e from T   | able 10)   |         |       |
| (100)m=   | 0         | 0          | 0                    | 0         | 0                                                | 736.96                                            | 580.16      | 594.62     | 0          | 0                     | 0          | 0          |         | (100) |
| Utilisa   | ation fac | tor for lo | ss hm                |           |                                                  |                                                   |             |            |            |                       |            |            | •       |       |
| (101)m=   | 0         | 0          | 0                    | 0         | 0                                                | 0.88                                              | 0.93        | 0.9        | 0          | 0                     | 0          | 0          |         | (101) |
| Usefu     | l loss, h | mLm (V     | /atts) = (           | (100)m x  | (101)m                                           | <u> </u>                                          | ,           | ,          |            |                       | T          | 1          | Ī       |       |
| (102)m=   |           | 0          | 0                    | 0         | 0                                                | 646.01                                            | 541.34      | 535.35     | 0          | 0                     | 0          | 0          |         | (102) |
|           |           |            |                      |           | i e                                              |                                                   |             | e Table    |            |                       |            |            | 1       |       |
| (103)m=   |           | 0          | 0                    | 0         | 0                                                | 801.01                                            | 760.35      | 692.13     | 0          | 0                     | 0          | 0          |         | (103) |
|           |           |            | ement fo.<br>104)m < |           |                                                  | dwelling,                                         | continu     | ous ( kW   | h') = 0.0  | 24 x [(10             | 03)m – (   | 102)m ] x  | x (41)m |       |
| (104)m=   | 0         | 0          | 0                    | 0         | 0                                                | 111.6                                             | 162.94      | 116.64     | 0          | 0                     | 0          | 0          |         |       |
| '         |           |            |                      |           |                                                  |                                                   |             |            | Total      | = Sum(                | 104)       | =          | 391.18  | (104) |
|           | fraction  |            |                      |           |                                                  |                                                   |             |            | f C =      | cooled                | area ÷ (4  | 4) =       | 1       | (105) |
|           |           |            | able 10b             |           |                                                  |                                                   |             |            |            |                       |            |            | 1       |       |
| (106)m=   | 0         | 0          | 0                    | 0         | 0                                                | 0.25                                              | 0.25        | 0.25       | 0          | 0                     | 0          | 0          |         | _     |
| 0 -       |           |            |                      |           | (404)                                            | (405)                                             | (400)       |            | Total      | ' = Sum(              | 104)       | =          | 0       | (106) |
|           | Ť         | <u> </u>   | nent for             |           | <del>`                                    </del> | <del>- `                                   </del> | <del></del> | 1          |            | 0                     |            |            | 1       |       |
| (107)m=   | 0         | 0          | 0                    | 0         | 0                                                | 27.9                                              | 40.74       | 29.16      | 0<br>Total | 0<br>- Sum(           | 107)       | 0          | 07.0    | (407) |
|           |           |            |                      |           |                                                  |                                                   |             |            |            | = Sum(                | IUI )      | =          | 97.8    | (107) |
| •         |           | •          | nent in k            |           | •                                                |                                                   |             |            | ` ′        | ÷ (4) =               |            |            | 1.31    | (108) |
|           |           |            |                      | alculated | only un                                          | der spec                                          | cial conc   | litions, s |            | · ·                   |            |            |         |       |
| Fabrio    | c Energy  | / Efficier | ncy                  |           |                                                  |                                                   |             |            | (99) -     | + (108) =             | =          |            | 43.73   | (109) |

### David Ochhalling Fabric Energy Efficiency WorkSheet: New dwelling design stage david@doec.co.uk

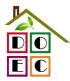

**Assessor Name:** David Oldham **Stroma Number:** STRO007778

| Assessor name:                 | David Oldriam                                   | Stroma                  | Num       | ber:            | SIKO          | 007776      |      |
|--------------------------------|-------------------------------------------------|-------------------------|-----------|-----------------|---------------|-------------|------|
| Software Name:                 | Stroma FSAP 2012                                | Softwai                 | re Vei    | rsion:          | Versio        | n: 1.0.1.1  |      |
|                                | Pr                                              | operty Address: I       | Plot 1    |                 |               |             |      |
| Address :                      | Plot 1, Macs Cafe Site                          |                         |           |                 |               |             |      |
| 1. Overall dwelling dime       | ensions:                                        |                         |           |                 |               |             |      |
|                                |                                                 | Area(m²)                |           | Av. Heigh       | t(m)          | Volume(m    | 3)   |
| Ground floor                   |                                                 | 37.23                   | 1a) x     | 2.4             | (2a) =        | 89.35       | (3a) |
| First floor                    |                                                 | 37.23                   | 1b) x     | 2.6             | (2b) =        | 96.8        | (3b) |
| Total floor area TFA = (1      | a)+(1b)+(1c)+(1d)+(1e)+(1n)                     | 74.46                   | 4)        |                 |               |             |      |
| Dwelling volume                |                                                 |                         | (3a)+(3b  | )+(3c)+(3d)+(3  | se)+(3n) =    | 186.15      | (5)  |
| 2. Ventilation rate:           |                                                 |                         |           |                 |               |             | _    |
|                                | main secondary                                  | y other                 |           | total           |               | m³ per hou  | ır   |
| Number of chimneys             | heating heating  0 + 0                          | + 0                     | = [       | 0               | x 40 =        | 0           | (6a) |
| Number of open flues           | 0 + 0                                           | + 0                     | = [       | 0               | x 20 =        | 0           | (6b) |
| Number of intermittent fa      | ans                                             |                         | Ē         | 3               | x 10 =        | 30          | (7a) |
| Number of passive vents        | 3                                               |                         | Ė         | 0               | x 10 =        | 0           | (7b) |
| Number of flueless gas f       | ires                                            |                         | Ė         | 0               | x 40 =        | 0           | (7c) |
|                                |                                                 |                         | L         |                 |               |             |      |
|                                |                                                 |                         |           |                 | Air ch        | anges per h | our  |
| Infiltration due to chimne     | eys, flues and fans = $(6a)+(6b)+(7a)$          | a)+(7b)+(7c) =          | Γ         | 30              | ÷ (5) =       | 0.16        | (8)  |
| If a pressurisation test has l | been carried out or is intended, proceed        | l to (17), otherwise co | ntinue fr | om (9) to (16)  | <b>-</b>      |             | _    |
| Number of storeys in t         | he dwelling (ns)                                |                         |           |                 |               | 0           | (9)  |
| Additional infiltration        |                                                 |                         |           |                 | [(9)-1]x0.1 = | 0           | (10) |
|                                | 0.25 for steel or timber frame or               | •                       |           | uction          |               | 0           | (11) |
|                                | present, use the value corresponding to         | the greater wall area   | (after    |                 |               |             |      |
| deducting areas of openi       | floor, enter 0.2 (unsealed) or 0.3              | 1 (sealed) else e       | nter 0    |                 |               | 0           | (12) |
| If no draught lobby, er        | , , ,                                           | , (ocaloa), cloc c      | 11101 0   |                 |               | 0           | (13) |
| • ,                            | s and doors draught stripped                    |                         |           |                 |               |             | (14) |
| Window infiltration            | s and doors draught simpped                     | 0.25 - [0.2 x           | (14) ÷ 1  | 001 =           |               | 0           | (15) |
| Infiltration rate              |                                                 |                         |           | 12) + (13) + (1 | 5) =          | 0           | (16) |
|                                | , q50, expressed in cubic metres                |                         |           |                 |               | 0           | (17) |
| •                              | ility value, then $(18) = [(17) \div 20] + (8)$ |                         |           | 5.1.5 OI 611V6  |               | 0.26        | (17) |
| · ·                            | es if a pressurisation test has been done       |                         |           | is being used   |               | 0.36        | (10) |
| Number of sides sheltere       |                                                 | a aug. ou an poin       | . Jaamiy  |                 | ĺ             | 1           | (19) |
| Shelter factor                 |                                                 | (20) = 1 - [0           | .075 x (1 | 19)] =          |               | 0.92        | (20) |
| Infiltration anto income       | Carabaltan taatan                               | (04) (40)               | . (00)    |                 |               |             | ≓    |

Infiltration rate incorporating shelter factor

| (20) = 1 - [0. | 075 x (19)] = |  |
|----------------|---------------|--|
|                |               |  |

 $(21) = (18) \times (20) =$ 

Infiltration rate modified for monthly wind speed

|        | Jan     | Feb     | Mar      | Apr     | May | Jun | Jul | Aug | Sep | Oct | Nov | Dec |
|--------|---------|---------|----------|---------|-----|-----|-----|-----|-----|-----|-----|-----|
| Monthl | y avera | ge wind | speed fr | om Tabl | e 7 |     |     |     |     |     |     |     |
| (22)m= | 5.1     | 5       | 4.9      | 4.4     | 4.3 | 3.8 | 3.8 | 3.7 | 4   | 4.3 | 4.5 | 4.7 |

(21)

0.33

Heat transfer coefficient, W/K

80.66

80.45

Stroma FSAP 2012 Version: 1.0.1.1 (SAP 9.91) - http://www.stroma.com

79.45

79.27

80.88

# David Okham ling Fabric Energy Efficiency WorkSheet: New dwelling design sta

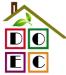

david @doec.co.uk

| Wind Factor (                                                                                                    | 22a)m =                                                                                                    | (22)m ÷                                                                                                    | 4                                                                                         |                                                                       |                                                                                                    |                                                                    |                                                                           |                                                     |                                                                                       |                                  |                                 |                               |                                                              |
|----------------------------------------------------------------------------------------------------|----------------------------------------------------------------------------------------------------|----------------------------------------------------------------------------------------------------|-------------------------------------------------------------------------------------------|-----------------------------------------------------------------------|----------------------------------------------------------------------------------------------------|--------------------------------------------------------------------|---------------------------------------------------------------------------|-----------------------------------------------------|---------------------------------------------------------------------------------------|----------------------------------|---------------------------------|-------------------------------|--------------------------------------------------------------|
| (22a)m= 1.27                                                                                                    | 1.25                                                                                                    | 1.23                                                                                                    | 1.1                                                                                       | 1.08                                                                  | 0.95                                                                                                | 0.95                                                               | 0.92                                                                      | 1                                                   | 1.08                                                                                  | 1.12                             | 1.18                            |                               |                                                              |
| Adjusted infilt                                                                                                    | ration rat                                                                                                    | e (allowi                                                                                                    | na for sh                                                                                 | nelter an                                                             | d wind s                                                                                            | speed) =                                                           | (21a) x                                                                   | (22a)m                                              | -                                                                                     | -                                |                                 |                               |                                                              |
| 0.43                                                                                                    | 0.42                                                                                                    | 0.41                                                                                                    | 0.37                                                                                      | 0.36                                                                  | 0.32                                                                                                | 0.32                                                               | 0.31                                                                      | 0.33                                                | 0.36                                                                                  | 0.38                             | 0.39                            |                               |                                                              |
| Calculate effe                                                                                                    |                                                                                                    |                                                                                                    | rate for t                                                                                | he appli                                                              | cable ca                                                                                            | se                                                                 | •                                                                         | •                                                   | !                                                                                     | •                                |                                 | ,                             | (220)                                                        |
| If exhaust air I                                                                                                    |                                                                                                    |                                                                                                    | endix N. (2                                                                               | 3b) = (23a                                                            | a) × Fmv (e                                                                                         | eguation (N                                                        | N5)) . othe                                                               | rwise (23b                                          | ) = (23a)                                                                             |                                  |                                 | 0                             | (23a)<br>(23b)                                               |
| If balanced wi                                                                                                    |                                                                                                    | 0                                                                                                    |                                                                                           | , ,                                                                   | ,                                                                                                   | . ,                                                                | ,, .                                                                      | ,                                                   | , (===,                                                                               |                                  |                                 | 0                             | (23c)                                                        |
| a) If balanc                                                                                                    |                                                                                                    | -                                                                                                    | -                                                                                         | _                                                                     |                                                                                                    |                                                                    |                                                                           |                                                     | 2b)m + (                                                                              | 23b) <b>x</b> [                  | 1 – (23c)                       |                               | (200)                                                        |
| (24a)m= 0                                                                                                    | 0                                                                                                    | 0                                                                                                    | 0                                                                                         | 0                                                                     | 0                                                                                                   | 0                                                                  | 0                                                                         | 0                                                   | 0                                                                                     | 0                                | 0                               | ]                             | (24a)                                                        |
| b) If balanc                                                                                                    | ed mech                                                                                                    | anical ve                                                                                                    | entilation                                                                                | without                                                               | heat red                                                                                            | covery (N                                                          | лV) (24b                                                                  | m = (22)                                            | 2b)m + (2                                                                             | 23b)                             |                                 |                               |                                                              |
| (24b)m= 0                                                                                                    | 0                                                                                                    | 0                                                                                                    | 0                                                                                         | 0                                                                     | 0                                                                                                   | 0                                                                  | 0                                                                         | 0                                                   | 0                                                                                     | 0                                | 0                               |                               | (24b)                                                        |
| c) If whole                                                                                                    | house ex                                                                                                    | tract ver                                                                                                    | tilation o                                                                                | or positiv                                                            | e input                                                                                             | ventilatio                                                         | on from o                                                                 | outside                                             | -                                                                                     | -                                |                                 | -                             |                                                              |
|                                                                                                    | m < 0.5 >                                                                                                    | <del>`                                    </del>                                                                                                    | · ` `                                                                                     | ŕ                                                                     | í –                                                                                                 |                                                                    | <del>_``</del>                                                            | <del></del>                                         | <u> </u>                                                                              | <del></del>                      |                                 | 1                             |                                                              |
| (24c)m = 0                                                                                                    | 0                                                                                                    | 0                                                                                                    | 0                                                                                         | 0                                                                     | 0                                                                                                   | 0                                                                  | 0                                                                         | 0                                                   | 0                                                                                     | 0                                | 0                               | ]                             | (24c)                                                        |
| d) If natural                                                                                                    | l ventilation<br>m = 1, th                                                                                                    |                                                                                                    |                                                                                           |                                                                       | •                                                                                                   |                                                                    |                                                                           |                                                     | 0.51                                                                                  |                                  |                                 |                               |                                                              |
| (24d)m = 0.59                                                                                                    | 0.59                                                                                                    | 0.58                                                                                                    | 0.57                                                                                      | 0.56                                                                  | 0.55                                                                                                | 0.55                                                               | 0.55                                                                      | 0.56                                                | 0.56                                                                                  | 0.57                             | 0.58                            | ]                             | (24d)                                                        |
| Effective ai                                                                                                    | r change                                                                                                    | rate - er                                                                                                    | iter (24a                                                                                 | ) or (24b                                                             | o) or (24                                                                                           | c) or (24                                                          | d) in box                                                                 | r (25)                                              |                                                                                       |                                  |                                 | J                             |                                                              |
| (25)m= 0.59                                                                                                    | 0.59                                                                                                    | 0.58                                                                                                    | 0.57                                                                                      | 0.56                                                                  | 0.55                                                                                                | 0.55                                                               | 0.55                                                                      | 0.56                                                | 0.56                                                                                  | 0.57                             | 0.58                            | ]                             | (25)                                                         |
| 3. Heat loss                                                                                                    | os and ha                                                                                                    | oot loog r                                                                                                    | ocromote                                                                                  | or:                                                                   |                                                                                                    |                                                                    |                                                                           |                                                     |                                                                                       |                                  |                                 | 1                             |                                                              |
| 0. 1 loat 1000                                                                                                    | oo ana m                                                                                                    | out 1000 p                                                                                                    | Jaiannon                                                                                  |                                                                       |                                                                                                    |                                                                    |                                                                           |                                                     |                                                                                       |                                  |                                 |                               |                                                              |
| ELEMENT                                                                                                    | Gros<br>area                                                                                                    |                                                                                                    | Openin<br>m                                                                               | gs                                                                    | Net Ar<br>A ,r                                                                                      |                                                                    | U-valı<br>W/m2                                                            |                                                     | A X U<br>(W/l                                                                         | K)                               | k-value<br>kJ/m²-l              |                               | A X k<br>kJ/K                                                |
| <b>ELEMENT</b> Doors                                                                                                    |                                                                                                    |                                                                                                    |                                                                                           | gs                                                                    |                                                                                                    | m²                                                                 |                                                                           |                                                     |                                                                                       | K)                               |                                 |                               |                                                              |
|                                                                                                    | area                                                                                                    |                                                                                                    |                                                                                           | gs                                                                    | A ,r                                                                                                | m² x                                                               | W/m2                                                                      | 2K =                                                | (W/I                                                                                  | K)                               |                                 |                               | kJ/K                                                         |
| Doors                                                                                                    | area<br>e 1                                                                                                    |                                                                                                    |                                                                                           | gs                                                                    | A ,r                                                                                                | m <sup>2</sup> x x 10                                              | W/m2<br>1.5                                                               | eK =  <br>0.04] =                                   | (W/l                                                                                  | K)                               |                                 |                               | kJ/K<br>(26)                                                 |
| Doors<br>Windows Typ                                                                                                    | area<br>e 1                                                                                                    |                                                                                                    |                                                                                           | gs                                                                    | A ,r                                                                                                | m <sup>2</sup> x x10 x10                                           | W/m2<br>1.5<br>/[1/( 1.4 )+                                               | eK =  <br>0.04] =                                   | 2.625<br>4.93                                                                         |                                  |                                 |                               | kJ/K<br>(26)<br>(27)                                         |
| Doors<br>Windows Typ<br>Windows Typ                                                                                                    | area<br>e 1                                                                                                    | (m²)                                                                                                    |                                                                                           | gs                                                                    | A ,r<br>1.75<br>3.72<br>7.53                                                                        | x1. x1. x1. x1.                                                    | W/m2<br>1.5<br>/[1/( 1.4 )+<br>/[1/( 1.4 )+                               | eK =  <br>0.04] =  <br>0.04] =                      | 2.625<br>4.93<br>9.98                                                                 |                                  |                                 |                               | kJ/K<br>(26)<br>(27)<br>(27)                                 |
| Doors<br>Windows Typ<br>Windows Typ<br>Floor                                                                                                    | area<br>e 1<br>e 2                                                                                                    | (m²)                                                                                                    | · m                                                                                       | gs                                                                    | A ,r 1.75 3.72 7.53 37.23                                                                           | x1. x1. x1. x1. x1.                                                | W/m2<br>1.5<br>/[1/( 1.4 )+<br>/[1/( 1.4 )+                               | eK =  <br>0.04] =  <br>0.04] =  <br>= =             | (W/l<br>2.625<br>4.93<br>9.98<br>4.4676                                               |                                  |                                 |                               | kJ/K (26) (27) (27) (28)                                     |
| Doors Windows Typ Windows Typ Floor Walls                                                                                                    | area e 1 e 2  86.  37.2                                                                                                    | (m²)<br>6                                                                                                    | 13                                                                                        | gs                                                                    | A ,r  1.75  3.72  7.53  37.23  73.6                                                                 | m <sup>2</sup>                                                     | W/m2  1.5 /[1/( 1.4 )+ /[1/( 1.4 )+  0.12                                 | 0.04] = 0.04] = = = = = = = = = = = = = = = = = = = | (W/l<br>2.625<br>4.93<br>9.98<br>4.4676<br>17.66                                      |                                  |                                 |                               | kJ/K (26) (27) (27) (28) (29)                                |
| Doors Windows Typ Windows Typ Floor Walls Roof                                                                                                    | area e 1 e 2  86. 37.2 elements d roof wind                                                                                                    | 6<br>23<br>3, m <sup>2</sup><br>ows, use 6                                                                                                    | 13 0                                                                                      | gs<br><sub>1</sub> 2                                                  | A ,r  1.75  3.72  7.53  37.23  73.6  37.23  161.0  alue calcul                                      | x1 x1 x1 x1 x1 x1 x1 x1 x1 x1 x1 x1 x1 x                           | W/m2  1.5 /[1/( 1.4 )+ /[1/( 1.4 )+  0.12  0.24  0.13                     | 2K =   0.04] =   0.04] =   =   =                    | (W/l<br>2.625<br>4.93<br>9.98<br>4.4676<br>17.66<br>4.84                              |                                  | kJ/m²-l                         | k<br>                         | kJ/K (26) (27) (27) (28) (29)                                |
| Doors Windows Typ Windows Typ Floor Walls Roof Total area of * for windows an                                                                                                    | area e 1 e 2  86.  37.2 elements d roof wind eas on both                                                                                         | 6 23 c, m² ows, use e sides of in                                                                                                    | 13 0                                                                                      | gs<br><sub>1</sub> 2                                                  | A ,r  1.75  3.72  7.53  37.23  73.6  37.23  161.0  alue calcul                                      | x1. x1. x1. x1. x1. x1. x1. x1. x1. x1.                            | W/m2  1.5 /[1/( 1.4 )+ /[1/( 1.4 )+  0.12  0.24  0.13                     | 2K =   0.04] =   0.04] =   =   =   =     =          | (W/l<br>2.625<br>4.93<br>9.98<br>4.4676<br>17.66<br>4.84                              |                                  | kJ/m²-l                         | k<br>                         | kJ/K (26) (27) (27) (28) (29) (30) (31)                      |
| Doors Windows Typ Windows Typ Floor Walls Roof Total area of * for windows an ** include the are                                                                                                    | area  e 1  e 2  86.  37.2  elements d roof wind eas on both                                                                                      | 6 23 3, m² cows, use 6 sides of ir = S (A x                                                                                                    | 13 0 effective winternal wall                                                             | gs<br><sub>1</sub> 2                                                  | A ,r  1.75  3.72  7.53  37.23  73.6  37.23  161.0  alue calcul                                      | x1. x1. x1. x1. x1. x1. x1. x1. x1. x1.                            | W/m2  1.5 /[1/( 1.4 )+ /[1/( 1.4 )+  0.12  0.24  0.13                     | 2K =   0.04] =   0.04] =   =   =   =     =          | (W/l<br>2.625<br>4.93<br>9.98<br>4.4676<br>17.66<br>4.84                              | as given in                      | kJ/m²-l                         | K                             | kJ/K (26) (27) (27) (28) (29) (30) (31)                      |
| Doors Windows Typ Windows Typ Floor Walls Roof Total area of * for windows an ** include the are Fabric heat lo                                                                                                    | area  e 1  e 2  86.  37.2  elements d roof wind eas on both eas, W/K  r Cm = Si                                                                  | 6<br>23<br>5, m <sup>2</sup><br>ows, use e<br>sides of ir<br>= S (A x<br>(A x k)                                                                                                    | 13<br>0                                                                                   | gs<br><sub>1</sub> 2<br>ndow U-va<br>ls and pan                       | A ,r  1.75  3.72  7.53  37.23  73.6  37.23  161.0  alue calcultitions                               | x1 x1 x1 x1 x1 x2 x2 x2 x3 x4 x4 x4 x4 x4 x4 x4 x4 x4 x4 x4 x4 x4  | W/m2  1.5 /[1/( 1.4 )+ /[1/( 1.4 )+  0.12  0.24  0.13                     | 2K =   0.04] =   0.04] =   =   =   =     =          | (W/l<br>2.625<br>4.93<br>9.98<br>4.4676<br>17.66<br>4.84                              | as given in (2) + (32a).         | kJ/m²-l                         | n 3.2                         | kJ/K (26) (27) (27) (28) (29) (30) (31)                      |
| Doors Windows Typ Windows Typ Floor Walls Roof Total area of * for windows an ** include the are Fabric heat lo Heat capacity Thermal mass For design asses                                                                   | area  e 1  e 2  86.  37.2  elements d roof wind eas on both ess, W/K  Cm = Sesses s parame                                                       | 6 23 3, m² cows, use esides of ir = S (A x (A x k) eter (TMF)                                                                                                    | 13 0  iffective winternal wall U)  P = Cm -iffective of the                               | gs<br>pndow U-va<br>ls and pan                                        | A ,r  1.75  3.72  7.53  37.23  73.6  37.23  161.0  alue calculatitions                              | x1. x1. x1. x1. x1. x2. x3. x4. x4. x4. x4. x4. x4. x4. x4. x4. x4 | W/m2  1.5 /[1/( 1.4 )+ /[1/( 1.4 )+  0.12  0.24  0.13  formula 1 (26)(30) | 2K =   0.04] =   0.04] =   =   =   =     =          | (W/l<br>2.625<br>4.93<br>9.98<br>4.4676<br>17.66<br>4.84<br>ue)+0.04] a               | as given in (2) + (32a).: Medium | kJ/m²-l<br>paragraph<br>(32e) = | 1 3.2<br>44.5<br>6231.        | kJ/K (26) (27) (27) (28) (29) (30) (31)                      |
| Doors Windows Typ Windows Typ Floor Walls Roof Total area of * for windows an ** include the are Fabric heat lo Heat capacity Thermal mass For design asses can be used inst                                                  | area  e 1  e 2  86.  37.2 elements d roof wind eas on both ess, W/K  Cm = Se s parame essments wheed of a de                                     | 6 23 3, m² cows, use esides of ir = S (A x (A x k) eter (TMF) ere the detailed calculations                                                                                                    | 13 0 effective winternal walk U) $P = Cm \div tails of the culation.$                     | gs<br>prodow U-vals and part<br>of TFA) in<br>construction            | A ,r  1.75  3.72  7.53  37.23  73.6  37.23  161.0  alue calculatitions  n kJ/m²K                    | x1 x1 x1 x1 x1 xx xx xx xx xx xx xx xx x                           | W/m2  1.5 /[1/( 1.4 )+ /[1/( 1.4 )+  0.12  0.24  0.13  formula 1 (26)(30) | 2K =   0.04] =   0.04] =   =   =   =     =          | (W/l<br>2.625<br>4.93<br>9.98<br>4.4676<br>17.66<br>4.84<br>ue)+0.04] a               | as given in (2) + (32a).: Medium | kJ/m²-l<br>paragraph<br>(32e) = | 7 3.2<br>44.5<br>6231.<br>250 | kJ/K (26) (27) (27) (28) (29) (30) (31)  1 (33) 67 (34) (35) |
| Doors Windows Typ Windows Typ Floor Walls Roof Total area of * for windows an ** include the are Fabric heat lo Heat capacity Thermal mass For design asses                                                                   | area  e 1  e 2  86.  37.2 elements d roof wind eas on both eas, W/K  Cm = Se s parame ssments wheed of a de                                      | 6 23 23 25, m² 26 sides of ir 27 s (A x k) 28 seter (TMF) 28 seter the decent tailed calculation (X Y) calculation (X Y) | 13 0 effective winternal wall U) $P = Cm + \frac{1}{2}$ tails of the culation. culated to | gs Indow U-ve Is and pan TFA) in construction                         | A ,r  1.75  3.72  7.53  37.23  73.6  37.23  161.0  alue calculations  a kJ/m²K  pendix kine are not | x1 x1 x1 x1 x1 xx xx xx xx xx xx xx xx x                           | W/m2  1.5 /[1/( 1.4 )+ /[1/( 1.4 )+  0.12  0.24  0.13  formula 1 (26)(30) | 2K =   0.04] =   0.04] =   =   =   =     =          | (W/l<br>2.625<br>4.93<br>9.98<br>4.4676<br>17.66<br>4.84<br>ue)+0.04] a               | as given in (2) + (32a).: Medium | kJ/m²-l<br>paragraph<br>(32e) = | 1 3.2<br>44.5<br>6231.        | kJ/K (26) (27) (27) (28) (29) (30) (31)  1 (33) 67 (34) (35) |
| Doors Windows Typ Windows Typ Floor Walls Roof Total area of * for windows an ** include the are Fabric heat lo Heat capacity Thermal mass For design asses can be used inst Thermal bridge                                   | area  e 1  e 2  86.  37.2 elements d roof wind eas on both eas, W/K  Cm = Si s parame ssments whe ead of a de ges : S (L nal bridging            | 6 23 23 25, m² 26 sides of ir 27 s (A x k) 28 seter (TMF) 28 seter the decent tailed calculation (X Y) calculation (X Y) | 13 0 effective winternal wall U) $P = Cm + \frac{1}{2}$ tails of the culation. culated to | gs Indow U-ve Is and pan TFA) in construction                         | A ,r  1.75  3.72  7.53  37.23  73.6  37.23  161.0  alue calculations  a kJ/m²K  pendix kine are not | x1 x1 x1 x1 x1 xx xx xx xx xx xx xx xx x                           | W/m2  1.5 /[1/( 1.4 )+ /[1/( 1.4 )+  0.12  0.24  0.13  formula 1 (26)(30) | 2K                                                  | (W/l<br>2.625<br>4.93<br>9.98<br>4.4676<br>17.66<br>4.84<br>ue)+0.04] a               | as given in (2) + (32a).: Medium | kJ/m²-l<br>paragraph<br>(32e) = | 7 3.2<br>44.5<br>6231.<br>250 | kJ/K (26) (27) (27) (28) (29) (30) (31)  1 (33) 67 (34) (35) |
| Doors Windows Typ Windows Typ Floor Walls Roof Total area of * for windows an ** include the are Fabric heat lo Heat capacity Thermal mass For design asses can be used inst Thermal bridg if details of them                 | area  e 1  e 2  86.  37.2 elements d roof wind eas on both eas, W/K  CCm = Si s parame essments whe ead of a de ges : S (L nal bridging eat loss | (m²)  6  23  a, m²  ows, use e sides of ir  = S (A x (A x k)  eter (TMF)  ere the de tailed calculum (a x Y) calculum (a x Y) | affective winternal walk  U)  P = Cm - tails of the culation.  culated to cown (36) =     | gs  ndow U-ve ls and pan  - TFA) ir  construct  using Ap  = 0.15 x (3 | A ,r  1.75  3.72  7.53  37.23  73.6  37.23  161.0  alue calculations  a kJ/m²K  pendix kine are not | x1 x1 x1 x1 x1 xx xx xx xx xx xx xx xx x                           | W/m2  1.5 /[1/( 1.4 )+ /[1/( 1.4 )+  0.12  0.24  0.13  formula 1 (26)(30) | 2K                                                  | (W/l<br>2.625<br>4.93<br>9.98<br>4.4676<br>17.66<br>4.84<br>ue)+0.04] a<br>tive Value | as given in (2) + (32a).: Medium | paragraph(32e) =                | 7 3.2<br>44.5<br>6231.<br>250 | kJ/K (26) (27) (27) (28) (29) (30) (31)  1 (33) 67 (34) (35) |
| Doors Windows Typ Windows Typ Floor Walls Roof Total area of * for windows an ** include the are Fabric heat lo Heat capacity Thermal mass For design asses can be used inst Thermal bridg if details of them Total fabric he | area  e 1  e 2  86.  37.2 elements d roof wind eas on both eas, W/K  CCm = Si s parame essments whe ead of a de ges : S (L nal bridging eat loss | (m²)  6  23  a, m²  ows, use e sides of ir  = S (A x (A x k)  eter (TMF)  ere the de tailed calculum (a x Y) calculum (a x Y) | affective winternal walk  U)  P = Cm - tails of the culation.  culated to cown (36) =     | gs  ndow U-ve ls and pan  - TFA) ir  construct  using Ap  = 0.15 x (3 | A ,r  1.75  3.72  7.53  37.23  73.6  37.23  161.0  alue calculations  a kJ/m²K  pendix kine are not | x1 x1 x1 x1 x1 xx xx xx xx xx xx xx xx x                           | W/m2  1.5 /[1/( 1.4 )+ /[1/( 1.4 )+  0.12  0.24  0.13  formula 1 (26)(30) | 2K                                                  | (W/l 2.625 4.93 9.98 4.4676 17.66 4.84  1e)+0.04] a  tive Value e values of           | as given in (2) + (32a).: Medium | paragraph(32e) =                | 7 3.2<br>44.5<br>6231.<br>250 | kJ/K (26) (27) (27) (28) (29) (30) (31)  1 (33) 67 (34) (35) |

79.64

80.04

(39)m = (37) + (38)m

79.27

78.24

78.73

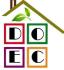

David Okhamiling Fabric Energy Efficiency WorkSheet: New dwelling design standavid@doec.co.uk

| Heat loss parameter (H                                                             | HLP), W     | /m²K         |             |             |            |                        | (40)m       | = (39)m ÷     | · (4)                  |          |         |          |
|------------------------------------------------------------------------------------|-------------|--------------|-------------|-------------|------------|------------------------|-------------|---------------|------------------------|----------|---------|----------|
| (40)m= 1.09 1.08                                                                   | 1.08        | 1.07         | 1.06        | 1.05        | 1.05       | 1.05                   | 1.06        | 1.06          | 1.07                   | 1.07     |         |          |
| Number of days in mo                                                               | nth (Tab    | le 1a)       |             |             |            |                        | ,           | Average =     | Sum(40) <sub>1.</sub>  | 12 /12=  | 1.07    | (40)     |
| Jan Feb                                                                            | Mar         | Apr          | May         | Jun         | Jul        | Aug                    | Sep         | Oct           | Nov                    | Dec      |         |          |
| (41)m= 31 28                                                                       | 31          | 30           | 31          | 30          | 31         | 31                     | 30          | 31            | 30                     | 31       |         | (41)     |
|                                                                                    | •           | •            |             |             |            |                        |             |               | •                      |          |         |          |
| 4. Water heating ene                                                               | rgy requ    | irement:     |             |             |            |                        |             |               |                        | kWh/ye   | ear:    |          |
| Assumed occupancy, if TFA > 13.9, N = 1 if TFA £ 13.9, N = 1                       |             | : [1 - exp   | (-0.0003    | 349 x (TF   | FA -13.9   | )2)] + 0.0             | 0013 x (T   | ΓFA -13       |                        | 35       |         | (42)     |
| Annual average hot wa<br>Reduce the annual average<br>not more that 125 litres per | hot water   | usage by     | 5% if the a | lwelling is | designed t |                        |             | se target o   |                        | .73      |         | (43)     |
| Jan Feb                                                                            | Mar         | Apr          | May         | Jun         | Jul        | Aug                    | Sep         | Oct           | Nov                    | Dec      |         |          |
| Hot water usage in litres per                                                      |             |              |             |             |            |                        | Oop         |               |                        | 200      | l       |          |
| (44)m= 104.21 100.42                                                               | 96.63       | 92.84        | 89.05       | 85.26       | 85.26      | 89.05                  | 92.84       | 96.63         | 100.42                 | 104.21   |         |          |
|                                                                                    |             |              |             |             |            |                        |             |               | m(44) <sub>112</sub> = |          | 1136.81 | (44)     |
| Energy content of hot water                                                        | used - cal  | culated m    | onthly = 4. | 190 x Vd,r  | n x nm x C | Tm / 3600              | ) kWh/mon   | nth (see Ta   | ables 1b, 1            | c, 1d)   | •       |          |
| (45)m= 154.54 135.16                                                               | 139.47      | 121.59       | 116.67      | 100.68      | 93.29      | 107.06                 | 108.34      | 126.26        | 137.82                 | 149.66   |         | <b>—</b> |
| If instantaneous water heati                                                       | ng at point | t of use (no | hot water   | storage),   | enter 0 in | boxes (46 <sub>)</sub> |             | Total = Su    | m(45) <sub>112</sub> = |          | 1490.54 | (45)     |
| (46)m= 0 0                                                                         | 0           | 0            | 0           | 0           | 0          | 0                      | 0           | 0             | 0                      | 0        |         | (46)     |
| Water storage loss:                                                                |             |              | I.          |             |            |                        |             |               |                        |          | •       |          |
| Storage volume (litres)                                                            |             |              |             |             | •          |                        | ame ves     | sel           | 0                      |          |         | (47)     |
| If community heating a<br>Otherwise if no stored                                   |             |              | 0,          |             |            | ` '                    | ora) onto   | or 'O' in /   | ( <b>47</b> )          |          |         |          |
| Water storage loss:                                                                | not wate    | וו פוווו) וכ | iciuues i   | iistaiitai  | ieous co   | יווטט וטוויוי          | ers) erite  | 51 0 111 (    | 41)                    |          |         |          |
| a) If manufacturer's de                                                            | eclared I   | oss facto    | or is kno   | wn (kWh     | n/day):    |                        |             |               | 0.                     | 54       |         | (48)     |
| Temperature factor fro                                                             | m Table     | 2b           |             |             |            |                        |             |               |                        | 0        |         | (49)     |
| Energy lost from water                                                             | storage     | , kWh/ye     | ear         |             |            | (48) x (49)            | ) =         |               |                        | 0        |         | (50)     |
| b) If manufacturer's de                                                            |             | •            |             |             |            |                        |             |               |                        |          | i<br>İ  |          |
| Hot water storage loss If community heating s                                      |             |              | le 2 (KVV   | n/litre/da  | ıy)        |                        |             |               |                        | 0        |         | (51)     |
| Volume factor from Ta                                                              |             | 011 4.0      |             |             |            |                        |             |               |                        | 0        |         | (52)     |
| Temperature factor fro                                                             | m Table     | 2b           |             |             |            |                        |             |               | <b>—</b>               | 0        |         | (53)     |
| Energy lost from water                                                             | storage     | , kWh/ye     | ear         |             |            | (47) x (51)            | x (52) x (  | 53) =         |                        | 0        |         | (54)     |
| Enter (50) or (54) in (5                                                           | 55)         |              |             |             |            |                        |             |               | 0.                     | 59       |         | (55)     |
| Water storage loss cal                                                             | culated t   | for each     | month       |             |            | ((56)m = (             | 55) × (41)r | m             |                        |          |         |          |
| (56)m= 18.41 16.63                                                                 | 18.41       | 17.82        | 18.41       | 17.82       | 18.41      | 18.41                  | 17.82       | 18.41         | 17.82                  | 18.41    |         | (56)     |
| If cylinder contains dedicate                                                      | d solar sto | rage, (57)   | m = (56)m   | x [(50) – ( | H11)] ÷ (5 | 0), else (5            | 7)m = (56)  | m where (     | H11) is fro            | m Append | ix H    |          |
| (57)m= 18.41 16.63                                                                 | 18.41       | 17.82        | 18.41       | 17.82       | 18.41      | 18.41                  | 17.82       | 18.41         | 17.82                  | 18.41    |         | (57)     |
| Primary circuit loss (ar                                                           | •           |              |             |             |            |                        |             |               |                        | 0        |         | (58)     |
| Primary circuit loss cal                                                           |             |              | ,           | •           | . ,        | , ,                    |             | v 4h a ==== = | otot\                  |          |         |          |
| (modified by factor f                                                              |             |              |             | i           | i          | <u> </u>               |             | i             | <del> </del>           | 0        |         | (59)     |
| (59)m= 0 0                                                                         | 0           | 0            | 0           | 0           | 0          | 0                      | 0           | 0             | 0                      | 0        |         | (33)     |

# David Okham ling Fabric Energy Efficiency WorkSheet: New dwelling design sta

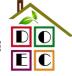

david @doec.co.uk

| Combi l   | oss cal            | culated        | for each    | month (    | (61)m =   | (60) ÷ 36  | 65 × (41)   | )m           |               |              |               |             |               |              |
|-----------|--------------------|----------------|-------------|------------|-----------|------------|-------------|--------------|---------------|--------------|---------------|-------------|---------------|--------------|
| (61)m=    | 0                  | 0              | 0           | 0          | 0         | 0          | 0           | 0            | 0             | 0            | 0             | 0           |               | (61)         |
| Total he  | eat requ           | ired for       | water he    | eating ca  | alculated | for eac    | n month     | (62)m =      | 0.85 ×        | (45)m +      | (46)m +       | (57)m +     | (59)m + (61)m |              |
| (62)m=    | 149.77             | 131.52         | 136.97      | 121.18     | 117.59    | 103.4      | 97.71       | 109.41       | 109.91        | 125.73       | 134.96        | 145.63      |               | (62)         |
| Solar DH\ | W input c          | alculated      | using Appe  | endix G or | Appendix  | H (negati  | ve quantity | /) (enter '0 | ' if no sola  | r contribut  | ion to wate   | er heating) | •             |              |
| (add ad   | ditional           | lines if       | FGHRS       | and/or V   | WWHRS     | applies    | , see Ap    | pendix (     | 3)            |              |               |             |               |              |
| (63)m=    | 0                  | 0              | 0           | 0          | 0         | 0          | 0           | 0            | 0             | 0            | 0             | 0           |               | (63)         |
| FHRS      | 10.57              | 9.24           | 9.54        | 8.32       | 7.98      | 6.89       | 6.38        | 7.32         | 7.41          | 8.64         | 9.43          | 10.24       |               | (63) (G2)    |
| Output f  | from wa            | ater hea       | ter         |            |           |            |             |              |               |              |               |             |               |              |
| (64)m=    | 140.73             | 123.58         | 128.73      | 113.92     | 110.57    | 97.27      | 91.95       | 102.91       | 103.35        | 118.19       | 126.83        | 136.84      |               | _            |
|           |                    |                | -           |            | -         | -          | -           | Outp         | out from w    | ater heate   | r (annual)₁   | 12          | 1394.89       | (64)         |
| Heat ga   | ains fror          | n water        | heating,    | kWh/mo     | onth 0.2  | 5 ´ [0.85  | × (45)m     | + (61)m      | n] + 0.8 x    | x [(46)m     | + (57)m       | + (59)m     | ]             |              |
| (65)m=    | 47.57              | 42.03          | 44.37       | 40.09      | 39.52     | 35.65      | 34.56       | 37.48        | 37.28         | 41.56        | 43.54         | 46.53       |               | (65)         |
| includ    | de (57)r           | n in calc      | culation c  | of (65)m   | only if o | ylinder i  | s in the    | dwelling     | or hot w      | ater is f    | om com        | munity h    | eating        |              |
| 5. Inte   | ernal ga           | ins (see       | Table 5     | and 5a)    | ):        |            |             |              |               |              |               |             |               |              |
| Metabol   | lic gain           | s (Table       | 5), Watt    | S          |           |            |             |              |               |              |               |             |               |              |
|           | Jan                | Feb            | Mar         | Apr        | May       | Jun        | Jul         | Aug          | Sep           | Oct          | Nov           | Dec         |               |              |
| (66)m=    | 117.47             | 117.47         | 117.47      | 117.47     | 117.47    | 117.47     | 117.47      | 117.47       | 117.47        | 117.47       | 117.47        | 117.47      |               | (66)         |
| Lighting  | gains              | (calcula       | ted in Ap   | pendix l   | L, equat  | ion L9 o   | r L9a), a   | lso see      | Table 5       |              |               |             |               |              |
| (67)m=    | 18.99              | 16.86          | 13.72       | 10.38      | 7.76      | 6.55       | 7.08        | 9.2          | 12.35         | 15.68        | 18.31         | 19.52       |               | (67)         |
| Appliand  | ces gai            | ns (calc       | ulated in   | Append     | dix L, eq | uation L   | 13 or L1    | 3a), also    | see Ta        | ble 5        |               |             | •             |              |
| (68)m=    | 207.48             | 209.63         | 204.2       | 192.65     | 178.07    | 164.37     | 155.22      | 153.06       | 158.49        | 170.04       | 184.62        | 198.32      |               | (68)         |
| Cooking   | g gains            | (calcula       | ited in Ap  | pendix     | L, equat  | tion L15   | or L15a     | , also se    | ee Table      | 5            |               |             |               |              |
| (69)m=    | 34.75              | 34.75          | 34.75       | 34.75      | 34.75     | 34.75      | 34.75       | 34.75        | 34.75         | 34.75        | 34.75         | 34.75       |               | (69)         |
| Pumps     | and far            | ns gains       | (Table 5    | ia)        |           | -          |             | -            | -             |              | -             | -           |               |              |
| (70)m=    | 0                  | 0              | 0           | 0          | 0         | 0          | 0           | 0            | 0             | 0            | 0             | 0           |               | (70)         |
| Losses    | e.g. ev            | aporatio       | n (negat    | ive valu   | es) (Tab  | le 5)      |             |              |               |              |               |             | •             |              |
| (71)m=    | -93.97             | -93.97         | -93.97      | -93.97     | -93.97    | -93.97     | -93.97      | -93.97       | -93.97        | -93.97       | -93.97        | -93.97      |               | (71)         |
| Water h   | eating             | gains (T       | able 5)     |            |           |            |             |              |               |              |               |             |               |              |
| (72)m=    | 63.94              | 62.54          | 59.64       | 55.69      | 53.12     | 49.51      | 46.45       | 50.38        | 51.77         | 55.86        | 60.48         | 62.55       |               | (72)         |
| Total in  | nternal            | gains =        |             |            |           | (66)       | m + (67)m   | ı + (68)m -  | + (69)m +     | (70)m + (7   | '1)m + (72)   | m           | •             |              |
| (73)m=    | 348.64             | 347.27         | 335.79      | 316.96     | 297.2     | 278.68     | 266.98      | 270.88       | 280.86        | 299.82       | 321.64        | 338.62      |               | (73)         |
| 6. Sola   | ar gains           | :              |             |            |           |            |             |              |               |              |               |             |               |              |
| Solar ga  | ains are c         | alculated      | using solar | flux from  | Table 6a  | and assoc  | ated equa   | tions to co  | onvert to th  | ne applicat  |               | ion.        |               |              |
| Orientat  |                    | ccess Fable 6d |             | Area<br>m² |           | Flu<br>Tal | x<br>ole 6a | Т            | g_<br>able 6b | Т            | FF<br>able 6c |             | Gains<br>(W)  |              |
|           |                    |                |             | 3.7        | ′2        | x 1        | 1.28        | x            | 0.63          | x            | 0.7           | =           | 12.83         | (81)         |
| Northwes  | St 0.9x            | 0.77           | X           | 3.7        |           |            |             |              |               |              |               |             | . —           |              |
| Northwes  | 느                  | 0.77           | ^           | 7.5        |           |            | 1.28        | x            | 0.63          | <b>-</b> x - | 0.7           | =           | 25.97         | (81)         |
|           | st <sub>0.9x</sub> |                |             |            | 53        | x 1        | 1.28        | x x          |               | x            | 0.7           | = =         |               | (81)<br>(81) |

# David Oldham ling Fabric Energy Efficiency WorkSheet: New dwelling design standavid @doec.co.uk

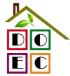

Northwest 0.9x (81)х x x 0.77 х 3.72 41.38 0.63 0.7 = 47.04 Northwest 0.9x (81)х 0.77 7.53 41.38 х 0.63 0.7 95.22 Northwest 0.9x (81)0.77 3.72 67.96 Х 0.63 Х 0.7 77.26 Northwest 0.9x (81)0.77 7.53 67.96 х 0.63 Х 0.7 156.38 Northwest 0.9x 0.77 3.72 91.35 0.63 0.7 103.85 (81) Northwest 0.9x 210.21 (81)0.77 7.53 91.35 0.63 0.7 Northwest 0.9x 0.77 3.72 97.38 0.63 0.7 110.71 (81)Northwest 0.9x 224.11 (81)0.77 7.53 97.38 0.63 0.7 Northwest 0.9x 0.77 3.72 91.1 0.63 0.7 103.57 (81)Northwest 0.9x (81)0.77 7.53 91.1 0.63 0.7 209.65 Northwest 0.9x (81) 0.77 3.72 72.63 0.63 82.57 0.7 Northwest 0.9x (81)0.77 7.53 72.63 0.63 0.7 167.13 Northwest 0.9x 50.42 0.63 0.7 57.32 (81)0.77 3.72 Х X Northwest 0.9x (81)0.77 7.53 50.42 х 0.63 Х 0.7 116.03 Northwest 0.9x (81)х х 3.72 28.07 0.63 0.7 31 91 0.77 Northwest 0.9x (81)0.77 Х 7.53 Х 28.07 х 0.63 x 0.7 = 64.59 Northwest 0.9x (81)3.72 0.7 16.14 0.77 14.2 х 0.63 X Northwest 0.9x (81)0.77 Х 7.53 14.2 Х 0.63 Х 0.7 = 32.67 Northwest 0.9x (81)0.77 3.72 9.21 Х 0.63 Х 0.7 10.48 Northwest 0.9x 0.77 7.53 9.21 Х 0.63 0.7 21.2 (81)Solar gains in watts, calculated for each month (83)m = Sum(74)m ...(82)m334.82 313.22 (83)(83)m =38.79 78.96 142.27 233.64 314.06 249.7 173.35 48.81 31.68 Total gains – internal and solar (84)m = (73)m + (83)m watts 613.5 (84)387.43 426.24 478.06 550.61 611.26 580.2 520.59 454.21 396.32 370.45 370.3 (84)m =7. Mean internal temperature (heating season) (85)Temperature during heating periods in the living area from Table 9, Th1 (°C) 21 Utilisation factor for gains for living area, h1,m (see Table 9a) Oct Jan Feb Mar May Sep Nov Apr Jun Jul Aug Dec 0.99 0.98 0.58 (86)(86)m =1 0.91 0.75 0.66 0.91 0.99 1 1 Mean internal temperature in living area T1 (follow steps 3 to 7 in Table 9c) (87)19.77 19.89 20.12 20.46 20.77 20.95 20.99 20.98 20.83 20.45 20.06 19.75 (87)m =Temperature during heating periods in rest of dwelling from Table 9, Th2 (°C) (88)(88)m =20.01 20.01 20.02 20.03 20.03 20.04 20.04 20.04 20.04 20.03 20.03 20.02 Utilisation factor for gains for rest of dwelling, h2,m (see Table 9a) (89)(89)m =0.99 0.97 0.87 0.66 0.46 0.54 0.85 0.98 1 Mean internal temperature in the rest of dwelling T2 (follow steps 3 to 7 in Table 9c) (90)m =18.88 19 19.23 19.58 19.87 20.01 20.04 20.03 19.93 19.18 18.88 (90)19.57  $fLA = Living area \div (4) =$ (91)0.25 Mean internal temperature (for the whole dwelling) =  $fLA \times T1 + (1 - fLA) \times T2$ (92)(92)m =19.11 19.22 19.46 19.8 20.09 20.25 20.28 20.27 19.79 19.4 20.16 19.1 Apply adjustment to the mean internal temperature from Table 4e, where appropriate

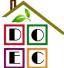

David Okham ling Fabric Energy Efficiency WorkSheet: New dwelling design standavid @doec.co.uk

| (93)m=    | 19.11     | 19.22      | 19.46                | 19.8      | 20.09                                            | 20.25                                             | 20.28       | 20.27      | 20.16      | 19.79                 | 19.4       | 19.1       |         | (93)  |
|-----------|-----------|------------|----------------------|-----------|--------------------------------------------------|---------------------------------------------------|-------------|------------|------------|-----------------------|------------|------------|---------|-------|
| 8. Spa    | ace hea   | ting requ  | uirement             |           |                                                  |                                                   |             |            |            |                       |            |            |         |       |
|           |           |            |                      | •         |                                                  | ned at st                                         | ep 11 of    | Table 9    | o, so tha  | t Ti,m=(              | 76)m an    | d re-calc  | culate  |       |
| tne ut    |           |            | or gains             |           |                                                  | lup                                               | 1           | ۸۰۰۵       | Con        | Oct                   | Nov        | Doo        |         |       |
| l Itilies | Jan       | Feb        | Mar<br>ains, hm      | Apr       | May                                              | Jun                                               | Jul         | Aug        | Sep        | Oct                   | Nov        | Dec        |         |       |
| (94)m=    | 1         | 1          | 0.99                 | 0.97      | 0.88                                             | 0.68                                              | 0.49        | 0.57       | 0.86       | 0.98                  | 1          | 1          |         | (94)  |
|           |           |            | W = (94)             |           |                                                  |                                                   |             |            |            |                       |            |            |         | . ,   |
| (95)m=    | 386.74    | 424.83     | 473.82               | 531.66    | 535.43                                           | 418.59                                            | 284.85      | 295.96     | 392.09     | 389.21                | 369.15     | 369.79     |         | (95)  |
| Month     | nly avera | age exte   | rnal tem             | perature  | from T                                           | able 8                                            | <u> </u>    | ļ.         |            |                       |            | ļ          |         |       |
| (96)m=    | 4.3       | 4.9        | 6.5                  | 8.9       | 11.7                                             | 14.6                                              | 16.6        | 16.4       | 14.1       | 10.6                  | 7.1        | 4.2        |         | (96)  |
| Heat      | loss rate | for mea    | an intern            | al tempe  | erature,                                         | Lm , W =                                          | =[(39)m     | x [(93)m   | – (96)m    | ]                     |            |            | ı       |       |
| (97)m=    | 1197.59   | 1155.35    | 1042.33              | 866.03    | 665.39                                           | 442.8                                             | 288.21      | 302.96     | 477.16     | 728.62                | 979.72     | 1192.27    |         | (97)  |
| Space     | e heating | g require  | ement fo             | r each n  | nonth, k                                         | Wh/mon                                            | th = 0.02   | 24 x [(97) | )m – (95   | )m] x (4 <sup>-</sup> | 1)m        |            |         |       |
| (98)m=    | 603.27    | 490.9      | 422.97               | 240.74    | 96.7                                             | 0                                                 | 0           | 0          | 0          | 252.52                | 439.61     | 611.93     |         |       |
|           |           |            |                      |           |                                                  |                                                   |             | Tota       | l per year | (kWh/year             | r) = Sum(9 | 8)15,912 = | 3158.63 | (98)  |
| Space     | e heating | g require  | ement in             | kWh/m²    | <sup>2</sup> /year                               |                                                   |             |            |            |                       |            |            | 42.42   | (99)  |
| 8c. Sp    | pace co   | oling rec  | luiremen             | nt        |                                                  |                                                   |             |            |            |                       |            |            |         |       |
| Calcu     | lated for | r June, J  | July and             | August.   | See Tal                                          | ble 10b                                           |             |            |            |                       |            |            |         |       |
|           | Jan       | Feb        | Mar                  | Apr       | May                                              | Jun                                               | Jul         | Aug        | Sep        | Oct                   | Nov        | Dec        |         |       |
| Heat      | loss rate | ELm (ca    | lculated             | using 2   | 5°C inte                                         | nal tem                                           | perature    | and exte   | ernal ten  | nperatur              | e from T   | able 10)   |         |       |
| (100)m=   | 0         | 0          | 0                    | 0         | 0                                                | 736.96                                            | 580.16      | 594.62     | 0          | 0                     | 0          | 0          |         | (100) |
| Utilisa   | ation fac | tor for lo | ss hm                |           |                                                  |                                                   |             |            |            |                       |            |            | •       |       |
| (101)m=   | 0         | 0          | 0                    | 0         | 0                                                | 0.88                                              | 0.93        | 0.9        | 0          | 0                     | 0          | 0          |         | (101) |
| Usefu     | l loss, h | mLm (V     | /atts) = (           | (100)m x  | (101)m                                           | <u> </u>                                          | ,           | ,          |            |                       | T          | 1          | Ī       |       |
| (102)m=   |           | 0          | 0                    | 0         | 0                                                | 646.01                                            | 541.34      | 535.35     | 0          | 0                     | 0          | 0          |         | (102) |
|           |           |            |                      |           | i e                                              |                                                   |             | e Table    |            |                       |            |            | 1       |       |
| (103)m=   |           | 0          | 0                    | 0         | 0                                                | 801.01                                            | 760.35      | 692.13     | 0          | 0                     | 0          | 0          |         | (103) |
|           |           |            | ement fo.<br>104)m < |           |                                                  | dwelling,                                         | continu     | ous ( kW   | h') = 0.0  | 24 x [(10             | 03)m – (   | 102)m ] x  | x (41)m |       |
| (104)m=   | 0         | 0          | 0                    | 0         | 0                                                | 111.6                                             | 162.94      | 116.64     | 0          | 0                     | 0          | 0          |         |       |
| '         |           |            |                      |           |                                                  |                                                   |             |            | Total      | = Sum(                | 104)       | =          | 391.18  | (104) |
|           | fraction  |            |                      |           |                                                  |                                                   |             |            | f C =      | cooled                | area ÷ (4  | 4) =       | 1       | (105) |
|           |           |            | able 10b             |           |                                                  |                                                   |             |            |            |                       |            |            | 1       |       |
| (106)m=   | 0         | 0          | 0                    | 0         | 0                                                | 0.25                                              | 0.25        | 0.25       | 0          | 0                     | 0          | 0          |         | _     |
| 0 -       |           |            |                      |           | (404)                                            | (405)                                             | (400)       |            | Total      | ' = Sum(              | 104)       | =          | 0       | (106) |
|           | Ť         | <u> </u>   | nent for             |           | <del>`                                    </del> | <del>- `                                   </del> | <del></del> | 1          |            | 0                     |            |            | 1       |       |
| (107)m=   | 0         | 0          | 0                    | 0         | 0                                                | 27.9                                              | 40.74       | 29.16      | 0<br>Total | 0<br>- Sum(           | 107)       | 0          | 07.0    | (407) |
|           |           |            |                      |           |                                                  |                                                   |             |            |            | = Sum(                | IUI )      | =          | 97.8    | (107) |
| •         |           | •          | nent in k            |           | •                                                |                                                   |             |            | ` ′        | ÷ (4) =               |            |            | 1.31    | (108) |
|           |           |            |                      | alculated | Tonly un                                         | der spec                                          | cial conc   | litions, s |            | · ·                   |            |            |         |       |
| Fabrio    | c Energy  | / Efficier | ncy                  |           |                                                  |                                                   |             |            | (99) -     | + (108) =             | =          |            | 43.73   | (109) |

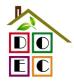

David Oldham **Assessor Name: Stroma Number:** STRO007778

| Assessor Name:                                            | David Oldham                                  | Stron               | na Num        | ber:           |               | 007778                |          |
|-----------------------------------------------------------|-----------------------------------------------|---------------------|---------------|----------------|---------------|-----------------------|----------|
| Software Name:                                            | Stroma FSAP 2012                              | Softw               | are Ve        | sion:          | Versio        | n: 1.0.1.1            |          |
|                                                           | Pro                                           | operty Addres       | s: Plot 1     |                |               |                       |          |
| Address :                                                 | Plot 1, Macs Cafe Site                        |                     |               |                |               |                       |          |
| 1. Overall dwelling dime                                  | nsions:                                       |                     |               |                |               |                       |          |
|                                                           |                                               | Area(m²)            | _             | Av. Heigh      | <del>``</del> | Volume(m <sup>3</sup> | <u> </u> |
| Ground floor                                              |                                               | 37.23               | (1a) x        | 2.4            | (2a) =        | 89.35                 | (3a)     |
| First floor                                               |                                               | 37.23               | (1b) x        | 2.6            | (2b) =        | 96.8                  | (3b)     |
| Total floor area TFA = (1a                                | a)+(1b)+(1c)+(1d)+(1e)+(1n)                   | 74.46               | (4)           |                |               |                       |          |
| Dwelling volume                                           |                                               |                     | (3a)+(3b      | )+(3c)+(3d)+(3 | 3e)+(3n) =    | 186.15                | (5)      |
| 2. Ventilation rate:                                      |                                               |                     |               |                |               |                       |          |
|                                                           | main secondary<br>heating heating             | other               |               | total          |               | m³ per hou            | r        |
| Number of chimneys                                        | 0 + 0                                         | + 0                 | =             | 0              | x 40 =        | 0                     | (6a)     |
| Number of open flues                                      | 0 + 0                                         | + 0                 | =             | 0              | x 20 =        | 0                     | (6b)     |
| Number of intermittent fa                                 | ns                                            |                     |               | 3              | x 10 =        | 30                    | (7a)     |
| Number of passive vents                                   |                                               |                     |               | 0              | x 10 =        | 0                     | (7b)     |
| Number of flueless gas fi                                 | res                                           |                     |               | 0              | x 40 =        | 0                     | (7c)     |
|                                                           |                                               |                     |               |                | Air ch        | anges per ho          | our      |
| Infiltration due to chimne                                | ys, flues and fans = $(6a)+(6b)+(7a)$         | (7b)+(7c) =         | Γ             | 30             | ÷ (5) =       | 0.16                  | (8)      |
| If a pressurisation test has b                            | een carried out or is intended, proceed       | to (17), otherwise  | continue fr   | om (9) to (16) |               |                       |          |
| Number of storeys in the                                  | ne dwelling (ns)                              |                     |               |                |               | 0                     | (9)      |
| Additional infiltration                                   |                                               |                     |               |                | [(9)-1]x0.1 = | 0                     | (10)     |
|                                                           | .25 for steel or timber frame or (            |                     | •             | uction         |               | 0                     | (11)     |
| if both types of wall are pu<br>deducting areas of openir | resent, use the value corresponding to t      | the greater wall ar | rea (after    |                |               |                       |          |
|                                                           | loor, enter 0.2 (unsealed) or 0.1             | (sealed), else      | e enter 0     |                |               | 0                     | (12)     |
| If no draught lobby, en                                   |                                               | ,,,                 |               |                |               | 0                     | (13)     |
| •                                                         | s and doors draught stripped                  |                     |               |                |               | 0                     | (14)     |
| Window infiltration                                       | 0 11                                          | 0.25 - [0           | .2 x (14) ÷ 1 | 00] =          |               | 0                     | (15)     |
| Infiltration rate                                         |                                               | (8) + (10           | ) + (11) + (1 | 2) + (13) + (1 | 5) =          | 0                     | (16)     |
| Air permeability value,                                   | q50, expressed in cubic metres                | per hour per        | square m      | etre of enve   | elope area    | 4                     | (17)     |
| •                                                         | ity value, then $(18) = [(17) \div 20] + (8)$ | •                   | •             |                | ·             | 0.36                  | (18)     |
| Air permeability value applie                             | s if a pressurisation test has been done      | or a degree air p   | ermeability   | is being used  |               |                       |          |
| Number of sides sheltere                                  | d                                             |                     |               |                |               | 1                     | (19)     |
| Shelter factor                                            |                                               | (20) = 1            | - [0.075 x (1 | 9)] =          |               | 0.92                  | (20)     |
| Infiltration rate incorporat                              | ing shelter factor                            | (21) = (1           | 8) x (20) =   |                |               | 0.33                  | (21)     |
| Infiltration rate modified f                              | or monthly wind speed                         |                     |               |                |               |                       |          |

| Infiltra | tion rate | modified | d for mo | nthly wir | nd speed | ] |
|----------|-----------|----------|----------|-----------|----------|---|
|          |           |          |          |           |          |   |

|        | Jan     | Feb     | Mar      | Apr     | May | Jun | Jul | Aug | Sep | Oct | Nov | Dec |
|--------|---------|---------|----------|---------|-----|-----|-----|-----|-----|-----|-----|-----|
| Monthl | y avera | ge wind | speed fr | om Tabl | e 7 |     |     |     |     |     |     |     |
| (22)m= | 5.1     | 5       | 4.9      | 4.4     | 4.3 | 3.8 | 3.8 | 3.7 | 4   | 4.3 | 4.5 | 4.7 |

Heat transfer coefficient, W/K

80.66

80.45

Stroma FSAP 2012 Version: 1.0.1.1 (SAP 9.91) - http://www.stroma.com

79.45

79.27

78.4

78.4

78.24

80.88

(39)m =

### DER WorkSheet: New dwelling design stage

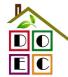

david @doec.co.uk Wind Factor  $(22a)m = (22)m \div 4$ 1.27 0.95 (22a)m: 1.25 1.23 1.08 0.95 0.92 1.08 1.12 1.18 Adjusted infiltration rate (allowing for shelter and wind speed) = (21a) x (22a)m 0.42 0.41 0.37 0.36 0.32 0.32 0.33 0.36 0.38 0.39 Calculate effective air change rate for the applicable case If mechanical ventilation: (23a) 0 If exhaust air heat pump using Appendix N, (23b) = (23a) x Fmv (equation (N5)), otherwise (23b) = (23a) 0 (23b) If balanced with heat recovery: efficiency in % allowing for in-use factor (from Table 4h) = 0 (23c)a) If balanced mechanical ventilation with heat recovery (MVHR) (24a)m = (22b)m + (23b) x [1 − (23c) ÷ 100] (24a)m: 0 0 (24a)b) If balanced mechanical ventilation without heat recovery (MV) (24b)m = (22b)m + (23b) (24b)m 0 0 0 (24b)c) If whole house extract ventilation or positive input ventilation from outside if  $(22b)m < 0.5 \times (23b)$ , then (24c) = (23b); otherwise  $(24c) = (22b)m + 0.5 \times (23b)$ (24c)(24c)m =0 0 0 0 0 0 0 0 d) If natural ventilation or whole house positive input ventilation from loft if (22b)m = 1, then (24d)m = (22b)m otherwise  $(24d)m = 0.5 + [(22b)m^2 \times 0.5]$ (24d)m =0.59 0.59 0.58 0.56 0.55 0.55 0.55 0.56 0.57 0.58 (24d)0.56 Effective air change rate - enter (24a) or (24b) or (24c) or (24d) in box (25) (25)m =0.58 0.57 0.56 0.55 (25)0.56 0.58 3. Heat losses and heat loss parameter: **ELEMENT** Gross Openings Net Area **U-value** AXUk-value AXkkJ/m<sup>2</sup>·K kJ/K area (m²) m<sup>2</sup> A,m<sup>2</sup> W/m2K (W/K) Doors (26)1.5 2.625 1.75 Windows Type 1  $\chi 1/[1/(1.4) + 0.04] =$ 3.72 4.93 (27)Windows Type 2  $\chi 1/[1/(1.4) + 0.04]$ (27)7.53 9.98 Floor 37.23 0.12 4.4676 (28)Walls 86.6 13 73.6 0.24 17.66 (29)Roof (30)37.23 0 37.23 0.13 4.84 Total area of elements, m<sup>2</sup> 161.06 (31)\* for windows and roof windows, use effective window U-value calculated using formula 1/[(1/U-value)+0.04] as given in paragraph 3.2 \*\* include the areas on both sides of internal walls and partitions (26)...(30) + (32) =Fabric heat loss,  $W/K = S(A \times U)$ (33)44.51 Heat capacity  $Cm = S(A \times k)$ ((28)...(30) + (32) + (32a)...(32e) =(34)6231.67 Thermal mass parameter (TMP = Cm ÷ TFA) in kJ/m<sup>2</sup>K Indicative Value: Medium (35)250 For design assessments where the details of the construction are not known precisely the indicative values of TMP in Table 1f can be used instead of a detailed calculation. Thermal bridges: S (L x Y) calculated using Appendix K 0.08 (36)if details of thermal bridging are not known (36) =  $0.15 \times (31)$ Total fabric heat loss (33) + (36) =(37)44.59 Ventilation heat loss calculated monthly (38)m =  $0.33 \times (25)$ m x (5)Jan Feb Mar Apr May Jun Jul Aug Sep Oct Nov Dec (38)(38)m =36.29 36.07 35.86 34.86 34.68 33.81 33.81 33.65 34.14 34.68 35.05 35.45

79.64

80.04

(39)m = (37) + (38)m

79.27

78.73

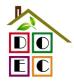

| Heat los             | ss parar                         | meter (H    | HLP), W/                             | ′m²K       |                |             |            |             | (40)m              | = (39)m ÷   | - (4)                                 |          |         |              |
|----------------------|----------------------------------|-------------|--------------------------------------|------------|----------------|-------------|------------|-------------|--------------------|-------------|---------------------------------------|----------|---------|--------------|
| (40)m=               | 1.09                             | 1.08        | 1.08                                 | 1.07       | 1.06           | 1.05        | 1.05       | 1.05        | 1.06               | 1.06        | 1.07                                  | 1.07     |         |              |
| Number               | r of days                        | s in mor    | nth (Tabl                            | le 1a)     | •              | •           | •          | •           | ,                  | Average =   | Sum(40) <sub>1</sub> .                | 12 /12=  | 1.07    | (40)         |
|                      | Jan                              | Feb         | Mar                                  | Apr        | May            | Jun         | Jul        | Aug         | Sep                | Oct         | Nov                                   | Dec      |         |              |
| (41)m=               | 31                               | 28          | 31                                   | 30         | 31             | 30          | 31         | 31          | 30                 | 31          | 30                                    | 31       |         | (41)         |
| _                    | •                                |             |                                      |            |                |             |            |             |                    | •           | •                                     |          |         |              |
| 4. Wat               | er heati                         | ng ener     | gy requi                             | rement:    |                |             |            |             |                    |             |                                       | kWh/ye   | ear:    |              |
| if TFA               | ed occup<br>A > 13.9<br>A £ 13.9 | , N = 1     | N<br>+ 1.76 x                        | [1 - exp   | (-0.0003       | 349 x (TF   | FA -13.9   | )2)] + 0.0  | 0013 x (¯          | TFA -13     |                                       | 35       |         | (42)         |
| Reduce th            | he annual                        | l average   | ater usag<br>hot water<br>person per | usage by   | 5% if the a    | lwelling is | designed t |             |                    | se target o |                                       | .73      |         | (43)         |
|                      | Jan                              | Feb         | Mar                                  | Apr        | May            | Jun         | Jul        | Aug         | Sep                | Oct         | Nov                                   | Dec      |         |              |
| Hot water            | r usage in                       | litres per  | day for ea                           | ach month  | Vd,m = fa      | ctor from T | Table 1c x | (43)        |                    | _           |                                       |          |         |              |
| (44)m=               | 104.21                           | 100.42      | 96.63                                | 92.84      | 89.05          | 85.26       | 85.26      | 89.05       | 92.84              | 96.63       | 100.42                                | 104.21   |         | _            |
| Energy co            | ontent of I                      | hot water   | used - cal                           | culated m  | onthly = $4$ . | 190 x Vd,r  | n x nm x D | )Tm / 3600  |                    |             | m(44) <sub>112</sub> =<br>ables 1b, 1 |          | 1136.81 | (44)         |
|                      | 154.54                           | 135.16      | 139.47                               | 121.59     | 116.67         | 100.68      | 93.29      | 107.06      | 108.34             | 126.26      | 137.82                                | 149.66   |         |              |
| ( · · · / · · · L    |                                  |             |                                      | 1-11-1     |                |             |            |             | l                  |             | m(45) <sub>112</sub> =                |          | 1490.54 | (45)         |
| lf instanta<br>_     | aneous wa                        | ater heatii | ng at point                          | of use (no | hot water      | storage),   | enter 0 in | boxes (46   | ) to (61)          |             |                                       | , '      |         |              |
|                      | 23.18                            | 20.27       | 20.92                                | 18.24      | 17.5           | 15.1        | 13.99      | 16.06       | 16.25              | 18.94       | 20.67                                 | 22.45    |         | (46)         |
|                      | torage l                         |             | includin                             | na anv so  | olar or W      | /WHRS       | storage    | within sa   | ame ves            | sel         | 0                                     |          |         | (47)         |
| Ū                    |                                  | ` ,         | nd no ta                             | •          |                |             | Ū          |             |                    |             |                                       |          |         | ()           |
|                      |                                  | -           | hot wate                             |            | -              |             |            | ' '         | ers) ente          | er '0' in ( | (47)                                  |          |         |              |
|                      | torage l                         |             |                                      |            |                |             |            |             |                    |             |                                       |          |         |              |
|                      |                                  |             | eclared l                            |            | or is kno      | wn (kWh     | n/day):    |             |                    |             | 0.                                    | 54       |         | (48)         |
| •                    |                                  |             | m Table                              |            |                |             |            |             |                    |             |                                       | 0        |         | (49)         |
| • • •                |                                  |             | storage<br>clared o                  | -          |                | or ic not   |            | (48) x (49) | ) =                |             |                                       | 0        |         | (50)         |
| •                    |                                  |             | factor fr                            | -          |                |             |            |             |                    |             |                                       | 0        |         | (51)         |
|                      | -                                | -           | ee section                           | on 4.3     |                |             |            |             |                    |             |                                       |          |         |              |
| Volume               |                                  |             |                                      | 2h         |                |             |            |             |                    |             |                                       | 0        |         | (52)         |
| •                    |                                  |             | m Table                              |            |                |             |            | (47) (54)   | · · · (EQ) · · · ( | 50)         |                                       | 0        |         | (53)         |
| ٠.                   | 10st from<br>50) or (8           |             | storage                              | , KVVN/ye  | ear            |             |            | (47) x (51) | ) X (52) X (       | 53) =       |                                       | 0<br>59  |         | (54)<br>(55) |
| ,                    | , ,                              | , ,         | culated f                            | or each    | month          |             |            | ((56)m = (  | 55) × (41):        | m           | 0.                                    | 39       |         | (00)         |
|                      | 18.41                            | 16.63       | 18.41                                | 17.82      | 18.41          | 17.82       | 18.41      | 18.41       | 17.82              | 18.41       | 17.82                                 | 18.41    |         | (56)         |
| (56)m=<br>f cylinder |                                  |             |                                      |            |                |             |            |             |                    |             |                                       | m Append | x H     | (50)         |
| (57)m=               | 18.41                            | 16.63       | 18.41                                | 17.82      | 18.41          | 17.82       | 18.41      | 18.41       | 17.82              | 18.41       | 17.82                                 | 18.41    |         | (57)         |
|                      | circuit                          | lose (an    | nual) fro                            | m Table    | . 3            |             |            |             |                    | ı           |                                       | 0        |         | (58)         |
| •                    |                                  | •           | culated f                            |            |                | 59)m = (    | (58) ÷ 36  | 65 × (41)   | m                  |             | <u> </u>                              | ~        |         | (30)         |
| •                    |                                  |             | om Tabl                              |            | ,              | •           | . ,        | , ,         |                    | r thermo    | stat)                                 |          |         |              |
| (                    | ,                                |             |                                      |            |                |             |            |             |                    |             |                                       |          |         |              |

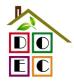

| Combi loss calculated for each month (61)m = (60) + 365 x (41)m (61)m = (837                                                                                                    | 0 1.    |                     |           |             |             | (0.4)     | (00)         | 05 (44)       |              |              |                                                  |                                                  |              |                        |           |
|----------------------------------------------------------------------------------------------------|---------|---------------------|-----------|-------------|-------------|-----------|--------------|---------------|--------------|--------------|--------------------------------------------------|--------------------------------------------------|--------------|------------------------|-----------|
| Total heat required for water heating calculated for each month (62)m = 0.85 x (45)m + (46)m + (57)m + (59)m + (61)m (62)m    (62)m   179.32   157.54   164.04   145.14   140.76   123.76   117.14   131.14   131.88   150.82   161.8   174.44    (62)  Solar DHW input calculated using Appendix Or Appendix H (regardive quantity) (enter 0' if no solar contribution to water heating) (add additional lines if FCHFRS and/or WH/RS applies, see Appendix O)    (63)m   0   0   0   0   0   0   0   0   0                                                                                                    |         |                     | r         |             |             | <u> </u>  | <del>`</del> | <del>``</del> |              | F 70         | L c 46                                           | C 40                                             | 0.07         | 1                      | (61)      |
| (62)ms 179.32 157.54 164.04 145.14 140.76 123.76 117.14 131.14 131.88 150.82 161.8 174.44 (62)  Solar DPW injout calculated using Appendux G or Appendix H (negative quantity) (enter "0" if no solar contribution to water heating)  (63)ms 0 0 0 0 0 0 0 0 0 0 0 0 0 0 0 0 0 0 0                                                                                                    |         |                     | <u> </u>  | <u> </u>    |             | <u> </u>  |              | <u> </u>      | ļ            | <u> </u>     |                                                  | <u> </u>                                         |              | (F0)m + (61)m          | (01)      |
| Solar DHW input calculated using Appendix G or Appendix H (negative quantity) (enter "0" if no solar contribution to water heating) (add additional lines if FGHRS and/or WWHRS applies, see Appendix G) (63)ms    0                                                                                                    |         |                     |           |             |             | ·         |              |               | <del>`</del> |              | <del>`                                    </del> | <del>`                                    </del> | <del>`</del> | (59)III + (61)III<br>] | (62)      |
| California                                                                                                    |         |                     | l         | L           |             |           | l            | <u> </u>      |              |              | l                                                |                                                  |              | ]                      | (02)      |
| (63)me                                                                                                    |         |                     |           |             |             |           |              |               |              |              | i continua                                       | ion to wate                                      | or neating)  |                        |           |
| Output from water heater (64)ms   153.76   135.98   143.7   130.01   130.54   117.63   111.38   124.64   125.33   135.17   141.2   149  Output from water heater (annual)                                                                                                    | `       |                     |           |             |             |           | <del></del>  | · ·           | <del></del>  | ŕ            | 0                                                | 0                                                | 0            | ]                      | (63)      |
|                                                                                                    | FHRS    | 27.09               | 22.88     | 21.65       | 16.19       | 11.19     | 6.89         | 6.38          | 7.32         | 7.41         | 16.76                                            | 21.89                                            | 26.89        | I                      | (63) (G2) |
|                                                                                                    | Output  | from w              | ater hea  | ter         |             |           |              |               |              |              |                                                  |                                                  |              |                        |           |
| Heat gains from water heating, kWh/month 0.25 * [0.85 × (45)m + (61)m] + 0.8 × [(46)m + (57)m + (59)m]   (65)m                                                                                                    | -       |                     |           |             | 130.01      | 130.54    | 117.63       | 111.38        | 124.64       | 125.33       | 135.17                                           | 141.2                                            | 149          | ]                      |           |
| (65)me 67.71 59.68 62.64 56.12 54.94 49.05 47.11 51.75 51.71 58.25 61.62 66.09 (65) include (57)m in calculation of (65)m only if cylinder is in the dwelling or hot water is from community heating  5. Internal gains (see Table 5 and 5a):  Metabolic gains (Table 5), Watts    Jan   Feb   Mar   Apr   May   Jun   Jul   Aug   Sep   Oct   Nov   Dec                                                                                                    |         |                     |           |             |             |           |              |               | Out          | out from w   | ater heate                                       | r (annual) <sub>1</sub>                          | 12           | 1598.33                | (64)      |
| include (57)m in calculation of (65)m only if cylinder is in the dwelling or hot water is from community heating  5. Internal gains (see Table 5 and 5a):  Metabolic gains (Table 5), Watts    May                                                                                                    | Heat g  | ains froi           | m water   | heating,    | kWh/m       | onth 0.2  | 5 ´ [0.85    | × (45)m       | + (61)m      | n] + 0.8 x   | k [(46)m                                         | + (57)m                                          | + (59)m      | 1]                     | _         |
| Metabolic gains (rable 5), Watts    Jan   Feb   Mar   Apr   May   Jun   Jul   Aug   Sep   Oct   Nov   Dec                                                                                                    | (65)m=  | 67.71               | 59.68     | 62.64       | 56.12       | 54.94     | 49.05        | 47.11         | 51.75        | 51.71        | 58.25                                            | 61.62                                            | 66.09        |                        | (65)      |
| Metabolic qains (Table 5), Watts    Jan   Feb   Mar   Apr   May   Jun   Jul   Aug   Sep   Oct   Nov   Dec                                                                                                    | inclu   | ıde (57)ı           | m in cal  | culation of | of (65)m    | only if c | ylinder i    | s in the o    | dwelling     | or hot w     | ater is fr                                       | om com                                           | munity h     | neating                |           |
| Jan   Feb   Mar   Apr   May   Jun   Jul   Aug   Sep   Oct   Nov   Dec   117.47   117.47   117.47   117.47   117.47   117.47   117.47   117.47   117.47   117.47   117.47   117.47   117.47   117.47   117.47   117.47   117.47   117.47   117.47   117.47   117.47   117.47   117.47   117.47   117.47   117.47   117.47   117.47   117.47   117.47   117.47   117.47   117.47   117.47   117.47   117.47   117.47   117.47   117.47   117.47   117.47   117.47   117.47   117.47   117.47   117.47   117.47   117.47   117.47   117.47   117.47   117.47   117.47   117.47   117.47   117.47   117.47   117.47   117.47   117.47   117.47   117.47   117.47   117.47   117.47   117.47   117.47   117.47   117.47   117.47   117.47   117.47   117.47   117.47   117.47   117.47   117.47   117.47   117.47   117.47   117.47   117.47   117.47   117.47   117.47   117.47   117.47   117.47   117.47   117.47   117.47   117.47   117.47   117.47   117.47   117.47   117.47   117.47   117.47   117.47   117.47   117.47   117.47   117.47   117.47   117.47   117.47   117.47   117.47   117.47   117.47   117.47   117.47   117.47   117.47   117.47   117.47   117.47   117.47   117.47   117.47   117.47   117.47   117.47   117.47   117.47   117.47   117.47   117.47   117.47   117.47   117.47   117.47   117.47   117.47   117.47   117.47   117.47   117.47   117.47   117.47   117.47   117.47   117.47   117.47   117.47   117.47   117.47   117.47   117.47   117.47   117.47   117.47   117.47   117.47   117.47   117.47   117.47   117.47   117.47   117.47   117.47   117.47   117.47   117.47   117.47   117.47   117.47   117.47   117.47   117.47   117.47   117.47   117.47   117.47   117.47   117.47   117.47   117.47   117.47   117.47   117.47   117.47   117.47   117.47   117.47   117.47   117.47   117.47   117.47   117.47   117.47   117.47   117.47   117.47   117.47   117.47   117.47   117.47   117.47   117.47   117.47   117.47   117.47   117.47   117.47   117.47   117.47   117.47   117.47   117.47   117.47   117.47   117.47   117.47   117.47   117.47   117.47   117.47   1                                                                                                    | 5. Int  | ternal ga           | ains (see | Table 5     | and 5a      | ):        |              |               |              |              |                                                  |                                                  |              |                        |           |
| Jan   Feb   Mar   Apr   May   Jun   Jul   Aug   Sep   Oct   Nov   Dec   117.47   117.47   117.47   117.47   117.47   117.47   117.47   117.47   117.47   117.47   117.47   117.47   117.47   117.47   117.47   117.47   117.47   117.47   117.47   117.47   117.47   117.47   117.47   117.47   117.47   117.47   117.47   117.47   117.47   117.47   117.47   117.47   117.47   117.47   117.47   117.47   117.47   117.47   117.47   117.47   117.47   117.47   117.47   117.47   117.47   117.47   117.47   117.47   117.47   117.47   117.47   117.47   117.47   117.47   117.47   117.47   117.47   117.47   117.47   117.47   117.47   117.47   117.47   117.47   117.47   117.47   117.47   117.47   117.47   117.47   117.47   117.47   117.47   117.47   117.47   117.47   117.47   117.47   117.47   117.47   117.47   117.47   117.47   117.47   117.47   117.47   117.47   117.47   117.47   117.47   117.47   117.47   117.47   117.47   117.47   117.47   117.47   117.47   117.47   117.47   117.47   117.47   117.47   117.47   117.47   117.47   117.47   117.47   117.47   117.47   117.47   117.47   117.47   117.47   117.47   117.47   117.47   117.47   117.47   117.47   117.47   117.47   117.47   117.47   117.47   117.47   117.47   117.47   117.47   117.47   117.47   117.47   117.47   117.47   117.47   117.47   117.47   117.47   117.47   117.47   117.47   117.47   117.47   117.47   117.47   117.47   117.47   117.47   117.47   117.47   117.47   117.47   117.47   117.47   117.47   117.47   117.47   117.47   117.47   117.47   117.47   117.47   117.47   117.47   117.47   117.47   117.47   117.47   117.47   117.47   117.47   117.47   117.47   117.47   117.47   117.47   117.47   117.47   117.47   117.47   117.47   117.47   117.47   117.47   117.47   117.47   117.47   117.47   117.47   117.47   117.47   117.47   117.47   117.47   117.47   117.47   117.47   117.47   117.47   117.47   117.47   117.47   117.47   117.47   117.47   117.47   117.47   117.47   117.47   117.47   117.47   117.47   117.47   117.47   117.47   117.47   117.47   117.47   117.47   1                                                                                                    | Metabo  | olic gain           | s (Table  | 5). Wat     | ts          |           |              |               |              |              |                                                  |                                                  |              |                        |           |
| Lighting gains (calculated in Appendix L, equation L9 or L9a), also see Table 5 (67)m=                                                                                                    |         |                     |           |             |             | May       | Jun          | Jul           | Aug          | Sep          | Oct                                              | Nov                                              | Dec          |                        |           |
| (67)me                                                                                                    | (66)m=  | 117.47              | 117.47    | 117.47      | 117.47      | 117.47    | 117.47       | 117.47        | 117.47       | 117.47       | 117.47                                           | 117.47                                           | 117.47       |                        | (66)      |
| Appliances gains (calculated in Appendix L, equation L13 or L13a), also see Table 5  (88)m= 207.48   209.63   204.2   192.65   178.07   164.37   155.22   153.06   158.49   170.04   184.62   198.32   (68)  Cooking gains (calculated in Appendix L, equation L15 or L15a), also see Table 5  (89)m= 34.75   34.75   34.75   34.75   34.75   34.75   34.75   34.75   34.75   34.75   34.75   34.75   34.75   34.75   34.75   34.75   34.75   34.75   34.75   34.75   34.75   34.75   34.75   34.75   34.75   34.75   34.75   34.75   34.75   34.75   34.75   34.75   34.75   34.75   34.75   34.75   34.75   34.75   34.75   34.75   34.75   34.75   34.75   34.75   34.75   34.75   34.75   34.75   34.75   34.75   34.75   34.75   34.75   34.75   34.75   34.75   34.75   34.75   34.75   34.75   34.75   34.75   34.75   34.75   34.75   34.75   34.75   34.75   34.75   34.75   34.75   34.75   34.75   34.75   34.75   34.75   34.75   34.75   34.75   34.75   34.75   34.75   34.75   34.75   34.75   34.75   34.75   34.75   34.75   34.75   34.75   34.75   34.75   34.75   34.75   34.75   34.75   34.75   34.75   34.75   34.75   34.75   34.75   34.75   34.75   34.75   34.75   34.75   34.75   34.75   34.75   34.75   34.75   34.75   34.75   34.75   34.75   34.75   34.75   34.75   34.75   34.75   34.75   34.75   34.75   34.75   34.75   34.75   34.75   34.75   34.75   34.75   34.75   34.75   34.75   34.75   34.75   34.75   34.75   34.75   34.75   34.75   34.75   34.75   34.75   34.75   34.75   34.75   34.75   34.75   34.75   34.75   34.75   34.75   34.75   34.75   34.75   34.75   34.75   34.75   34.75   34.75   34.75   34.75   34.75   34.75   34.75   34.75   34.75   34.75   34.75   34.75   34.75   34.75   34.75   34.75   34.75   34.75   34.75   34.75   34.75   34.75   34.75   34.75   34.75   34.75   34.75   34.75   34.75   34.75   34.75   34.75   34.75   34.75   34.75   34.75   34.75   34.75   34.75   34.75   34.75   34.75   34.75   34.75   34.75   34.75   34.75   34.75   34.75   34.75   34.75   34.75   34.75   34.75   34.75   34.75   34.75   34.75   34.75                                                                                                      | Lightin | g gains             | (calcula  | ted in Ap   | pendix      | L, equat  | ion L9 o     | r L9a), a     | lso see      | Table 5      | •                                                |                                                  | •            | •                      |           |
| (68)m= 207.48                                                                                                    | (67)m=  | 18.99               | 16.86     | 13.72       | 10.38       | 7.76      | 6.55         | 7.08          | 9.2          | 12.35        | 15.68                                            | 18.31                                            | 19.52        |                        | (67)      |
| Cooking gains (calculated in Appendix L, equation L15 or L15a), also see Table 5 (69)m= 34.75  34.75  34.75  34.75  34.75  34.75  34.75  34.75  34.75  34.75  34.75  34.75  34.75  34.75  34.75  34.75  34.75  34.75  34.75  34.75  34.75  34.75  34.75  34.75  34.75  34.75  34.75  34.75  34.75  34.75  34.75  34.75  34.75  34.75  34.75  34.75  34.75  34.75  34.75  34.75  34.75  34.75  34.75  34.75  34.75  34.75  34.75  34.75  34.75  34.75  34.75  34.75  34.75  34.75  34.75  34.75  34.75  34.75  34.75  34.75  34.75  34.75  34.75  34.75  34.75  34.75  34.75  34.75  34.75  34.75  34.75  34.75  34.75  34.75  34.75  34.75  34.75  34.75  34.75  34.75  34.75  34.75  34.75  34.75  34.75  34.75  34.75  34.75  34.75  34.75  34.75  34.75  34.75  34.75  34.75  34.75  34.75  34.75  34.75  34.75  34.75  34.75  34.75  34.75  34.75  34.75  34.75  34.75  34.75  34.75  34.75  34.75  34.75  34.75  34.75  34.75  34.75  34.75  34.75  34.75  34.75  34.75  34.75  34.75  34.75  34.75  34.75  34.75  34.75  34.75  34.75  34.75  34.75  34.75  34.75  34.75  34.75  34.75  34.75  34.75  34.75  34.75  34.75  34.75  34.75  34.75  34.75  34.75  34.75  34.75  34.75  34.75  34.75  34.75  34.75  34.75  34.75  34.75  34.75  34.75  34.75  34.75  34.75  34.75  34.75  34.75  34.75  34.75  34.75  34.75  34.75  34.75  34.75  34.75  34.75  34.75  34.75  34.75  34.75  34.75  34.75  34.75  34.75  34.75  34.75  34.75  34.75  34.75  34.75  34.75  34.75  34.75  34.75  34.75  34.75  34.75  34.75  34.75  34.75  34.75  34.75  34.75  34.75  34.75  34.75  34.75  34.75  34.75  34.75  34.75  34.75  34.75  34.75  34.75  34.75  34.75  34.75  34.75  34.75  34.75  34.75  34.75  34.75  34.75  34.75  34.75  34.75  34.75  34.75  34.75  34.75  34.75  34.75  34.75  34.75  34.75  34.75  34.75  34.75  34.75  34.75  34.75  34.75  34.75  34.75  34.75  34.75  34.75  34.75  34.75  34.75  34.75  34.75  34.75  34.75  34.75  34.75  34.75  34.75  34.75  34.75  34.75  34.75  34.75  34.75  34.75  34.75  34.75  34.75  34.75  34.75  34.75  34.75  34.75  34.75  34.75  34.75  34.75  34.75  34.75                                                                                                     | Applia  | nces ga             | ins (calc | ulated in   | Append      | dix L, eq | uation L     | 13 or L1      | 3a), also    | see Ta       | ble 5                                            |                                                  |              | •                      |           |
| (69)m= 34.75 34.75 34.75 34.75 34.75 34.75 34.75 34.75 34.75 34.75 34.75 34.75 34.75 34.75 34.75 34.75 34.75 (69)  Pumps and fans gains (Table 5a)  (70)m= 3 3 3 3 3 3 3 3 3 3 3 3 3 3 3 3 3 3 3                                                                                                    | (68)m=  | 207.48              | 209.63    | 204.2       | 192.65      | 178.07    | 164.37       | 155.22        | 153.06       | 158.49       | 170.04                                           | 184.62                                           | 198.32       |                        | (68)      |
| Pumps and fans gains (Table 5a) (70)m= 3                                                                                                    | Cookir  | ng gains            | (calcula  | ted in A    | ppendix     | L, equa   | tion L15     | or L15a)      | , also se    | ee Table     | 5                                                |                                                  | •            | •                      |           |
| (70)m= 3 3 3 3 3 3 3 3 3 3 3 3 3 3 3 3 3 3 3                                                                                                    | (69)m=  | 34.75               | 34.75     | 34.75       | 34.75       | 34.75     | 34.75        | 34.75         | 34.75        | 34.75        | 34.75                                            | 34.75                                            | 34.75        |                        | (69)      |
| Losses e.g. evaporation (negative values) (Table 5) (71)m=                                                                                                    | Pumps   | and far             | ns gains  | (Table 5    | <br>5a)     |           |              |               |              |              |                                                  |                                                  |              |                        |           |
| (71)m=                                                                                                    | (70)m=  | 3                   | 3         | 3           | 3           | 3         | 3            | 3             | 3            | 3            | 3                                                | 3                                                | 3            |                        | (70)      |
| Water heating gains (Table 5)  (72)m= 91 88.82 84.2 77.94 73.85 68.12 63.32 69.55 71.82 78.29 85.59 88.83  (72)  Total internal gains =                                                                                                    | Losses  | e.g. ev             | aporatio  | n (nega     | tive valu   | es) (Tab  | le 5)        |               |              |              |                                                  |                                                  |              |                        |           |
| (72)m=       91       88.82       84.2       77.94       73.85       68.12       63.32       69.55       71.82       78.29       85.59       88.83       (72)         Total internal gains =       (66)m + (67)m + (68)m + (69)m + (70)m + (71)m + (72)m         (73)m=       378.71       376.55       363.36       342.22       320.92       300.28       286.86       293.06       303.9       325.26       349.75       367.9       (73)         6. Solar gains:         Solar gains are calculated using solar flux from Table 6a and associated equations to convert to the applicable orientation.         Orientation: Access Factor Table 6d       Area Flux g_ FF Gains Table 6c       FF Gains (W)         Northwest 0.9x                                                                                                    | (71)m=  | -93.97              | -93.97    | -93.97      | -93.97      | -93.97    | -93.97       | -93.97        | -93.97       | -93.97       | -93.97                                           | -93.97                                           | -93.97       |                        | (71)      |
| Total internal gains =                                                                                                    | Water   | heating             | gains (T  | able 5)     |             |           |              |               |              |              | -                                                | -                                                | -            |                        |           |
| (73)m= 378.71 376.55 363.36 342.22 320.92 300.28 286.86 293.06 303.9 325.26 349.75 367.9 (73)  6. Solar gains:  Solar gains are calculated using solar flux from Table 6a and associated equations to convert to the applicable orientation.  Orientation: Access Factor Area Flux g_ FF Gains Table 6d Table 6c (W)  Northwest 0.9x 0.77 x 3.72 x 11.28 x 0.63 x 0.7 = 12.83 (81)  Northwest 0.9x 0.77 x 7.53 x 11.28 x 0.63 x 0.7 = 25.97 (81)  Northwest 0.9x 0.77 x 3.72 x 22.97 x 0.63 x 0.7 = 26.11 (81)                                                                                                    | (72)m=  | 91                  | 88.82     | 84.2        | 77.94       | 73.85     | 68.12        | 63.32         | 69.55        | 71.82        | 78.29                                            | 85.59                                            | 88.83        |                        | (72)      |
| Solar gains:  Solar gains are calculated using solar flux from Table 6a and associated equations to convert to the applicable orientation.  Orientation: Access Factor Table 6d $m^2$ Flux $g_{-}$ FF Gains Table 6b Table 6c $(W)$ Northwest $0.9x$ $0.77$ $\times$ $3.72$ $\times$ $11.28$ $\times$ $0.63$ $\times$ $0.7$ $=$ $12.83$ $(81)$ Northwest $0.9x$ $0.77$ $\times$ $7.53$ $\times$ $11.28$ $\times$ $0.63$ $\times$ $0.7$ $=$ $25.97$ $(81)$ Northwest $0.9x$ $0.77$ $\times$ $3.72$ $\times$ $3.72$ | Total i | nternal             | gains =   | :           |             | -         | (66)         | m + (67)m     | ı + (68)m -  | + (69)m +    | (70)m + (7                                       | 1)m + (72)                                       | )m           |                        |           |
| Solar gains are calculated using solar flux from Table 6a and associated equations to convert to the applicable orientation.  Orientation: Access Factor Area Flux $g_{-}$ FF Gains Table 6d $m^2$ Table 6a Table 6b Table 6c (W)  Northwest $0.9x$ 0.77 × 3.72 × 11.28 × 0.63 × 0.7 = 12.83 (81)  Northwest $0.9x$ 0.77 × 7.53 × 11.28 × 0.63 × 0.7 = 25.97 (81)  Northwest $0.9x$ 0.77 × 3.72 × 22.97 × 0.63 × 0.7 = 26.11 (81)                                                                                                    | (73)m=  | 378.71              | 376.55    | 363.36      | 342.22      | 320.92    | 300.28       | 286.86        | 293.06       | 303.9        | 325.26                                           | 349.75                                           | 367.9        |                        | (73)      |
| Orientation:         Access Factor Table 6d         Area m²         Flux Table 6a $g_{-}$ Table 6b         FF Table 6c         Gains (W)           Northwest $0.9x$ $0.77$ $\times$ 3.72 $\times$ 11.28 $\times$ 0.63 $\times$ 0.7 $=$ 12.83         (81)           Northwest $0.9x$ $0.77$ $\times$ 7.53 $\times$ 11.28 $\times$ 0.63 $\times$ 0.7 $=$ 25.97         (81)           Northwest $0.9x$ $0.77$ $\times$ 3.72 $\times$ 22.97 $\times$ 0.63 $\times$ 0.7 $=$ 26.11         (81)                                                                                                    | 6. So   | lar gains           | S:        |             |             |           |              |               |              |              |                                                  |                                                  |              |                        |           |
| Table 6d $m^2$ Table 6a Table 6b Table 6c (W)  Northwest $0.9x$ 0.77 $\times$ 3.72 $\times$ 11.28 $\times$ 0.63 $\times$ 0.7 $=$ 12.83 (81)  Northwest $0.9x$ 0.77 $\times$ 7.53 $\times$ 11.28 $\times$ 0.63 $\times$ 0.7 $=$ 25.97 (81)  Northwest $0.9x$ 0.77 $\times$ 3.72 $\times$ 22.97 $\times$ 0.63 $\times$ 0.7 $=$ 26.11 (81)                                                                                                    | _       |                     |           | •           | r flux from | Table 6a  |              | •             | tions to co  | onvert to th | ne applicat                                      |                                                  | tion.        |                        |           |
| Northwest 0.9x                                                                                                    | Orienta |                     |           | actor       |             |           |              |               | Т            |              | T                                                |                                                  |              |                        |           |
| Northwest 0.9x 0.77 x 7.53 x 11.28 x 0.63 x 0.7 = 25.97 (81)  Northwest 0.9x 0.77 x 3.72 x 22.97 x 0.63 x 0.7 = 26.11 (81)                                                                                                    | Northw  | est <sub>0.9x</sub> | 0.77      | x           | 3.7         | 72        | x 1          | 1.28          | x            | 0.63         | x                                                | 0.7                                              | =            | 12.83                  | (81)      |
|                                                                                                    | Northw  | est <sub>0.9x</sub> | 0.77      | X           | 7.5         | 53        | x 1          | 1.28          | x            | 0.63         | T x F                                            | 0.7                                              | =            | 25.97                  | (81)      |
| Northwest 0.9x 0.77 x 7.53 x 22.07 x 0.63 x 0.7 = 52.95 (81)                                                                                                    | Northw  | est <sub>0.9x</sub> | 0.77      | X           | 3.7         | 72        | x 2          | 22.97         | ×            | 0.63         | T x F                                            | 0.7                                              | <del>-</del> | 26.11                  | (81)      |
| 7.55                                                                                                    | Northw  | est <sub>0.9x</sub> | 0.77      | x           | 7.5         | 53        | x 2          | 22.97         | x            | 0.63         | x                                                | 0.7                                              |              | 52.85                  | (81)      |

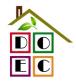

| Northwest 0.9x                                                                                                    |                                                                                                    | _                                                                                                    |                                                                                                    | $\neg$                                                                                                    |                                                                                                    |                                                                                                    | 1                                                            |                                                                                                    |                                                      |                                          |                                   |        | _                                            |
|----------------------------------------------------------------------------------------------------|----------------------------------------------------------------------------------------------------|----------------------------------------------------------------------------------------------------|----------------------------------------------------------------------------------------------------|----------------------------------------------------------------------------------------------------|----------------------------------------------------------------------------------------------------|----------------------------------------------------------------------------------------------------|--------------------------------------------------------------|----------------------------------------------------------------------------------------------------|------------------------------------------------------|------------------------------------------|-----------------------------------|--------|----------------------------------------------|
|                                                                                                    | 0.77                                                                                                    | ×                                                                                                    | 3.72                                                                                                    | ×                                                                                                    | 4                                                                                                    | 1.38                                                                                                    | X                                                            | 0.63                                                                                                    | ×                                                    | 0.7                                      | =                                 | 47.04  | (81)                                         |
| Northwest 0.9x                                                                                                    | 0.77                                                                                                    | X                                                                                                    | 7.53                                                                                                    | X                                                                                                    | 4                                                                                                    | 1.38                                                                                                    | X                                                            | 0.63                                                                                                    | X                                                    | 0.7                                      | =                                 | 95.22  | (81)                                         |
| Northwest <sub>0.9x</sub>                                                                                                    | 0.77                                                                                                    | X                                                                                                    | 3.72                                                                                                    | X                                                                                                    | 6                                                                                                    | 7.96                                                                                                    | X                                                            | 0.63                                                                                                    | X                                                    | 0.7                                      | =                                 | 77.26  | (81)                                         |
| Northwest <sub>0.9x</sub>                                                                                                    | 0.77                                                                                                    | X                                                                                                    | 7.53                                                                                                    | X                                                                                                    | 6                                                                                                    | 7.96                                                                                                    | X                                                            | 0.63                                                                                                    | X                                                    | 0.7                                      | =                                 | 156.38 | (81)                                         |
| Northwest <sub>0.9x</sub>                                                                                                    | 0.77                                                                                                    | X                                                                                                    | 3.72                                                                                                    | X                                                                                                    | 9                                                                                                    | 1.35                                                                                                    | X                                                            | 0.63                                                                                                    | x                                                    | 0.7                                      | =                                 | 103.85 | (81)                                         |
| Northwest 0.9x                                                                                                    | 0.77                                                                                                    | X                                                                                                    | 7.53                                                                                                    | X                                                                                                    | 9                                                                                                    | 1.35                                                                                                    | X                                                            | 0.63                                                                                                    | x                                                    | 0.7                                      | =                                 | 210.21 | (81)                                         |
| Northwest 0.9x                                                                                                    | 0.77                                                                                                    | X                                                                                                    | 3.72                                                                                                    | X                                                                                                    | 9                                                                                                    | 7.38                                                                                                    | x                                                            | 0.63                                                                                                    | x                                                    | 0.7                                      | =                                 | 110.71 | (81)                                         |
| Northwest 0.9x                                                                                                    | 0.77                                                                                                    | x                                                                                                    | 7.53                                                                                                    | X                                                                                                    | 9                                                                                                    | 7.38                                                                                                    | X                                                            | 0.63                                                                                                    | x                                                    | 0.7                                      | =                                 | 224.11 | (81)                                         |
| Northwest 0.9x                                                                                                    | 0.77                                                                                                    | x                                                                                                    | 3.72                                                                                                    | X                                                                                                    | 9                                                                                                    | 91.1                                                                                                    | x                                                            | 0.63                                                                                                    | x                                                    | 0.7                                      | =                                 | 103.57 | (81)                                         |
| Northwest 0.9x                                                                                                    | 0.77                                                                                                    | X                                                                                                    | 7.53                                                                                                    | x                                                                                                    | 9                                                                                                    | 91.1                                                                                                    | X                                                            | 0.63                                                                                                    | x                                                    | 0.7                                      | =                                 | 209.65 | (81)                                         |
| Northwest 0.9x                                                                                                    | 0.77                                                                                                    | x                                                                                                    | 3.72                                                                                                    | x                                                                                                    | 7                                                                                                    | 2.63                                                                                                    | x                                                            | 0.63                                                                                                    | x                                                    | 0.7                                      | =                                 | 82.57  | (81)                                         |
| Northwest 0.9x                                                                                                    | 0.77                                                                                                    | x                                                                                                    | 7.53                                                                                                    | x                                                                                                    | 7                                                                                                    | 2.63                                                                                                    | X                                                            | 0.63                                                                                                    | x                                                    | 0.7                                      | =                                 | 167.13 | (81)                                         |
| Northwest 0.9x                                                                                                    | 0.77                                                                                                    | x                                                                                                    | 3.72                                                                                                    | x                                                                                                    | 5                                                                                                    | 0.42                                                                                                    | x                                                            | 0.63                                                                                                    | ×                                                    | 0.7                                      | =                                 | 57.32  | (81)                                         |
| Northwest 0.9x                                                                                                    | 0.77                                                                                                    | x                                                                                                    | 7.53                                                                                                    | x                                                                                                    | 5                                                                                                    | 0.42                                                                                                    | x                                                            | 0.63                                                                                                    | x                                                    | 0.7                                      | =                                 | 116.03 | (81)                                         |
| Northwest 0.9x                                                                                                    | 0.77                                                                                                    | ×                                                                                                    | 3.72                                                                                                    | ×                                                                                                    | 2                                                                                                    | 8.07                                                                                                    | x                                                            | 0.63                                                                                                    | ×                                                    | 0.7                                      | _ =                               | 31.91  | (81)                                         |
| Northwest 0.9x                                                                                                    | 0.77                                                                                                    | ×                                                                                                    | 7.53                                                                                                    | ×                                                                                                    | 2                                                                                                    | 8.07                                                                                                    | x                                                            | 0.63                                                                                                    | x                                                    | 0.7                                      |                                   | 64.59  | (81)                                         |
| Northwest 0.9x                                                                                                    | 0.77                                                                                                    | ×                                                                                                    | 3.72                                                                                                    | ×                                                                                                    | 1                                                                                                    | 14.2                                                                                                    | x                                                            | 0.63                                                                                                    | x                                                    | 0.7                                      | =                                 | 16.14  | (81)                                         |
| Northwest 0.9x                                                                                                    | 0.77                                                                                                    | x                                                                                                    | 7.53                                                                                                    | ×                                                                                                    | 1                                                                                                    | 14.2                                                                                                    | x                                                            | 0.63                                                                                                    | x                                                    | 0.7                                      | =                                 | 32.67  | (81)                                         |
| Northwest 0.9x                                                                                                    | 0.77                                                                                                    | x                                                                                                    | 3.72                                                                                                    | ×                                                                                                    | 9                                                                                                    | 9.21                                                                                                    | х                                                            | 0.63                                                                                                    | ×                                                    | 0.7                                      | =                                 | 10.48  | (81)                                         |
| Northwest 0.9x                                                                                                    | 0.77                                                                                                    | x                                                                                                    | 7.53                                                                                                    | ×                                                                                                    |                                                                                                    | 9.21                                                                                                    | х                                                            | 0.63                                                                                                    | ×                                                    | 0.7                                      | =                                 | 21.2   | (81)                                         |
| •                                                                                                    |                                                                                                    |                                                                                                    |                                                                                                    |                                                                                                    |                                                                                                    |                                                                                                    |                                                              |                                                                                                    | _                                                    |                                          |                                   |        |                                              |
|                                                                                                    |                                                                                                    | 1-1-1                                                                                                    | fa., a.a.a.b                                                                                                    | nth                                                                                                    |                                                                                                    |                                                                                                    | (93)m                                                        | ı = Sum(74)m                                                                                                    | (92)m                                                |                                          |                                   |        |                                              |
| Solar gains in                                                                                                    | watts, caici                                                                                                    | ılated                                                                                                    | for each mo                                                                                                    | ווווו                                                                                                    |                                                                                                    |                                                                                                    | (03)11                                                       | i = Suiii(74)iii                                                                                                    | .(02)111                                             |                                          |                                   |        |                                              |
| Solar gains in $(83)m = 38.79$                                                                                                    | <del> </del>                                                                                                    | 42.27                                                                                                    | 233.64 314                                                                                                    | -                                                                                                    | 34.82                                                                                                    | 313.22                                                                                                    | 249                                                          | <del></del>                                                                                                    | 96.5                                                 | 48.81                                    | 31.68                             | ]      | (83)                                         |
| Ţ                                                                                                    | 78.96                                                                                                    | 42.27                                                                                                    | 233.64 314                                                                                                    | .06 3                                                                                                    |                                                                                                    | 313.22                                                                                                    | ÈΈ                                                           | <del></del>                                                                                                    |                                                      | 48.81                                    | 31.68                             | ]      | (83)                                         |
| (83)m= 38.79                                                                                                    | 78.96 14                                                                                                    | 42.27                                                                                                    | 233.64 314                                                                                                    | .06 3<br>3)m + (                                                                                                    |                                                                                                    | 313.22                                                                                                    | ÈΈ                                                           | 0.7 173.35                                                                                                    |                                                      |                                          | 31.68                             | ]<br>] | (83)                                         |
| (83)m= 38.79<br>Total gains – i                                                                                                    | 78.96 14<br>internal and<br>455.51 50                                                                                                    | 42.27<br>solar<br>05.62                                                                                                    | 233.64 314<br>(84)m = (73<br>575.86 634                                                                                                    | .06 3<br>3)m + (                                                                                                    | 83)m ,                                                                                                   | 313.22<br>, watts                                                                                                    | 249                                                          | 0.7 173.35                                                                                                    | 96.5                                                 |                                          | <u> </u>                          | ]      | , ,                                          |
| (83)m= 38.79<br>Total gains – i<br>(84)m= 417.5                                                                                                    | 78.96 14<br>internal and<br>455.51 50<br>rnal tempera                                                                                                    | solar<br>05.62                                                                                                    | 233.64 314 (84)m = (73 575.86 634 heating sea                                                                                                    | .06 3<br>3)m + (<br>.98 6                                                                                                    | 83)m ,<br>635.1                                                                                          | 313.22<br>, watts<br>600.08                                                                                                    | 542                                                          | .76 477.25                                                                                                    | 96.5                                                 |                                          | <u> </u>                          | 21     | , ,                                          |
| (83)m= 38.79  Total gains – i (84)m= 417.5  7. Mean interest                                                                                                    | 78.96 14 internal and 455.51 50 rnal tempera during hea                                                                                                    | solar<br>05.62<br>ature (                                                                                                    | 233.64 314<br>(84)m = (73<br>575.86 634<br>heating sea<br>eriods in the                                                                                                    | .06 3<br>e)m + (<br>98 6<br>son)                                                                                                    | 83)m ,<br>635.1<br>area f                                                                                | 313.22<br>, watts<br>600.08                                                                                                    | 542                                                          | .76 477.25                                                                                                    | 96.5                                                 |                                          | <u> </u>                          | 21     | (84)                                         |
| (83)m= 38.79 Total gains – i (84)m= 417.5  7. Mean inter Temperature                                                                                                    | 78.96 14 internal and 455.51 50 rnal tempera during hea ctor for gain                                                                                                    | solar<br>05.62<br>ature (                                                                                                    | 233.64 314 (84)m = (73 575.86 634 heating sea eriods in the ving area, h                                                                                                    | .06 3<br>e)m + (<br>98 6<br>son)                                                                                                    | 83)m ,<br>635.1<br>area f                                                                                | 313.22<br>, watts<br>600.08                                                                                                    | 542<br>ble 9,                                                | .76 477.25                                                                                                    | 96.5                                                 | 5 398.56                                 | <u> </u>                          | 21     | (84)                                         |
| (83)m= 38.79 Total gains – i (84)m= 417.5  7. Mean inter Temperature Utilisation fac                                                                                                    | 78.96 14 Internal and 455.51 50 Internal temperate during headotr for gain Feb                                                                                                    | solar<br>05.62<br>ature (<br>ting pe                                                                                                    | 233.64 314 (84)m = (73 575.86 634 heating sea eriods in the ving area, h                                                                                                    | .06 3<br>.08 (c) m + (c) .98 (c) .98 (c) | 83)m<br>635.1<br>area f                                                                                  | 313.22<br>, watts<br>600.08<br>From Tab                                                                                                    | 542<br>ble 9,                                                | 7.7 173.35<br>7.76 477.25<br>Th1 (°C)                                                                                                    | 96.5                                                 | 5 398.56                                 | 399.58                            | 21     | (84)                                         |
| (83)m= 38.79 Total gains – i (84)m= 417.5  7. Mean inte Temperature Utilisation face Jan (86)m= 1                                                                                                    | 78.96 14 Internal and 455.51 50 Internal temperate during headeter for gain Feb 1 0                                                                                                    | solar 05.62 ature ( ting personal time of the solution of the solution of the  | 233.64 314 (84)m = (73 575.86 634 heating sea eriods in the ving area, h Apr M 0.97 0.                                                                                               | .06 3<br>.08 (son)<br>.98 (son)<br>.1,m (solution)                                                                                                    | 83)m ,<br>635.1<br>area f<br>see Ta<br>Jun<br>0.73                                                       | 313.22<br>, watts<br>600.08<br>From Tab<br>ble 9a)<br>Jul<br>0.56                                                                                          | 542<br>542<br>ole 9,                                         | 7.7 173.35<br>7.76 477.25<br>Th1 (°C)<br>1.76 Sep<br>1.76 0.89                                                                                                    | 96.5<br>421.75                                       | 5 398.56<br>Nov                          | 399.58                            | 21     | (84)                                         |
| (83)m= 38.79 Total gains – i (84)m= 417.5  7. Mean inter Temperature Utilisation face Jan                                                                                                    | 78.96 14 Internal and 455.51 50 Internal temperate during heat actor for gain Feb 1 (all temperature)                                                                                                    | solar 05.62 ature ( ting personal time of the solution of the solution of the  | 233.64 314 (84)m = (73 575.86 634 heating sea eriods in the ving area, h Apr M 0.97 0.                                                                                               | .06 3<br>.0m + (<br>.98 6<br>son)<br>living<br>1,m (s<br>lay 9                                                                                                    | 83)m ,<br>635.1<br>area f<br>see Ta<br>Jun<br>0.73                                                       | 313.22<br>, watts<br>600.08<br>From Tab<br>ble 9a)<br>Jul<br>0.56                                                                                          | 542<br>542<br>ole 9,                                         | 7.7 173.35  7.76 477.25  Th1 (°C)  1.79 Sep 14 0.89  Table 9c)                                                                                                    | 96.5<br>421.75                                       | 5 398.56<br>Nov                          | 399.58                            | 21     | (84)                                         |
| (83)m= 38.79 Total gains – i (84)m= 417.5  7. Mean interpreture Utilisation fact  Jan (86)m= 1  Mean internations (87)m= 19.81                                                                                | 78.96 14 internal and 455.51 56 rnal temperate during heater for gain Feb 1 (a) 1 temperate 19.92 2                                                                                                    | solar 05.62 ature ( ting pe s for li Mar 0.99 ure in li 0.15                                                                                                    | 233.64 314 (84)m = (73 575.86 634 heating sea eriods in the ving area, h Apr M 0.97 0. iving area T 20.49 20.                                                                        | .06 3 .08 ( .98 ( .98 (    | 83)m ,<br>635.1<br>area f<br>see Ta<br>Jun<br>0.73<br>ow ste<br>20.95                                    | 313.22<br>, watts<br>600.08<br>From Tak<br>ble 9a)<br>Jul<br>0.56<br>ps 3 to 7<br>20.99                                                                    | 249<br>542<br>ole 9,<br>0.6<br>7 in T                        | .76 477.25  Th1 (°C)  ug Sep 4 0.89  Table 9c)  98 20.85                                                                                                    | 96.5<br>421.75<br>Oct<br>0.99                        | 5 398.56<br>Nov                          | 399.58  Dec 1                     | 21     | (84)                                         |
| (83)m= 38.79 Total gains – i (84)m= 417.5  7. Mean inte Temperature Utilisation fac  Jan (86)m= 1  Mean interna (87)m= 19.81  Temperature                                                                     | 78.96 14 Internal and 455.51 50 Internal temperate during head temperature for gain 1 00 Internal temperature for gain 1 00 Internal temperature for gain 1 | solar 05.62 ature ( ting persons for limited for limited for limit | 233.64 314 (84)m = (73 575.86 634 heating sea eriods in the ving area, h Apr M 0.97 0. iving area T 20.49 20. eriods in res                                                          | .06 3 )m + ( .98 0 son) living 1,m (s lay 9 1 (folic) 79 2                                                                                                    | area f<br>see Ta<br>Jun<br>0.73<br>ow ste<br>20.95                                                       | 313.22<br>, watts<br>600.08<br>From Tab<br>ble 9a)<br>Jul<br>0.56<br>ps 3 to 7<br>20.99<br>from Ta                                                         | 249 542 542 0le 9, 0.6 7 in T 20.9                           | .76 477.25  .76 477.25  .Th1 (°C)  ug Sep 4 0.89  .able 9c) 98 20.85  9, Th2 (°C)                                                                                                    | 96.5<br>421.75<br>Oct<br>0.99                        | Nov<br>1<br>20.09                        | Dec<br>1                          | 21     | (84)<br>(85)<br>(86)<br>(87)                 |
| (83)m= 38.79 Total gains – i (84)m= 417.5  7. Mean interpreture Utilisation fact  Jan (86)m= 1  Mean internation (87)m= 19.81  Temperature (88)m= 20.01                                                       | 78.96 14 internal and 455.51 50 rnal temperate during head temperature 19.92 2 during head 20.01 2                                                                                                    | solar 05.62 ature ( ting persons for limited for limited for limit | 233.64 314 (84)m = (73 575.86 634 heating sea eriods in the ving area, h Apr M 0.97 0. iving area T 20.49 20. eriods in res 20.03 20.                                                | son) living 1,m (s lay 9 1 (follo                                                                                                    | area f<br>see Ta<br>Jun<br>0.73<br>ow ste<br>20.95<br>velling                                            | 313.22<br>, watts<br>600.08<br>From Tab<br>ble 9a)<br>Jul<br>0.56<br>ps 3 to 7<br>20.99<br>from Ta                                                         | 249 542 542 0le 9, 0.6 7 in T 20.9 able 9                    | .76 477.25  .76 477.25  .Th1 (°C)  .ug Sep .4 0.89  .able 9c) .98 20.85  .Th2 (°C)                                                                                                    | 96.5<br>421.75<br>Oct<br>0.99                        | Nov<br>1<br>20.09                        | 399.58  Dec 1                     | 21     | (84)                                         |
| Total gains — i (84)m= 417.5  7. Mean interpretature Utilisation fact (86)m= 1  Mean internation (87)m= 19.81  Temperature (88)m= 20.01  Utilisation fact                                                     | 78.96 14 internal and 455.51 50 rnal temperate during hea ctor for gain Feb 1 ( al temperatu 19.92 2 during hea 20.01 2 ctor for gain                                                                                                    | solar 05.62 ature ( ting pe s for li Mar 0.99 are in li 0.15 ting pe                                                                                                    | 233.64 314 (84)m = (73 575.86 634 heating sea eriods in the ving area, h Apr M 0.97 0. iving area T 20.49 20. eriods in res 20.03 20. est of dwelli                                  | son) living 1,m (s lay 9 1 (follo 79 2 t of dv 03 2 ng, h2                                                                                                    | 83)m ,<br>635.1 area f<br>see Ta<br>Jun<br>0.73 ow ste<br>20.95 velling<br>20.04                         | 313.22<br>, watts<br>600.08<br>From Table 9a)<br>Jul<br>0.56<br>ps 3 to 7<br>20.99<br>from Table                                                           | 249 542 542 ole 9, 0.6 7 in T 20.9 able 9 20.9               | .76 477.25  .76 477.25  .Th1 (°C)  .ug Sep .44 0.89  .able 9c) .98 20.85  .7 Th2 (°C) .04 20.04                                                                                                    | 96.5<br>421.75<br>Oct<br>0.99<br>20.48               | Nov<br>1<br>20.09                        | Dec 1 19.79 20.02                 | 21     | (84)<br>(85)<br>(86)<br>(87)<br>(88)         |
| (83)m= 38.79 Total gains – i (84)m= 417.5  7. Mean interpreture Utilisation fact  Jan (86)m= 1  Mean internation (87)m= 19.81  Temperature (88)m= 20.01                                                       | 78.96 14 internal and 455.51 50 rnal temperate during hea ctor for gain Feb 1 ( al temperatu 19.92 2 during hea 20.01 2 ctor for gain                                                                                                    | solar 05.62 ature ( ting persons for limited for limited for limit | 233.64 314 (84)m = (73 575.86 634 heating sea eriods in the ving area, h Apr M 0.97 0. iving area T 20.49 20. eriods in res 20.03 20.                                                | son) living 1,m (s lay 9 1 (follo 79 2 t of dv 03 2 ng, h2                                                                                                    | area f<br>see Ta<br>Jun<br>0.73<br>ow ste<br>20.95<br>velling                                            | 313.22<br>, watts<br>600.08<br>From Tab<br>ble 9a)<br>Jul<br>0.56<br>ps 3 to 7<br>20.99<br>from Ta                                                         | 249 542 542 0le 9, 0.6 7 in T 20.9 able 9                    | .76 477.25  .76 477.25  .Th1 (°C)  .ug Sep .4 0.89  .able 9c) .98 20.85  .9, Th2 (°C) .04 20.04                                                                                                    | 96.5<br>421.75<br>Oct<br>0.99                        | Nov<br>1<br>20.09                        | Dec<br>1                          |        | (84)<br>(85)<br>(86)<br>(87)                 |
| (83)m= 38.79  Total gains – i (84)m= 417.5  7. Mean intermediation factors (86)m= 1  Mean internation (87)m= 19.81  Temperature (88)m= 20.01  Utilisation factors (89)m= 1  Mean internation factors (89)m= 1 | 78.96 14 internal and 455.51 50 rnal temperate during head temperature 19.92 2 during head 20.01 2 ctor for gain 1 0 al temperature 19.92 1 ctor for gain 1 0 al temperature 1 1 0 al temperature 1 1 0 al temperature 1 1 0                                                                                                    | solar 05.62 ature ( ting persons for li Mar 0.99 ure in li 0.15 s for re 0.99                                                                                                    | 233.64 314 (84)m = (73 575.86 634 heating sea eriods in the ving area, h Apr M 0.97 0. iving area T 20.49 20. eriods in res 20.03 20. est of dwelli 0.96 0.8                         | .06   3 )m + ( .98   0 son) living 1,m (s lay   9   1 (follo 79   2 t of dv 03   2 ng, h2 welling                                                                                                    | area f see Ta Jun 0.73  ow ste 20.95  velling 20.04  ,m (se 0.64                                         | 313.22 , watts 600.08  From Table 9a) Jul 0.56 ps 3 to 7 20.99  from Ta 20.04 pe Table 0.45 pllow ste                                                      | 249 542 542 0le 9, 0.6 7 in T 20.9 able 9 0.5                | .76 477.25  .76 477.25  .Th1 (°C)  ug Sep .4 0.89  .able 9c) .98 20.85  .7 Th2 (°C) .04 20.04  .20.04  .32 0.83  to 7 in Table                                                                                                    | 96.5 421.75 Oct 0.99 20.48 20.03                     | Nov<br>1<br>20.09<br>20.03               | Dec 1 19.79 20.02                 |        | (84)<br>(85)<br>(86)<br>(87)<br>(88)<br>(89) |
| (83)m= 38.79 Total gains – i (84)m= 417.5  7. Mean interpretature Utilisation fact  (86)m= 1  Mean internation (87)m= 19.81  Temperature (88)m= 20.01  Utilisation fact (89)m= 1                              | 78.96 14 internal and 455.51 50 rnal temperate during head temperature 19.92 2 ctor for gain 20.01 2 ctor for gain 1 00 al temperature 19.92 1 ctor for gain 1 00 al temperature 1 1 00 al temperature 1 1 00 al temperature 1 1 00 al temperature 1 1 00 al temperature 1 1 00 al temperature 1 1 00 al temperature 1 1 00 al temperature 1 1 1 00 al temperature 1 1 1 1 1 1 1 1 1 1 1 1 1 1 1 1 1 1 1                                                                                                    | solar 05.62 ature ( ting pe s for li Mar 0.99 tre in li 0.15 ting pe 0.02 s for re 0.99                                                                                                    | 233.64 314 (84)m = (73 575.86 634 heating sea eriods in the ving area, h Apr M 0.97 0. iving area T 20.49 20. eriods in res 20.03 20. est of dwelli 0.96 0.8                         | .06   3 )m + ( .98   0 son) living 1,m (s lay   9   1 (follo 79   2 t of dv 03   2 ng, h2 welling                                                                                                    | area f<br>see Ta<br>Jun<br>0.73<br>ow ste<br>20.95<br>velling<br>20.04                                   | 313.22<br>, watts<br>600.08<br>From Table 9a)<br>Jul<br>0.56<br>ps 3 to 7<br>20.99<br>from Ta<br>20.04<br>ee Table<br>0.45                                 | 249 542 542 ole 9, 0.6 7 in T 20.9 able 9 20.0 9a) 0.5       | .76 477.25  .76 477.25  .Th1 (°C)  .ug Sep .4 0.89  .able 9c) .98 20.85  .7 Th2 (°C) .04 20.04  .2 0.83  .4 to 7 in Table .04 19.95                                                                                                    | 96.5  421.75  Oct 0.99  20.48  20.03  0.98  9c) 19.6 | Nov 1 20.09 20.03 1 1 19.22              | 399.58  Dec 1 19.79 20.02 1 18.91 | 21     | (84)<br>(85)<br>(86)<br>(87)<br>(88)<br>(89) |
| (83)m= 38.79  Total gains – i (84)m= 417.5  7. Mean interpreture Utilisation fact  (86)m= 1  Mean internation (87)m= 19.81  Temperature (88)m= 20.01  Utilisation fact (89)m= 1  Mean internation             | 78.96 14 internal and 455.51 50 rnal temperate during head temperature 19.92 2 during head 20.01 2 ctor for gain 1 0 al temperature 19.92 1 ctor for gain 1 0 al temperature 1 1 0 al temperature 1 1 0 al temperature 1 1 0                                                                                                    | solar 05.62 ature ( ting persons for li Mar 0.99 ure in li 0.15 s for re 0.99                                                                                                    | 233.64 314 (84)m = (73 575.86 634 heating sea eriods in the ving area, h Apr M 0.97 0. iving area T 20.49 20. eriods in res 20.03 20. est of dwelli 0.96 0.8                         | .06   3 )m + ( .98   0 son) living 1,m (s lay   9   1 (follo 79   2 t of dv 03   2 ng, h2 welling                                                                                                    | area f see Ta Jun 0.73  ow ste 20.95  velling 20.04  ,m (se 0.64                                         | 313.22<br>, watts<br>600.08<br>From Table 9a)<br>Jul<br>0.56<br>ps 3 to 7<br>20.99<br>from Ta<br>20.04<br>ee Table<br>0.45                                 | 249 542 542 0le 9, 0.6 7 in T 20.9 able 9 0.5                | .76 477.25  .76 477.25  .Th1 (°C)  .ug Sep .4 0.89  .able 9c) .98 20.85  .7 Th2 (°C) .04 20.04  .2 0.83  .4 to 7 in Table .04 19.95                                                                                                    | 96.5  421.75  Oct 0.99  20.48  20.03  0.98  9c) 19.6 | Nov<br>1<br>20.09<br>20.03               | 399.58  Dec 1 19.79 20.02 1 18.91 | 21     | (84)<br>(85)<br>(86)<br>(87)<br>(88)<br>(89) |
| (83)m= 38.79 Total gains – i (84)m= 417.5  7. Mean intermediation factors (86)m= 1  Mean internation (87)m= 19.81  Temperature (88)m= 20.01  Utilisation factors (89)m= 1  Mean internation factors (89)m= 1  | 78.96 14 internal and 455.51 56 mal temperate during heat ctor for gain 19.92 2 during heat 20.01 2 ctor for gain 1 (0) al temperatu 19.92 1 during heat 20.01 2 ctor for gain 1 (0) al temperatu 19.04 1                                                                                                    | solar 05.62 ature ( ting persons for limited of the color of the color | 233.64 314 (84)m = (73 575.86 634 heating sea eriods in the ving area, h Apr N 0.97 0. iving area T 20.49 20. eriods in res 20.03 20. est of dwelli 0.96 0.8 he rest of dv 19.61 19. | .06 3 )m + ( .98 6 son) living 1,m (s lay 9 1 (follo 79 2 t of dv 03 2 mg, h2 36                                                                                                    | 83)m ,<br>635.1 area f<br>see Ta<br>Jun<br>0.73 ow ste<br>20.95 velling<br>20.04 ,m (se<br>0.64 g T2 (fo | 313.22<br>, watts<br>600.08<br>From Take<br>ble 9a)<br>Jul<br>0.56<br>ps 3 to 7<br>20.99<br>from Take<br>20.04<br>ee Table<br>0.45<br>pollow ster<br>20.04 | 249 542 542 5le 9, 0.6 7 in T 20.4 able 9 20.4 9a) 0.5 eps 3 | 0.7   173.35   0.7   173.35   0.76   477.25   0.76   477.25   0.89   0.89   0.89   20.85   0.98   20.85   0.99   20.04   0.99   20.04   0.99   20.04   0.99   0.83   0.99   0.83   0.99   0.83   0.99   0.83   0.99   0.83   0.99   0.83   0.99   0.83   0.99   0.83   0.99   0.83   0.99   0.83   0.99   0.83   0.99   0.83   0.99   0.83   0.99   0.83   0.99   0.83   0.99   0.83   0.99   0.83   0.99   0.83   0.99   0.83   0.99   0.83   0.99   0.83   0.99   0.83   0.99   0.83   0.99   0.83   0.99   0.83   0.99   0.83   0.99   0.83   0.99   0.85   0.99   0.85   0.99   0.85   0.99   0.85   0.99   0.85   0.99   0.85   0.99   0.85   0.99   0.85   0.99   0.85   0.99   0.85   0.99   0.85   0.99   0.85   0.99   0.85   0.99   0.85   0.99   0.85   0.99   0.85   0.99   0.85   0.99   0.85   0.99   0.85   0.99   0.85   0.99   0.85   0.99   0.85   0.99   0.85   0.99   0.85   0.99   0.85   0.99   0.85   0.99   0.85   0.99   0.85   0.99   0.85   0.99   0.85   0.99   0.85   0.99   0.85   0.99   0.85   0.99   0.85   0.99   0.85   0.99   0.85   0.99   0.85   0.99   0.85   0.99   0.85   0.99   0.85   0.99   0.85   0.99   0.85   0.99   0.85   0.99   0.85   0.99   0.85   0.99   0.85   0.99   0.85   0.99   0.85   0.99   0.85   0.99   0.85   0.99   0.85   0.99   0.85   0.99   0.85   0.99   0.85   0.99   0.85   0.99   0.85   0.99   0.85   0.99   0.85   0.99   0.85   0.99   0.85   0.99   0.85   0.99   0.85   0.99   0.85   0.99   0.85   0.99   0.85   0.99   0.85   0.99   0.85   0.99   0.85   0.99   0.85   0.99   0.85   0.99   0.85   0.99   0.85   0.99   0.85   0.99   0.85   0.99   0.85   0.99   0.85   0.99   0.85   0.99   0.85   0.99   0.85   0.99   0.85   0.99   0.85   0.99   0.85   0.99   0.85   0.99   0.85   0.99   0.85   0.99   0.85   0.99   0.85   0.99   0.85   0.99   0.85   0.99   0.85   0.99   0.85   0.99   0.85   0.99   0.85   0.99   0.85   0.99   0.85   0.99   0.85   0.99   0.85   0.99   0.85   0.99   0.85   0.99   0.85   0.99   0.85   0.99   0.85   0.99   0.85   0.99   0.85   0.99   0.85   0.99   0.85   0.99   0.85   0.99   0.85   0.99 | 96.5  421.75  Oct 0.99  20.48  20.03  0.98  9c) 19.6 | Nov 1 20.09 20.03 1 1 19.22              | 399.58  Dec 1 19.79 20.02 1 18.91 |        | (84)<br>(85)<br>(86)<br>(87)<br>(88)<br>(89) |
| (83)m=                                                                                                    | 78.96 14 internal and 455.51 50 rnal temperate during head temperate 19.92 2 during head 20.01 2 ctor for gain 1 0 al temperate 19.04 1 al temperate 19.04 1                                                                                                    | solar 05.62 ature ( ting persons for limited of the color of the color | 233.64 314 (84)m = (73 575.86 634 heating sea eriods in the ving area, h Apr N 0.97 0. iving area T 20.49 20. eriods in res 20.03 20. est of dwelli 0.96 0.8 he rest of dv 19.61 19. | .06   3 )m + ( .98   0 .98   0 .98   0 .98   0 .98   0 .98   0 .98   0 .98   0 .98   0 .98   0 .98   0 .98   0 .98   0 .98   0 .98   0 .98   0 .98   0 .98   0 .98   0 .98   0 .98   0 .98   0 .98   0 .98   0 .98   0 .98   0 .98   0 .98   0 .98   0 .98   0 .98   0 .98   0 .98   0 .98   0 .98   0 .98   0 .98   0 .98   0 .98   0 .98   0 .98   0 .98   0 .98   0 .98   0 .98   0 .98   0 .98   0 .98   0 .98   0 .98   0 .98   0 .98   0 .98   0 .98   0 .98   0 .98   0 .98   0 .98   0 .98   0 .98   0 .98   0 .98   0 .98   0 .98   0 .98   0 .98   0 .98   0 .98   0 .98   0 .98   0 .98   0 .98   0 .98   0 .98   0 .98   0 .98   0 .98   0 .98   0 .98   0 .98   0 .98   0 .98   0 .98   0 .98   0 .98   0 .98   0 .98   0 .98   0 .98   0 .98   0 .98   0 .98   0 .98   0 .98   0 .98   0 .98   0 .98   0 .98   0 .98   0 .98   0 .98   0 .98   0 .98   0 .98   0 .98   0 .98   0 .98   0 .98   0 .98   0 .98   0 .98   0 .98   0 .98   0 .98   0 .98   0 .98   0 .98   0 .98   0 .98   0 .98   0 .98   0 .98   0 .98   0 .98   0 .98   0 .98   0 .98   0 .98   0 .98   0 .98   0 .98   0 .98   0 .98   0 .98   0 .98   0 .98   0 .98   0 .98   0 .98   0 .98   0 .98   0 .98   0 .98   0 .98   0 .98   0 .98   0 .98   0 .98   0 .98   0 .98   0 .98   0 .98   0 .98   0 .98   0 .98   0 .98   0 .98   0 .98   0 .98   0 .98   0 .98   0 .98   0 .98   0 .98   0 .98   0 .98   0 .98   0 .98   0 .98   0 .98   0 .98   0 .98   0 .98   0 .98   0 .98   0 .98   0 .98   0 .98   0 .98   0 .98   0 .98   0 .98   0 .98   0 .98   0 .98   0 .98   0 .98   0 .98   0 .98   0 .98   0 .98   0 .98   0 .98   0 .98   0 .98   0 .98   0 .98   0 .98   0 .98   0 .98   0 .98   0 .98   0 .98   0 .98   0 .98   0 .98   0 .98   0 .98   0 .98   0 .98   0 .98   0 .98   0 .98   0 .98   0 .98   0 .98   0 .98   0 .98   0 .98   0 .98   0 .98   0 .98   0 .98   0 .98   0 .98   0 .98   0 .98   0 .98   0 .98   0 .98   0 .98   0 .98   0 .98   0 .98   0 .98   0 .98   0 .98   0 .98   0 .98   0 .98   0 .98   0 .98   0 .98   0 .98   0 .98   0 .98   0 .98   0 .88   0 .88   0 .88   0 .88   0 .88   0 .88   0 .88   0   | 83)m ,<br>635.1 area f<br>see Ta<br>Jun<br>0.73 ow ste<br>20.95 velling<br>20.04 ,m (se<br>0.64 g T2 (fo | 313.22<br>, watts<br>600.08<br>From Take<br>ble 9a)<br>Jul<br>0.56<br>ps 3 to 7<br>20.99<br>from Take<br>20.04<br>ee Table<br>0.45<br>pollow ster<br>20.04 | 249 542 542 5le 9, 0.6 7 in T 20.4 able 9 20.4 9a) 0.5 eps 3 | 2.7 173.35  2.76 477.25  2.76 477.25  2.76 0.89  2.76 0.89  2.76 0.89  2.76 0.89  2.76 0.89  2.76 0.83  2.76 0.83  2.76 0.83  2.76 0.83  2.76 0.83  2.76 0.83  2.76 0.83  2.76 0.83  2.76 0.83  3.76 0.83  4.77 0.83  4.77 0.83  5.77 0.83  5.77 0.83                                                                                                    | 96.5  421.75  Oct 0.99  20.48  20.03  0.98  9c) 19.6 | Nov 1 20.09 20.03 1 19.22 ring area ÷ (- | 399.58  Dec 1 19.79 20.02 1 18.91 |        | (84)<br>(85)<br>(86)<br>(87)<br>(88)<br>(89) |

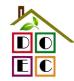

|                                                                                            | 19.15                                                                                                    | 19.26                                                                                                    | 19.49                                                                                                    | 19.83                                                                                               | 20.11                                                             | 20.25                      | 20.28                 | 20.27                  | 20.17                                   | 19.82                                                                                     | 19.44                                                                                        | 19.13                           |                                             | (93)                                      |
|--------------------------------------------------------------------------------------------|----------------------------------------------------------------------------------------------------|----------------------------------------------------------------------------------------------------|----------------------------------------------------------------------------------------------------|----------------------------------------------------------------------------------------------------|-------------------------------------------------------------------|----------------------------|-----------------------|------------------------|-----------------------------------------|-------------------------------------------------------------------------------------------|----------------------------------------------------------------------------------------------|---------------------------------|---------------------------------------------|-------------------------------------------|
| (93)m=                                                                                     |                                                                                                    |                                                                                                    | uirement                                                                                                    |                                                                                                    | 20.11                                                             | 20.23                      | 20.20                 | 20.21                  | 20.17                                   | 13.02                                                                                     | 10.44                                                                                        | 13.13                           |                                             | (00)                                      |
|                                                                                            |                                                                                                    |                                                                                                    |                                                                                                    |                                                                                                    | ro obtoir                                                         | and at et                  | on 11 of              | Table 0                | o co tha                                | t Ti m_/                                                                                  | 76\m an                                                                                      | d ro colo                       | ulato                                       |                                           |
|                                                                                            |                                                                                                    |                                                                                                    |                                                                                                    | inperaturus<br>using Ta                                                                             |                                                                   | ned at ste                 | ер птог               | rable 9                | o, so ma                                | ıt 11,111=(                                                                               | rojili ali                                                                                   | u re-caic                       | uiate                                       |                                           |
|                                                                                            | Jan                                                                                                    | Feb                                                                                                    | Mar                                                                                                    | Apr                                                                                                 | May                                                               | Jun                        | Jul                   | Aug                    | Sep                                     | Oct                                                                                       | Nov                                                                                          | Dec                             |                                             |                                           |
| Utilisa                                                                                    | ation fac                                                                                                    | tor for g                                                                                                    | ains, hm                                                                                                    | ):                                                                                                  |                                                                   |                            |                       |                        |                                         |                                                                                           |                                                                                              |                                 |                                             |                                           |
| (94)m=                                                                                     | 1                                                                                                    | 1                                                                                                    | 0.99                                                                                                    | 0.96                                                                                                | 0.86                                                              | 0.66                       | 0.48                  | 0.55                   | 0.84                                    | 0.98                                                                                      | 1                                                                                            | 1                               |                                             | (94)                                      |
| Usefu                                                                                      | ll gains,                                                                                                    | hmGm                                                                                                    | , W = (94                                                                                                    | 4)m x (8                                                                                            | 4)m                                                               | ,                          | T                     | T                      | T                                       | T                                                                                         |                                                                                              |                                 | l                                           |                                           |
| (95)m=                                                                                     | 416.45                                                                                                    | 453.49                                                                                                    | 499.94                                                                                                    | 552.46                                                                                              | 547.5                                                             | 421.78                     | 285.37                | 297.21                 | 402.84                                  | 412.04                                                                                    | 396.62                                                                                       | 398.79                          |                                             | (95)                                      |
|                                                                                            |                                                                                                    |                                                                                                    | r                                                                                                    | perature                                                                                            |                                                                   | 1                          |                       |                        |                                         |                                                                                           |                                                                                              |                                 | 1                                           | (00)                                      |
| (96)m=                                                                                     | 4.3                                                                                                    | 4.9                                                                                                    | 6.5                                                                                                    | 8.9                                                                                                 | 11.7                                                              | 14.6                       | 16.6                  | 16.4                   | 14.1                                    | 10.6                                                                                      | 7.1                                                                                          | 4.2                             |                                             | (96)                                      |
|                                                                                            |                                                                                                    | 1158.31                                                                                                    | an intern<br>1045.04                                                                                                    | <del></del>                                                                                         | 666.62                                                            | Lm , W =                   | =[(39)m :<br>288.26   | x [(93)m<br>303.09     | - (96)m<br>478.24                       | 730.97                                                                                    | 982.53                                                                                       | 1195.25                         |                                             | (97)                                      |
| (97)m=                                                                                     |                                                                                                    |                                                                                                    | <u> </u>                                                                                                    |                                                                                                    | <u> </u>                                                          | Wh/mon                     |                       |                        | <u> </u>                                | l                                                                                         |                                                                                              | 1195.25                         |                                             | (91)                                      |
| (98)m=                                                                                     | 583.45                                                                                                    | 473.64                                                                                                    | 405.56                                                                                                    | 227.32                                                                                              | 88.62                                                             | 0                          | 0.02                  | 0                      | 0                                       | 237.28                                                                                    | 421.86                                                                                       | 592.57                          |                                             |                                           |
| (00)=                                                                                      | 000.10                                                                                                    | 17 0.0 1                                                                                                    | 100.00                                                                                                    |                                                                                                    | 00.02                                                             |                            |                       |                        |                                         | (kWh/year                                                                                 |                                                                                              |                                 | 3030.3                                      | (98)                                      |
| Space                                                                                      | a haatin                                                                                                    | a roquir                                                                                                    | omant in                                                                                                    | . le\A/b/m2                                                                                         | 2/voor                                                            |                            |                       | 1010                   | i per year                              | (KVVIII) your                                                                             | ) = Odin(o                                                                                   | 0)15,912                        |                                             | ╡``                                       |
| ·                                                                                          | ·                                                                                                    | •                                                                                                    |                                                                                                    | kWh/m²                                                                                              |                                                                   |                            |                       |                        |                                         |                                                                                           |                                                                                              |                                 | 40.7                                        | (99)                                      |
|                                                                                            |                                                                                                    |                                                                                                    | nts – Indi                                                                                                    | ividual h                                                                                           | eating s                                                          | ystems i                   | ncluding              | micro-C                | CHP)                                    |                                                                                           |                                                                                              |                                 |                                             |                                           |
| •                                                                                          | e heatir                                                                                                    | •                                                                                                    | at from s                                                                                                    | ocondar                                                                                             | v/eunnle                                                          | ementary                   | evetam                |                        |                                         |                                                                                           |                                                                                              |                                 | 0                                           | (201)                                     |
|                                                                                            | -                                                                                                    |                                                                                                    |                                                                                                    |                                                                                                    |                                                                   | incinary                   | -                     | (202) = 1 -            | _ (201) _                               |                                                                                           |                                                                                              |                                 |                                             | ╡                                         |
|                                                                                            | -                                                                                                    |                                                                                                    |                                                                                                    | nain syst                                                                                           | . ,                                                               |                            |                       | ` ,                    | ` '                                     | (000)]                                                                                    |                                                                                              |                                 | 1                                           | (202)                                     |
|                                                                                            |                                                                                                    |                                                                                                    | _                                                                                                    | main sys                                                                                            |                                                                   |                            |                       | (204) = (2             | 02) <b>x</b> [1 –                       | (203)] =                                                                                  |                                                                                              |                                 | 1                                           | (204)                                     |
| Efficie                                                                                    | ency of r                                                                                                    | nain spa                                                                                                    | ace heat                                                                                                    | ing syste                                                                                           | em 1                                                              |                            |                       |                        |                                         |                                                                                           |                                                                                              |                                 | 89.7                                        | (206)                                     |
|                                                                                            |                                                                                                    |                                                                                                    |                                                                                                    |                                                                                                    |                                                                   |                            |                       |                        |                                         |                                                                                           |                                                                                              |                                 |                                             | ≓ .                                       |
| Efficie                                                                                    | ency of s                                                                                                    | seconda                                                                                                    | ry/suppl                                                                                                    | ementar                                                                                             | y heatin                                                          | g system                   | າ, %                  |                        |                                         |                                                                                           |                                                                                              |                                 | 0                                           | (208)                                     |
|                                                                                            | Jan                                                                                                    | Feb                                                                                                    | Mar                                                                                                    | Apr                                                                                                 | Мау                                                               | Jun                        | n, %<br>Jul           | Aug                    | Sep                                     | Oct                                                                                       | Nov                                                                                          | Dec                             | o<br>kWh/ye                                 |                                           |
|                                                                                            | Jan<br>e heatin                                                                                                    | Feb<br>g require                                                                                                    | Mar<br>ement (c                                                                                                    | Apr                                                                                                 | May<br>d above                                                    | Jun                        | Jul                   |                        |                                         |                                                                                           | _                                                                                            |                                 | -                                           |                                           |
|                                                                                            | Jan                                                                                                    | Feb                                                                                                    | Mar                                                                                                    | Apr                                                                                                 | Мау                                                               | Jun                        | 1                     | Aug<br>0               | Sep<br>0                                | Oct 237.28                                                                                | Nov<br>421.86                                                                                | Dec 592.57                      | -                                           |                                           |
| Space                                                                                      | Jan e heating 583.45 n = {[(98)                                                                                                 | Feb<br>g require<br>473.64<br>)m x (20                                                                              | Mar<br>ement (c<br>405.56<br>(4)] + (21                                                                                                    | Apr<br>calculate<br>227.32                                                                          | May<br>d above<br>88.62<br>100 ÷ (2                               | Jun<br>)<br>0              | Jul<br>0              | 0                      | 0                                       | 237.28                                                                                    | 421.86                                                                                       | 592.57                          | -                                           |                                           |
| Space                                                                                      | Jan<br>e heating<br>583.45                                                                                                    | Feb<br>g require<br>473.64                                                                                          | Mar<br>ement (c<br>405.56                                                                                                    | Apr<br>calculate                                                                                    | May<br>d above<br>88.62                                           | Jun<br>)<br>0              | Jul                   | 0                      | 0                                       | 237.28                                                                                    | 421.86<br>470.3                                                                              | 592.57                          | kWh/ye                                      | ar (211)                                  |
| Space<br>(211)m                                                                            | Jan e heating 583.45 n = {[(98) 650.45                                                                                          | Feb<br>g require<br>473.64<br>)m x (20<br>528.03                                                                    | Mar<br>ement (c<br>405.56<br>(4)] + (21<br>452.13                                                                                                    | Apr<br>calculate<br>227.32<br>10)m } x<br>253.42                                                    | May<br>d above<br>88.62<br>100 ÷ (2                               | Jun<br>)<br>0              | Jul<br>0              | 0                      | 0                                       | 237.28                                                                                    | 421.86<br>470.3                                                                              | 592.57                          | -                                           | ar                                        |
| Space (211)m                                                                               | Jan 2 heating 583.45 1 = {[(98) 650.45                                                                                          | Feb<br>g require<br>473.64<br>)m x (20<br>528.03                                                                    | Mar<br>ement (c<br>405.56<br>(4)] + (21<br>452.13                                                                                                    | Apr<br>calculate<br>227.32<br>10)m } x<br>253.42<br>y), kWh/                                        | May d above 88.62 100 ÷ (2 98.8                                   | Jun<br>)<br>0              | Jul<br>0              | 0                      | 0                                       | 237.28                                                                                    | 421.86<br>470.3                                                                              | 592.57                          | kWh/ye                                      | ar (211)                                  |
| Space<br>(211)m<br>Space<br>= {[(98                                                        | Jan = heating = 583.45 = {[(98] = 650.45 = heating = heating = m x (20                                                          | Feb<br>g require<br>473.64<br>)m x (20<br>528.03<br>g fuel (s                                                       | Mar<br>ement (c<br>405.56<br>(4)] + (21<br>452.13<br>econdar<br>14) m } x                                                                            | Apr<br>calculate<br>227.32<br>10)m } x<br>253.42<br>y), kWh/<br>< 100 ÷ (                           | May d above 88.62 100 ÷ (2 98.8 month 208)                        | Jun<br>)<br>0<br>206)<br>0 | Jul<br>0              | 0<br>0<br>Tota         | 0<br>0<br>I (kWh/yea                    | 237.28<br>264.53<br>ar) =Sum(2                                                            | 421.86<br>470.3<br>211) <sub>15,1012</sub>                                                   | 592.57<br>660.61                | kWh/ye                                      | ar (211)                                  |
| Space (211)m                                                                               | Jan = heating = 583.45 = {[(98] = 650.45 = heating = heating = m x (20                                                          | Feb<br>g require<br>473.64<br>)m x (20<br>528.03                                                                    | Mar<br>ement (c<br>405.56<br>(4)] + (21<br>452.13                                                                                                    | Apr<br>calculate<br>227.32<br>10)m } x<br>253.42<br>y), kWh/                                        | May d above 88.62 100 ÷ (2 98.8                                   | Jun<br>)<br>0              | Jul<br>0              | 0 Tota                 | 0 0 I (kWh/yea                          | 237.28<br>264.53<br>264.53<br>0                                                           | 421.86<br>470.3<br>211) <sub>15,1012</sub>                                                   | 592.57                          | kWh/ye                                      | (211)<br>(211)                            |
| Space<br>(211)m<br>Space<br>= {[(98<br>(215)m=                                             | Jan = heating = 583.45 = [[(98) = 650.45 = heating ]m x (20) = 0                                                                | Feb<br>g require<br>473.64<br>)m x (20<br>528.03<br>g fuel (s<br>01)] + (21                                         | Mar<br>ement (c<br>405.56<br>(4)] + (21<br>452.13<br>econdar<br>14) m } x                                                                            | Apr<br>calculate<br>227.32<br>10)m } x<br>253.42<br>y), kWh/<br>< 100 ÷ (                           | May d above 88.62 100 ÷ (2 98.8 month 208)                        | Jun<br>)<br>0<br>206)<br>0 | Jul<br>0              | 0 Tota                 | 0 0 I (kWh/yea                          | 237.28<br>264.53<br>ar) =Sum(2                                                            | 421.86<br>470.3<br>211) <sub>15,1012</sub>                                                   | 592.57                          | kWh/ye                                      | ar (211)                                  |
| Space<br>(211)m<br>Space<br>= {[(98<br>(215)m=                                             | Jan 2 heating 583.45 1 = {[(98) 650.45 2 heating 0 heating                                                                      | Feb g require 473.64 )m x (20 528.03  g fuel (s 0) 1)] + (20                                                        | Mar<br>ement (c<br>405.56<br>(4)] + (21<br>452.13<br>econdar<br>14) m } x                                                                            | Apr<br>calculate<br>227.32<br>10)m } x<br>253.42<br>y), kWh/<br>< 100 ÷ (                           | May d above 88.62 100 ÷ (2 98.8 month 208) 0                      | Jun<br>)<br>0<br>206)<br>0 | Jul<br>0              | 0 Tota                 | 0 0 I (kWh/yea                          | 237.28<br>264.53<br>264.53<br>0                                                           | 421.86<br>470.3<br>211) <sub>15,1012</sub>                                                   | 592.57                          | kWh/ye                                      | (211)<br>(211)                            |
| Space<br>(211)m<br>Space<br>= {[(98<br>(215)m=                                             | Jan 2 heating 583.45 1 = {[(98) 650.45 2 heating 0 heating                                                                      | Feb g require 473.64 )m x (20 528.03  g fuel (s 0) 1)] + (20                                                        | Mar<br>ement (c<br>405.56<br>(4)] + (21<br>452.13<br>econdar<br>14) m } x                                                                            | Apr<br>calculate<br>227.32<br>10)m } x<br>253.42<br>y), kWh/<br>< 100 ÷ (                           | May d above 88.62 100 ÷ (2 98.8 month 208) 0                      | Jun<br>)<br>0<br>206)<br>0 | Jul<br>0              | 0 Tota                 | 0 0 I (kWh/yea                          | 237.28<br>264.53<br>264.53<br>0                                                           | 421.86<br>470.3<br>211) <sub>15,1012</sub>                                                   | 592.57                          | kWh/ye                                      | (211)<br>(211)                            |
| Space (211)m  Space = {[(98 (215)m=                                                        | Jan  9 heating  583.45  1 = {[(98)  650.45  9 heating  from wa  153.76                                                          | Feb g require 473.64 )m x (20 528.03  g fuel (s 01)] + (20 0                                                        | Mar<br>ement (c<br>405.56<br>(4)] + (21<br>452.13<br>econdar<br>14) m } x<br>0                                                                       | Apr<br>calculated<br>227.32<br>10)m } x<br>253.42<br>y), kWh/<br>< 100 ÷ (<br>0                     | May d above 88.62 100 ÷ (2 98.8 month 208) 0                      | Jun ) 0 206) 0             | 0<br>0                | 0 Tota                 | 0 I (kWh/yea                            | 237.28<br>264.53<br>ar) =Sum(2<br>0<br>ar) =Sum(2                                         | 421.86<br>470.3<br>211) <sub>15,1012</sub>                                                   | 592.57                          | kWh/ye                                      | (211)<br>(211)                            |
| Space (211)m  Space = {[(98 (215)m=                                                        | Jan 2 heating 583.45 n = {[(98) 650.45  e heating m x (20) n heating from wa 153.76 ncy of wa                                   | Feb g require 473.64 )m x (20 528.03  g fuel (s 0) 1 + (20 0  ater hea 135.98                                       | Mar<br>ement (c<br>405.56<br>(4)] + (21<br>452.13<br>econdar<br>14) m } x<br>0                                                                       | Apr<br>calculated<br>227.32<br>10)m } x<br>253.42<br>y), kWh/<br>< 100 ÷ (<br>0                     | May d above 88.62 100 ÷ (2 98.8 month 208) 0                      | Jun ) 0 206) 0             | 0<br>0                | 0 Tota                 | 0 I (kWh/yea                            | 237.28<br>264.53<br>ar) =Sum(2<br>0<br>ar) =Sum(2                                         | 421.86<br>470.3<br>211) <sub>15,1012</sub>                                                   | 592.57                          | kWh/ye                                      | (211)<br>(211)<br>(215)                   |
| Space (211)m  Space = {[(98 (215)m=  Water Output  Efficier (217)m=                        | Jan 2 heating 583.45 a = {[(98) 650.45 b heating m x (20) n from wa 153.76 n cy of w 87.39                                      | Feb g require 473.64 )m x (20 528.03  g fuel (s 01)] + (20 0  ater hea 135.98 ater hea 87.23                        | Mar<br>ement (c<br>405.56<br>4)] + (21<br>452.13<br>econdar<br>14) m } x<br>0                                                                        | Apr<br>calculated<br>227.32<br>10)m } x<br>253.42<br>y), kWh/<br>c 100 ÷ (<br>0                     | May d above 88.62 100 ÷ (2 98.8  month 208) 0                     | Jun ) 0 206) 0 117.63      | Jul 0 0 0 111.38      | 0 Tota  0 Tota         | 0<br>0<br>I (kWh/yea<br>0<br>I (kWh/yea | 237.28<br>264.53<br>264.53<br>0<br>0<br>ar) =Sum(2<br>135.17                              | 421.86<br>470.3<br>211) <sub>15,1012</sub><br>0<br>215) <sub>15,1012</sub>                   | 592.57<br>660.61<br>=<br>0      | kWh/ye                                      | (211)<br>(211)<br>(215)                   |
| Space (211)m  Space = {[(98 (215)m=  Water Output  Efficier (217)m=  Fuel for (219)m       | Jan  = heating = 583.45  = {[(98) = 650.45  = heating = 0  heating = from wa = 153.76  ncy of water = (64)                      | Feb g require 473.64 )m x (20 528.03  g fuel (s 0) 1 + (2) 0  ater hea 135.98 ater hea 87.23 heating, m x 100       | Mar<br>ement (c<br>405.56<br>(4)] + (21<br>452.13<br>econdar<br>14) m } x<br>0<br>ter (calc<br>143.7<br>tter<br>86.82<br>kWh/mc<br>0 ÷ (217)         | Apr calculate 227.32  10)m } x 253.42  y), kWh/ c 100 ÷ (  0  ulated a 130.01  85.74  onth          | May d above 88.62 100 ÷ (2 98.8  month 208) 0 bove) 130.54        | Jun ) 0 206) 0 117.63      | Jul 0 0 0 111.38 79.6 | 0 Tota  0 Tota  124.64 | 0<br>0<br>I (kWh/yea<br>125.33          | 237.28<br>264.53<br>ar) =Sum(2<br>0<br>ar) =Sum(2<br>135.17                               | 421.86<br>470.3<br>211) <sub>15,1012</sub><br>0<br>215) <sub>15,1012</sub><br>141.2          | 592.57<br>660.61<br>=<br>0<br>= | kWh/ye                                      | (211)<br>(211)<br>(215)                   |
| Space (211)m  Space = {[(98 (215)m=  Water Output  Efficier (217)m=  Fuel for (219)m       | Jan e heating 583.45 n = {[(98) 650.45 e heating m x (20) n from wa 153.76 ncy of wa 87.39 or water                             | Feb g require 473.64 )m x (20 528.03  g fuel (s 01)] + (20 0  atter hea 135.98 atter hea 87.23 heating,             | Mar<br>ement (c<br>405.56<br>4)] + (21<br>452.13<br>econdar<br>14) m } x<br>0<br>ter (calc<br>143.7<br>tter<br>86.82<br>kWh/mc                       | Apr calculated 227.32 10)m } x 253.42  y), kWh/ c 100 ÷ (  0  ulated at 130.01  85.74  onth         | May d above 88.62 100 ÷ (2 98.8  month 208) 0                     | Jun ) 0 206) 0 117.63      | Jul 0 0 0 111.38      | 0 Tota  124.64  79.6   | 0 0 I (kWh/yea 125.33 79.6 157.45       | 237.28  264.53  ar) =Sum(2  0  135.17  85.75                                              | 421.86<br>470.3<br>211) <sub>15,1012</sub><br>0<br>215) <sub>15,1012</sub>                   | 592.57<br>660.61<br>=<br>0      | kWh/ye                                      | (211)<br>(211)<br>(215)<br>(216)<br>(217) |
| Space (211)m  Space = {[(98 (215)m=  Water Output  Efficier (217)m= Fuel fo (219)m (219)m= | Jan 2 heating 583.45  a = {[(98) 650.45  b heating 153.76 acy of w 87.39  br water 1 = (64) 175.95                              | Feb g require 473.64 )m x (20 528.03  g fuel (s 0) 1 + (2) 0  ater hea 135.98 ater hea 87.23 heating, m x 100       | Mar<br>ement (c<br>405.56<br>(4)] + (21<br>452.13<br>econdar<br>14) m } x<br>0<br>ter (calc<br>143.7<br>tter<br>86.82<br>kWh/mc<br>0 ÷ (217)         | Apr calculate 227.32  10)m } x 253.42  y), kWh/ c 100 ÷ (  0  ulated a 130.01  85.74  onth          | May d above 88.62 100 ÷ (2 98.8  month 208) 0 bove) 130.54        | Jun ) 0 206) 0 117.63      | Jul 0 0 0 111.38 79.6 | 0 Tota  124.64  79.6   | 0<br>0<br>I (kWh/yea<br>125.33          | 237.28<br>264.53<br>ar) =Sum(2<br>0<br>135.17<br>85.75<br>157.63<br>19a) <sub>112</sub> = | 421.86<br>470.3<br>211) <sub>15,1012</sub><br>0<br>215) <sub>15,1012</sub><br>141.2<br>86.93 | 592.57  660.61  0  149  87.47   | 8Wh/ye                                      | (211)<br>(211)<br>(215)<br>(216)<br>(217) |
| Space (211)m  Space = {[(98 (215)m=  Water Output  Efficier (217)m= Fuel fo (219)m (219)m= | Jan e heating 583.45  a = {[(98) 650.45  b heating m x (20)  n heating from wa 153.76  ncy of wa 87.39  r water n = (64) 175.95 | Feb g require 473.64 )m x (20 528.03  g fuel (s 1)] + (20 0  ater hea 135.98 ater hea 87.23 heating, m x 100 155.88 | Mar<br>ement (c<br>405.56<br>4)] + (21<br>452.13<br>econdar<br>14) m } x<br>0<br>ter (calc<br>143.7<br>ter<br>86.82<br>kWh/mc<br>0 ÷ (217)<br>165.51 | Apr calculate 227.32  10)m } x 253.42  y), kWh/ (100 ÷ (  0  ulated al 130.01  85.74  onth m 151.63 | May d above 88.62 100 ÷ (2 98.8  month 208) 0  bove) 130.54  83.4 | Jun ) 0 206) 0 117.63      | Jul 0 0 0 111.38 79.6 | 0 Tota  124.64  79.6   | 0 0 I (kWh/yea 125.33 79.6 157.45       | 237.28<br>264.53<br>ar) =Sum(2<br>0<br>135.17<br>85.75<br>157.63<br>19a) <sub>112</sub> = | 421.86<br>470.3<br>211) <sub>15,1012</sub><br>0<br>215) <sub>15,1012</sub><br>141.2          | 592.57  660.61  0  149  87.47   | 3378.26<br>0<br>79.6<br>1897.63<br>kWh/year | (211)<br>(211)<br>(215)<br>(216)<br>(217) |
| Space (211)m  Space = {[(98 (215)m=  Water Output  Efficier (217)m= Fuel fo (219)m (219)m= | Jan e heating 583.45  a = {[(98) 650.45  b heating m x (20)  n heating from wa 153.76  ncy of wa 87.39  r water n = (64) 175.95 | Feb g require 473.64 )m x (20 528.03  g fuel (s 1)] + (20 0  ater hea 135.98 ater hea 87.23 heating, m x 100 155.88 | Mar<br>ement (c<br>405.56<br>4)] + (21<br>452.13<br>econdar<br>14) m } x<br>0<br>ter (calc<br>143.7<br>ter<br>86.82<br>kWh/mc<br>0 ÷ (217)<br>165.51 | Apr calculate 227.32  10)m } x 253.42  y), kWh/ c 100 ÷ (  0  ulated a 130.01  85.74  onth          | May d above 88.62 100 ÷ (2 98.8  month 208) 0  bove) 130.54  83.4 | Jun ) 0 206) 0 117.63      | Jul 0 0 0 111.38 79.6 | 0 Tota  124.64  79.6   | 0 0 I (kWh/yea 125.33 79.6 157.45       | 237.28<br>264.53<br>ar) =Sum(2<br>0<br>135.17<br>85.75<br>157.63<br>19a) <sub>112</sub> = | 421.86<br>470.3<br>211) <sub>15,1012</sub><br>0<br>215) <sub>15,1012</sub><br>141.2<br>86.93 | 592.57  660.61  0  149  87.47   | 8Wh/ye                                      | (211)<br>(211)<br>(215)<br>(216)<br>(217) |

D.O.Environmental Consulting
David Oldham
01706 226519
david @doec.co.uk

### **DER WorkSheet: New dwelling design stage**

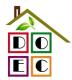

Water heating fuel used

Electricity for pumps, fans and electric keep-hot

central heating pump:

boiler with a fan-assisted flue

Total electricity for the above, kWh/year

Electricity for lighting

1897.63

(230c)

45

(230e)

75

(231)

12a. CO2 emissions – Individual heating systems including micro-CHP

| 12a. CO2 emissions – Individual heating systems   | s including micro-CHP           |                 |               |
|---------------------------------------------------|---------------------------------|-----------------|---------------|
| 12a. 002 emissions – muividual neating systems    | Energy                          | Emission factor | Emissions     |
|                                                   | kWh/year                        | kg CO2/kWh      | kg CO2/year   |
| Space heating (main system 1)                     | (211) x                         | 0.216           | 729.7 (261)   |
| Space heating (secondary)                         | (215) x                         | 0.519 =         | 0 (263)       |
| Water heating                                     | (219) x                         | 0.216           | 409.89 (264)  |
| Space and water heating                           | (261) + (262) + (263) + (264) = |                 | 1139.59 (265) |
| Electricity for pumps, fans and electric keep-hot | (231) x                         | 0.519 =         | 38.93 (267)   |
| Electricity for lighting                          | (232) x                         | 0.519 =         | 174.03 (268)  |
| Total CO2, kg/year                                | sum                             | of (265)(271) = | 1352.55 (272) |
| Dwelling CO2 Emission Rate                        | (272                            | ?) ÷ (4) =      | 18.16 (273)   |
| El rating (section 14)                            |                                 |                 | 85 (274)      |

Number of flueless gas fires

### TER WorkSheet: New dwelling design stage

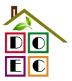

### User Details:

**Assessor Name:** David Oldham **Stroma Number:** STRO007778 Stroma FSAP 2012 **Software Name: Software Version:** Version: 1.0.1.1

Property Address: Plot 1

| Address:                      | lot 1, Macs Cafe  | Site                 |          |          |                 |           |            |      |
|-------------------------------|-------------------|----------------------|----------|----------|-----------------|-----------|------------|------|
| 1. Overall dwelling dimension | ons:              |                      |          |          |                 |           |            |      |
|                               |                   |                      | Area(m²) |          | Av. Height      | (m)       | Volume(m³) | )    |
| Ground floor                  |                   |                      | 37.23    | (1a) x   | 2.4             | (2a) =    | 89.35      | (3a) |
| First floor                   |                   | [                    | 37.23    | (1b) x   | 2.6             | (2b) =    | 96.8       | (3b) |
| Total floor area TFA = (1a)+( | (1b)+(1c)+(1d)+(1 | e)+(1n)              | 74.46    | (4)      |                 |           |            |      |
| Dwelling volume               |                   |                      |          | (3a)+(3b | )+(3c)+(3d)+(3e | e)+(3n) = | 186.15     | (5)  |
| 2. Ventilation rate:          |                   |                      |          |          |                 |           |            |      |
|                               |                   | secondary<br>heating | other    |          | total           |           | m³ per hou | r    |
| Number of chimneys            | 0 +               | 0                    | + 0      | ] = [    | 0               | x 40 =    | 0          | (6a) |
| Number of open flues          | 0 +               | 0                    | + 0      | = [      | 0               | x 20 =    | 0          | (6b) |
| Number of intermittent fans   |                   |                      |          |          | 3               | x 10 =    | 30         | (7a) |
| Number of passive vents       |                   |                      |          |          | 0               | x 10 =    | 0          | (7b) |

(7c)

x 40 =

0

|                                                                                                    |                                                |                     | Air cha       | nges per h | our  |
|----------------------------------------------------------------------------------------------------|------------------------------------------------|---------------------|---------------|------------|------|
| Infiltration due to chimneys, flues and fans = (6a                                                           | )+(6b)+(7a)+(7b)+(7c) =                        | 30                  | ÷ (5) =       | 0.16       | (8)  |
| If a pressurisation test has been carried out or is intended                                                 | d, proceed to (17), otherwise contin           | ue from (9) to (16) | _             |            |      |
| Number of storeys in the dwelling (ns)                                                                       |                                                |                     |               | 0          | (9)  |
| Additional infiltration                                                                                      |                                                |                     | [(9)-1]x0.1 = | 0          | (10) |
| Structural infiltration: 0.25 for steel or timber fr                                                         | Ī                                              | 0                   | (11)          |            |      |
| if both types of wall are present, use the value corresp<br>deducting areas of openings); if equal user 0.35 | onding to the greater wall area (afte          | er                  |               |            |      |
| If suspended wooden floor, enter 0.2 (unseale                                                                |                                                | 0                   | (12)          |            |      |
| If no draught lobby, enter 0.05, else enter 0                                                                |                                                | 0                   | (13)          |            |      |
| Percentage of windows and doors draught str                                                                  | ipped                                          |                     | Ī             | 0          | (14) |
| Window infiltration                                                                                          | 0.25 - [0.2 x (14                              | 1) ÷ 100] =         | Ī             | 0          | (15) |
| Infiltration rate                                                                                            | -                                              | 0                   | (16)          |            |      |
| Air permeability value, q50, expressed in cubi                                                               | c metres per hour per squar                    | e metre of envelo   | pe area       | 5          | (17) |
| If based on air permeability value, then (18) = [(17                                                         | $(2) \div 20] + (8)$ , otherwise $(18) = (16)$ |                     | Ī             | 0.41       | (18) |
|                                                                                                    |                                                |                     | <u> </u>      |            |      |

Air permeability value applies if a pressurisation test has been done or a degree air permeability is being used

Number of sides sheltered

 $(20) = 1 - [0.075 \times (19)] =$ Shelter factor

Infiltration rate incorporating shelter factor  $(21) = (18) \times (20) =$ 

Infiltration rate modified for monthly wind speed

|        | Jan                                     | Feb | Mar | Apr | May | Jun | Jul | Aug | Sep | Oct | Nov | Dec |
|--------|-----------------------------------------|-----|-----|-----|-----|-----|-----|-----|-----|-----|-----|-----|
| Monthl | Monthly average wind speed from Table 7 |     |     |     |     |     |     |     |     |     |     |     |
| (22)m= | 5.1                                     | 5   | 4.9 | 4.4 | 4.3 | 3.8 | 3.8 | 3.7 | 4   | 4.3 | 4.5 | 4.7 |

(19)

(20)

(21)

0.92

0.38

Heat transfer coefficient, W/K

77.6

77.33

76.03

75.79

74.67

74.67

74.46

77.88

(39)m =

### TER WorkSheet: New dwelling design stage

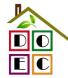

Wind Factor  $(22a)m = (22)m \div 4$ 1.27 0.95 (22a)m: 1.25 1.23 1.08 0.95 0.92 1.08 1.12 1.18 Adjusted infiltration rate (allowing for shelter and wind speed) = (21a) x (22a)m 0.48 0.47 0.42 0.41 0.36 0.36 0.35 0.38 0.41 0.43 0.45 Calculate effective air change rate for the applicable case If mechanical ventilation: (23a) 0 If exhaust air heat pump using Appendix N, (23b) = (23a) x Fmv (equation (N5)), otherwise (23b) = (23a) 0 (23b) If balanced with heat recovery: efficiency in % allowing for in-use factor (from Table 4h) = 0 (23c)a) If balanced mechanical ventilation with heat recovery (MVHR) (24a)m = (22b)m + (23b) x [1 − (23c) ÷ 100] (24a)m: 0 0 (24a)b) If balanced mechanical ventilation without heat recovery (MV) (24b)m = (22b)m + (23b) (24b)m 0 0 0 (24b)c) If whole house extract ventilation or positive input ventilation from outside if  $(22b)m < 0.5 \times (23b)$ , then (24c) = (23b); otherwise  $(24c) = (22b)m + 0.5 \times (23b)$ (24c)(24c)m =0 0 0 0 0 0 0 0 d) If natural ventilation or whole house positive input ventilation from loft if (22b)m = 1, then (24d)m = (22b)m otherwise  $(24d)m = 0.5 + [(22b)m^2 \times 0.5]$ (24d)m =0.62 0.61 0.61 0.58 0.56 0.58 0.59 0.6 (24d)0.57 Effective air change rate - enter (24a) or (24b) or (24c) or (24d) in box (25) 0.62 0.61 0.58 (25)(25)m =0.58 3. Heat losses and heat loss parameter: **ELEMENT** Gross Openings Net Area **U-value** AXUk-value AXkkJ/m<sup>2</sup>·K kJ/K area (m²) m<sup>2</sup> A,m<sup>2</sup> W/m2K (W/K) Doors (26)1.2 1.75 2.1 Windows Type 1  $\chi 1/[1/(1.4) + 0.04] =$ 3.72 4.93 (27)Windows Type 2  $\chi 1/[1/(1.4) + 0.04]$ (27)7.53 9.98 Floor 37.23 0.13 4.8399 (28)Walls 86.6 13 73.6 0.18 13.25 (29)Roof (30)37.23 0 37.23 0.13 4.84 Total area of elements, m<sup>2</sup> 161.06 (31)\* for windows and roof windows, use effective window U-value calculated using formula 1/[(1/U-value)+0.04] as given in paragraph 3.2 \*\* include the areas on both sides of internal walls and partitions (26)...(30) + (32) =Fabric heat loss,  $W/K = S(A \times U)$ (33)39.94 Heat capacity  $Cm = S(A \times k)$ ((28)...(30) + (32) + (32a)...(32e) =(34)6231.67 Thermal mass parameter (TMP = Cm ÷ TFA) in kJ/m<sup>2</sup>K Indicative Value: Medium (35)250 For design assessments where the details of the construction are not known precisely the indicative values of TMP in Table 1f can be used instead of a detailed calculation. Thermal bridges: S (L x Y) calculated using Appendix K (36)0 if details of thermal bridging are not known (36) =  $0.15 \times (31)$ Total fabric heat loss (33) + (36) =(37)39.94 Ventilation heat loss calculated monthly (38)m =  $0.33 \times (25)$ m x (5)Jan Feb Mar Apr May Jun Jul Aug Sep Oct Nov Dec (38)37.94 37.66 (38)m =37.39 36.09 35.85 34.73 34.73 34.52 35.16 35.85 36.34 36.85

75.1

(39)m = (37) + (38)m

75.79

76.28

76.79

76.03 age 2 of 39)

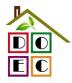

| eat lo      | ss para                          | meter (H    | HLP), W     | ′m²K        |                       |             |             |                        | (40)m                 | = (39)m ÷    | · (4)                                 |            |         |     |
|-------------|----------------------------------|-------------|-------------|-------------|-----------------------|-------------|-------------|------------------------|-----------------------|--------------|---------------------------------------|------------|---------|-----|
| 0)m=        | 1.05                             | 1.04        | 1.04        | 1.02        | 1.02                  | 1           | 1           | 1                      | 1.01                  | 1.02         | 1.02                                  | 1.03       |         |     |
| umba        | ar of day                        | e in moi    | nth (Tab    | la 1a)      |                       |             |             |                        | ,                     | Average =    | Sum(40) <sub>1</sub> .                | 12 /12=    | 1.02    | (40 |
| umbe        | Jan                              | Feb         | Mar         | Apr         | May                   | Jun         | Jul         | Aug                    | Sep                   | Oct          | Nov                                   | Dec        |         |     |
| 1)m=        | 31                               | 28          | 31          | 30          | 31                    | 30          | 31          | 31                     | 30                    | 31           | 30                                    | 31         |         | (41 |
|             |                                  |             |             |             |                       |             |             |                        |                       |              |                                       |            |         |     |
| 1. Wa       | iter heat                        | ing ener    | gy requi    | rement:     |                       |             |             |                        |                       |              |                                       | kWh/yea    | ar:     |     |
| if TF       | ied occu<br>A > 13.9<br>A £ 13.9 | N = 1       |             | [1 - exp    | (-0.0003              | 349 x (TF   | FA -13.9    | )2)] + 0.0             | 0013 x ( <sup>-</sup> | ΓFA -13.     |                                       | 35         |         | (42 |
| educe       | the annua                        | l average   | hot water   | usage by    |                       | welling is  | designed    | (25 x N)<br>to achieve |                       | se target o  |                                       | 90         |         | (43 |
|             | Jan                              | Feb         | Mar         | Apr         | May                   | Jun         | Jul         | Aug                    | Sep                   | Oct          | Nov                                   | Dec        |         |     |
| ot wate     | er usage ir                      | litres per  | day for ea  | ach month   | Vd,m = fa             | ctor from   | Table 1c x  | (43)                   |                       |              |                                       |            |         |     |
| 4)m=        | 99                               | 95.4        | 91.8        | 88.2        | 84.6                  | 81          | 81          | 84.6                   | 88.2                  | 91.8         | 95.4                                  | 99         |         | _   |
| nerav (     | content of                       | hot water   | used - cal  | culated mo  | onthly = $4$ .        | 190 x Vd.r  | n x nm x F. | OTm / 3600             |                       |              | m(44) <sub>112</sub> =<br>ables 1b, 1 |            | 1079.98 | (44 |
| 5)m=        | 146.81                           | 128.4       | 132.5       | 115.52      | 110.84                | 95.65       | 88.63       | 101.71                 | 102.92                | 119.94       | 130.93                                | 142.18     |         |     |
| <b>0</b> ,– | 110.01                           | 120.1       | 102.0       | 110.02      | 110.01                | 00.00       | 00.00       | 1011                   |                       |              | m(45) <sub>112</sub> =                |            | 1416.02 | (4  |
| instan      | taneous w                        | ater heatii | ng at point | of use (no  | hot water             | storage),   | enter 0 in  | boxes (46              |                       |              | ,                                     | L          |         |     |
| 6)m=        | 22.02                            | 19.26       | 19.87       | 17.33       | 16.63                 | 14.35       | 13.29       | 15.26                  | 15.44                 | 17.99        | 19.64                                 | 21.33      |         | (4  |
|             | storage                          |             | inaludin    | .a opv o    | olor or M             | WALDO       | otorogo     | within sa              | ama vaa               | n o l        |                                       |            |         | (4  |
|             |                                  | , ,         |             | •           | velling, e            |             | _           |                        | airie ves             | 5 <b>C</b> I |                                       | 0          |         | (4  |
|             | -                                | _           |             |             | •                     |             |             | mbi boil               | ers) ente             | er '0' in (  | 47)                                   |            |         |     |
| /ater       | storage                          | loss:       |             |             |                       |             |             |                        |                       |              |                                       |            |         |     |
| ) If m      | anufact                          | urer's de   | eclared l   | oss facto   | or is kno             | wn (kWł     | n/day):     |                        |                       |              |                                       | 0          |         | (4  |
| empe        | erature fa                       | actor fro   | m Table     | 2b          |                       |             |             |                        |                       |              |                                       | 0          |         | (4  |
| •           |                                  |             | storage     | -           |                       |             |             | (48) x (49)            | ) =                   |              |                                       | 0          |         | (5  |
| •           |                                  |             |             | -           | oss facte<br>e 2 (kWl |             |             |                        |                       |              |                                       | 0          |         | (5  |
|             |                                  | -           | ee secti    |             | <b>-</b> (            | ., 0, 0.0   | .,,         |                        |                       |              |                                       | <u> </u>   |         | (0  |
| olum        | e factor                         | from Tal    | ble 2a      |             |                       |             |             |                        |                       |              |                                       | 0          |         | (5  |
| empe        | erature fa                       | actor fro   | m Table     | 2b          |                       |             |             |                        |                       |              |                                       | 0          |         | (5  |
| nergy       | lost fro                         | m water     | storage     | , kWh/ye    | ear                   |             |             | (47) x (51)            | ) x (52) x (          | 53) =        |                                       | 0          |         | (5  |
| nter        | (50) or (                        | 54) in (5   | 55)         |             |                       |             |             |                        |                       |              |                                       | 0          |         | (5  |
| /ater       | storage                          | loss cal    | culated f   | or each     | month                 |             |             | ((56)m = (             | 55) × (41)ı           | m            |                                       |            |         |     |
| 6)m=        | 0                                | 0           | 0           | 0           | 0                     | 0           | 0           | 0                      | 0                     | 0            | 0                                     | 0          |         | (5  |
| cylinde     | er contains                      | dedicate    | d solar sto | rage, (57)ı | m = (56)m             | x [(50) – ( | H11)] ÷ (5  | 0), else (5            | 7)m = (56)            | m where (    | H11) is fro                           | m Appendix | Н       |     |
| 7)m=        | 0                                | 0           | 0           | 0           | 0                     | 0           | 0           | 0                      | 0                     | 0            | 0                                     | 0          |         | (5  |
| rimar       | v circuit                        | loss (an    | nual) fro   | m Table     | <br>e 3               |             |             |                        |                       |              |                                       | 0          |         | (5  |
|             | -                                | •           | •           |             |                       |             | (50) 00     | SE (44)                |                       |              |                                       |            |         |     |
|             | y circuit                        | 1055 Cai    | cuialeu i   | or each     | month (               | 59)m = 0    | (58) ÷ 36   | 55 × (41)              | m                     |              |                                       |            |         |     |
| rimar       | -                                |             |             |             | •                     | •           | . ,         | 55 × (41)<br>ng and a  |                       | r thermo     | stat)                                 |            |         |     |

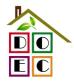

| 1                                                                                                    | 1                                                                                                    |           | for each   |             |          | <del>`</del> | · ` `      |              |            |            |            |              |         | Ì             |           |
|----------------------------------------------------------------------------------------------------|----------------------------------------------------------------------------------------------------|-----------|------------|-------------|----------|--------------|------------|--------------|------------|------------|------------|--------------|---------|---------------|-----------|
| (61)m=                                                                                                    | 50.45                                                                                                    | 43.91     | 46.78      | 43.5        | 43.11    | 39.94        | 41.28      | 43.1         |            | 43.5       | 46.78      | 47.05        | 50.45   |               | (61)      |
| Total h                                                                                                    |                                                                                                    | uired for |            |             |          |              |            | <del>`</del> | _          | i          | 45)m +     | (46)m +      | (57)m + | (59)m + (61)m |           |
| (62)m=                                                                                                    | 197.26                                                                                                    | 172.31    | 179.28     | 159.01      | 153.95   | 135.59       | 129.91     | 144.8        | 82         | 146.41     | 166.72     | 177.97       | 192.63  |               | (62)      |
|                                                                                                    | Solar DHW input calculated using Appendix G or Appendix H (negative quantity) (enter '0' if no solar contribution to water heating) (add additional lines if FGHRS and/or WWHRS applies, see Appendix G) |           |            |             |          |              |            |              |            |            |            |              |         |               |           |
| `                                                                                                    |                                                                                                    |           |            |             |          |              | · ·        | <u> </u>     | ix G)      |            |            |              |         | I             |           |
| (63)m=                                                                                                    | 0                                                                                                    | 0         | 0          | 0           | 0        | 0            | 0          | 0            |            | 0          | 0          | 0            | 0       |               | (63)      |
| FHRS                                                                                                    |                                                                                                    |           |            |             |          |              |            |              |            |            |            |              |         |               | (63) (G2) |
| •                                                                                                    | Output from water heater  (64)m= 197.26 172.31 179.28 159.01 153.95 135.59 129.91 144.82 146.41 166.72 177.97 192.63                                                                                     |           |            |             |          |              |            |              |            |            |            |              |         |               |           |
| (64)m=                                                                                                    | 197.26                                                                                                    | 172.31    | 179.28     | 159.01      | 153.95   | 135.59       | 129.91     | <u> </u>     |            | 146.41     | 166.72     | 177.97       | 192.63  |               | 1         |
|                                                                                                    |                                                                                                    |           |            |             |          |              |            |              | Output     | t from wa  | ater heate | r (annual)₁  | 12      | 1955.86       | (64)      |
| Heat g                                                                                                    | ains fror                                                                                                    | m water   | heating,   | kWh/m       | onth 0.2 | 5 ´ [0.85    | × (45)m    | + (61        | 1)m]       | + 0.8 x    | (46)m      | + (57)m      | + (59)m | .]            |           |
| (65)m=                                                                                                    | 61.43                                                                                                    | 53.67     | 55.75      | 49.28       | 47.63    | 41.79        | 39.79      | 44.5         | 59         | 45.09      | 51.58      | 55.29        | 59.89   |               | (65)      |
| include (57)m in calculation of (65)m only if cylinder is in the dwelling or hot water is from community heating |                                                                                                    |           |            |             |          |              |            |              |            |            |            |              |         |               |           |
| 5. Internal gains (see Table 5 and 5a):                                                                          |                                                                                                    |           |            |             |          |              |            |              |            |            |            |              |         |               |           |
| Metabo                                                                                                    | olic gain                                                                                                    | s (Table  | 5), Wat    | ts          |          |              |            |              |            |            |            |              |         |               |           |
|                                                                                                    | Jan                                                                                                    | Feb       | Mar        | Apr         | May      | Jun          | Jul        | Au           | ıg         | Sep        | Oct        | Nov          | Dec     |               |           |
| (66)m=                                                                                                    | 117.47                                                                                                    | 117.47    | 117.47     | 117.47      | 117.47   | 117.47       | 117.47     | 117.4        | 47         | 117.47     | 117.47     | 117.47       | 117.47  |               | (66)      |
| Lightin                                                                                                    | g gains                                                                                                    | (calcula  | ted in Ap  | pendix      | L, equat | ion L9 o     | r L9a), a  | lso se       | ee Ta      | able 5     |            |              |         |               |           |
| (67)m=                                                                                                    | 18.99                                                                                                    | 16.87     | 13.72      | 10.38       | 7.76     | 6.55         | 7.08       | 9.2          | !          | 12.35      | 15.69      | 18.31        | 19.52   |               | (67)      |
| Appliar                                                                                                    | Appliances gains (calculated in Appendix L, equation L13 or L13a), also see Table 5                                                                                                    |           |            |             |          |              |            |              |            |            |            |              |         |               |           |
| (68)m=                                                                                                    | 207.48                                                                                                    | 209.63    | 204.2      | 192.65      | 178.07   | 164.37       | 155.22     | 153.0        | 06         | 158.49     | 170.04     | 184.62       | 198.32  |               | (68)      |
| Cookin                                                                                                    | g gains                                                                                                    | (calcula  | ted in Ap  | pendix      | L, equat | tion L15     | or L15a    | , alsc       | see        | Table      | 5          | •            |         | ı             |           |
| (69)m=                                                                                                    | 34.75                                                                                                    | 34.75     | 34.75      | 34.75       | 34.75    | 34.75        | 34.75      | 34.7         | <b>'</b> 5 | 34.75      | 34.75      | 34.75        | 34.75   |               | (69)      |
| Pumps                                                                                                    | and far                                                                                                    | ns gains  | (Table 5   | ia)         |          |              |            |              |            | -          |            |              |         | I             |           |
| (70)m=                                                                                                    | 3                                                                                                    | 3         | 3          | 3           | 3        | 3            | 3          | 3            |            | 3          | 3          | 3            | 3       |               | (70)      |
| Losses                                                                                                    | e.g. ev                                                                                                    | aporatio  | n (negat   | ive valu    | es) (Tab | le 5)        |            |              |            |            |            |              |         | I             |           |
| (71)m=                                                                                                    | -93.98                                                                                                    | -93.98    | -93.98     | -93.98      | -93.98   | -93.98       | -93.98     | -93.9        | 98         | -93.98     | -93.98     | -93.98       | -93.98  |               | (71)      |
| Water                                                                                                    | Leating                                                                                                    | gains (T  | able 5)    |             |          | !            | ļ.         | !            |            |            |            | <u>!</u>     | ı       | J             |           |
| (72)m=                                                                                                    | 82.56                                                                                                    | 79.87     | 74.93      | 68.45       | 64.02    | 58.04        | 53.48      | 59.9         | 94         | 62.63      | 69.32      | 76.8         | 80.49   |               | (72)      |
| Total i                                                                                                    | nternal                                                                                                    | gains =   |            |             |          | (66)         | m + (67)m  | ı + (68)     | )m + (     | (69)m + (  | 70)m + (7  | 1)m + (72)   | m       | ļ             |           |
| (73)m=                                                                                                    | 370.27                                                                                                    | 367.6     | 354.1      | 332.73      | 311.1    | 290.21       | 277.02     | 283.4        | 45 2       | 294.72     | 316.29     | 340.97       | 359.57  |               | (73)      |
| 6. Sol                                                                                                    | ar gains                                                                                                    | S:        |            |             |          |              |            |              |            |            |            |              |         |               |           |
|                                                                                                    |                                                                                                    |           | using sola | r flux from | Table 6a | and assoc    | iated equa | tions to     | o conv     | vert to th | e applicat | ole orientat | ion.    |               |           |
| Orienta                                                                                                    | ation: A                                                                                                    | Access F  | actor      | Area        |          | Flu          | Х          |              |            | g_         |            | FF           |         | Gains         |           |
|                                                                                                    | T                                                                                                    | able 6d   |            | m²          |          | Tal          | ole 6a     |              | Tal        | ble 6b     | Т          | able 6c      |         | (W)           |           |
| Northwe                                                                                                    | est <sub>0.9x</sub>                                                                                                    | 0.77      | x          | 3.7         | '2       | x 1          | 1.28       | x            | (          | 0.63       | х          | 0.7          | =       | 12.83         | (81)      |
| Northwe                                                                                                    | est <sub>0.9x</sub>                                                                                                    | 0.77      | х          | 7.5         | 3        | x 1          | 1.28       | х            | (          | 0.63       | _ x [      | 0.7          | =       | 25.97         | (81)      |
| Northwe                                                                                                    | est <sub>0.9x</sub>                                                                                                    | 0.77      | х          | 3.7         | 2        | x 2          | 2.97       | x            | (          | 0.63       | _ x [      | 0.7          | =       | 26.11         | (81)      |
| Northwe                                                                                                    | est <sub>0.9x</sub>                                                                                                    | 0.77      | x          | 7.5         | 3        | x 2          | 2.97       | х            | (          | 0.63       | x          | 0.7          | =       | 52.85         | (81)      |
|                                                                                                    | L                                                                                                    |           |            |             |          |              |            | . L          |            |            |            |              |         | <b>L</b>      | _         |

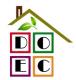

| Northwe                                                               | est <sub>0.9x</sub> | 0.77          |            | x             | 3.7                                          | 2       | x             | 4                | 1.38      | x           | 0.63             | x                                                |            | 0.7          |      | =   | 47.04  | (81)  |
|-----------------------------------------------------------------------|---------------------|---------------|------------|---------------|----------------------------------------------|---------|---------------|------------------|-----------|-------------|------------------|--------------------------------------------------|------------|--------------|------|-----|--------|-------|
| Northwe                                                               | st <sub>0.9x</sub>  | 0.77          |            | x             | 7.5                                          | 3       | x             | 4                | 1.38      | x           | 0.63             | X                                                |            | 0.7          |      | =   | 95.22  | (81)  |
| Northwe                                                               | st <sub>0.9x</sub>  | 0.77          |            | x             | 3.7                                          | 2       | x             | 6                | 7.96      | x           | 0.63             | X                                                |            | 0.7          |      | =   | 77.26  | (81)  |
| Northwe                                                               | st <sub>0.9x</sub>  | 0.77          |            | x             | 7.5                                          | 3       | x             | 6                | 7.96      | x           | 0.63             | x                                                |            | 0.7          |      | =   | 156.38 | (81)  |
| Northwe                                                               | st <sub>0.9x</sub>  | 0.77          |            | x             | 3.7                                          | 2       | x             | 9                | 1.35      | x           | 0.63             | X                                                |            | 0.7          |      | =   | 103.85 | (81)  |
| Northwe                                                               | st <sub>0.9x</sub>  | 0.77          |            | x             | 7.5                                          | 3       | x             | 9                | 1.35      | x           | 0.63             | X                                                |            | 0.7          |      | =   | 210.21 | (81)  |
| Northwe                                                               | st 0.9x             | 0.77          |            | x             | 3.7                                          | 2       | x             | 9                | 7.38      | x           | 0.63             | X                                                | Ē          | 0.7          |      | =   | 110.71 | (81)  |
| Northwe                                                               | st <sub>0.9x</sub>  | 0.77          |            | x             | 7.5                                          | 3       | x             | 9                | 7.38      | x           | 0.63             | ×                                                | Ē          | 0.7          |      | =   | 224.11 | (81)  |
| Northwe                                                               | st <sub>0.9x</sub>  | 0.77          |            | x             | 3.7                                          | 2       | x             | 9                | 91.1      | x           | 0.63             | X                                                |            | 0.7          |      | =   | 103.57 | (81)  |
| Northwe                                                               | st 0.9x             | 0.77          |            | x             | 7.5                                          | 3       | х             | 9                | 91.1      | x           | 0.63             | x                                                |            | 0.7          |      | =   | 209.65 | (81)  |
| Northwe                                                               | st <sub>0.9x</sub>  | 0.77          |            | x             | 3.7                                          | 2       | x             | 7                | 2.63      | x           | 0.63             | X                                                |            | 0.7          |      | =   | 82.57  | (81)  |
| Northwe                                                               | st <sub>0.9x</sub>  | 0.77          |            | x             | 7.5                                          | 3       | x             | 7                | 2.63      | x           | 0.63             | X                                                | Ē          | 0.7          |      | =   | 167.13 | (81)  |
| Northwe                                                               | st <sub>0.9x</sub>  | 0.77          |            | x             | 3.7                                          | 2       | x             | 5                | 0.42      | x           | 0.63             | ×                                                | Ē          | 0.7          |      | =   | 57.32  | (81)  |
| Northwe                                                               | st <sub>0.9x</sub>  | 0.77          |            | x             | 7.5                                          | 3       | x             | 5                | 0.42      | x           | 0.63             | ×                                                | Ē          | 0.7          |      | =   | 116.03 | (81)  |
| Northwe                                                               | st 0.9x             | 0.77          |            | x             | 3.7                                          | 2       | x             | 2                | 8.07      | x           | 0.63             | ×                                                | Ē          | 0.7          |      | =   | 31.91  | (81)  |
| Northwe                                                               | st <sub>0.9x</sub>  | 0.77          |            | x             | 7.5                                          | 3       | x             | 2                | 8.07      | x           | 0.63             | ×                                                | Ē          | 0.7          |      | =   | 64.59  | (81)  |
| Northwe                                                               | st <sub>0.9x</sub>  | 0.77          |            | x             | 3.7                                          | 2       | x             |                  | 14.2      | x           | 0.63             | X                                                | Ē          | 0.7          |      | =   | 16.14  | (81)  |
| Northwe                                                               | st 0.9x             | 0.77          |            | x             | 7.5                                          | 3       | x             |                  | 14.2      | x           | 0.63             | ×                                                | Ē          | 0.7          |      | =   | 32.67  | (81)  |
| Northwe                                                               | st <sub>0.9x</sub>  | 0.77          |            | x             | 3.72                                         |         | х             | ,                | 9.21      | x           | 0.63             | ×                                                | Ē          | 0.7          |      | =   | 10.48  | (81)  |
| Northwe                                                               | st <sub>0.9x</sub>  | 0.77          |            | x             | 7.5                                          | 3       | х             | ,                | 9.21      | x           | 0.63             | x                                                | Ē          | 0.7          |      | =   | 21.2   | (81)  |
| Solar gains in watts, calculated for each month (83)m = Sum(74)m(82)m |                     |               |            |               |                                              |         |               |                  |           |             |                  |                                                  |            |              |      |     |        |       |
| (83)m=                                                                | 38.79               | 78.96         | 142.2      |               | 233.64                                       | 314.06  |               | 34.82            | 313.22    | 249         | 9.7 173.3        | 5 96.                                            | .5         | 48.81        | 31.0 | 86  |        | (83)  |
| Ī                                                                     |                     | nternal a     |            |               | <u>`                                    </u> | • •     | $\overline{}$ |                  | 1         | l           |                  | _                                                |            | T            |      |     | Ī      | (0.4) |
| (84)m=                                                                | 409.06              | 446.57        | 496.3      | 6             | 566.37                                       | 625.16  | 5 6           | 25.03            | 590.24    | 533         | .15   468.0      | 7 412                                            | .79        | 389.78       | 391  | .25 |        | (84)  |
|                                                                       |                     | nal temp      |            | •             | - U                                          |         |               |                  |           |             |                  |                                                  |            |              |      |     |        | _     |
| Tempe                                                                 | erature             | during h      | eating     | g pe          | eriods in                                    | the liv | ving          | area             | from Tab  | ole 9       | , Th1 (°C)       |                                                  |            |              |      |     | 21     | (85)  |
| Utilisa <sup>.</sup>                                                  |                     | tor for ga    |            | $\overline{}$ |                                              |         | Ť             |                  |           | г -         |                  |                                                  |            |              |      |     | 1      |       |
|                                                                       | Jan                 | Feb           | Ma         | $\dashv$      | Apr                                          | May     | _             | Jun              | Jul       |             | ug Ser           | _                                                |            | Nov          |      | ec  |        | (0.0) |
| (86)m=                                                                | 1                   | 1             | 0.99       |               | 0.97                                         | 0.89    |               | 0.72             | 0.55      | 0.6         | 0.89             | 0.9                                              | 9          | 1            | 1    |     |        | (86)  |
| Mean                                                                  |                     | <del></del> - | ature      | in li         | ving are                                     | a T1    | (follo        | w ste            | ps 3 to 7 | in T        | able 9c)         |                                                  |            |              |      |     | 1      |       |
| (87)m=                                                                | 19.85               | 19.97         | 20.19      | )             | 20.52                                        | 20.81   | 2             | 20.96            | 20.99     | 20.         | 99 20.87         | 20.                                              | 51         | 20.13        | 19.8 | 84  |        | (87)  |
| Tempe                                                                 | erature             | during h      | eating     | g pe          | eriods in                                    | rest c  | of dw         | elling           | from Ta   | able 9      | 9, Th2 (°C       | )                                                |            |              |      |     |        |       |
| (88)m=                                                                | 20.05               | 20.05         | 20.05      | 5             | 20.07                                        | 20.07   | 2             | 20.08            | 20.08     | 20.         | 08 20.08         | 3 20.0                                           | 07         | 20.06        | 20.0 | 06  |        | (88)  |
| Utilisa                                                               | tion fac            | tor for ga    | ains fo    | or re         | est of du                                    | velling | , h2          | ,m (se           | e Table   | 9a)         |                  |                                                  |            |              |      |     |        |       |
| (89)m=                                                                | 1                   | 1             | 0.99       | _             | 0.96                                         | 0.85    | _             | 0.63             | 0.44      | 0.5         | 0.83             | 0.9                                              | 8          | 1            | 1    |     |        | (89)  |
| Mean                                                                  | interna             | temper        | ature      | in th         | he rest (                                    | of dwe  | lling         | T2 (f            | ollow ste | ns 3        | to 7 in Ta       | hle 9c                                           | ١          | •            |      |     | •      |       |
| (90)m=                                                                | 18.5                | 18.67         | 19         | T             | 19.49                                        | 19.88   | Ť             | 20.05            | 20.08     | 20.         | 1                | <del>-                                    </del> |            | 18.93        | 18.  | .5  |        | (90)  |
| · ' L                                                                 |                     |               |            |               |                                              |         |               |                  |           | <u> </u>    |                  | fLA = I                                          | Livii      | ng area ÷ (4 |      |     | 0.25   | (91)  |
| 14000                                                                 | intoras             | tomes         | O #1 . P = | /f ~          | the wife                                     | مام طب  | رماا:∽        | ۵) ا             | Λ         | . /4        | fl ^\            | <del>-</del> 0                                   |            |              |      |     |        |       |
| (92)m=                                                                | 18.84               | tempera<br>19 | 19.3       | Ì             | 19.75                                        | 20.11   | $\neg$        | g) = 11<br>20.28 | _A × 11   | + (1        | – fLA) × T<br>31 | $\neg$                                           | 7 <i>4</i> | 19.23        | 18.8 | 83  | ]      | (92)  |
| L                                                                     |                     |               |            | _             |                                              |         |               |                  |           |             | where app        |                                                  |            | 19.23        | 10.0 |     | I      | (02)  |
| Apply                                                                 | aujusiii            | ioni io ii    | 10 1110    | un            | micinal                                      | cript   | Jiall         |                  | iii rabib | <b>т</b> С, | whole app        | oropiia                                          | ·          |              |      |     |        |       |

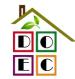

| (00)                                                                       | 40.04                                                   | 40        | 40.0                   | 40.75     | 00.44    | 00.00      | 00.04     | 00.04                                             | 00.40       | 40.74                 | 40.00                   | 40.00                  |         | (02)      |
|----------------------------------------------------------------------------|---------------------------------------------------------|-----------|------------------------|-----------|----------|------------|-----------|---------------------------------------------------|-------------|-----------------------|-------------------------|------------------------|---------|-----------|
| (93)m=                                                                     | 18.84                                                   | 19        | 19.3                   | 19.75     | 20.11    | 20.28      | 20.31     | 20.31                                             | 20.19       | 19.74                 | 19.23                   | 18.83                  |         | (93)      |
|                                                                            |                                                         |           | uirement               |           |          |            | 44 -£     | Table O                                           | 41          | 4 T: /                | 70)                     | -11-                   | ulata   |           |
|                                                                            |                                                         |           | ternai ter<br>or gains | •         |          | ied at ste | ер 11 от  | i abie 9i                                         | o, so tna   | t 11,m=(              | 76)m an                 | d re-calc              | culate  |           |
|                                                                            | Jan                                                     | Feb       | Mar                    | Apr       | May      | Jun        | Jul       | Aug                                               | Sep         | Oct                   | Nov                     | Dec                    |         |           |
| Utilisa                                                                    | ation fac                                               | tor for g | ains, hm               | •         |          | <u> </u>   | <u> </u>  |                                                   | '           | <u> </u>              |                         |                        |         |           |
| (94)m=                                                                     | 1                                                       | 1         | 0.99                   | 0.96      | 0.86     | 0.65       | 0.47      | 0.54                                              | 0.84        | 0.98                  | 1                       | 1                      |         | (94)      |
| Usefu                                                                      | ıl gains,                                               | hmGm      | , W = (94              | 4)m x (84 | 4)m      |            | •         | •                                                 |             |                       | •                       |                        |         |           |
| (95)m=                                                                     | 408.04                                                  | 444.56    | 490.56                 | 542.13    | 534.82   | 407.58     | 274.81    | 286.41                                            | 392.38      | 403.01                | 387.87                  | 390.47                 |         | (95)      |
| Month                                                                      | nly avera                                               | age exte  | rnal tem               | perature  | from Ta  | able 8     |           |                                                   |             |                       |                         |                        |         |           |
| (96)m=                                                                     | 4.3                                                     | 4.9       | 6.5                    | 8.9       | 11.7     | 14.6       | 16.6      | 16.4                                              | 14.1        | 10.6                  | 7.1                     | 4.2                    |         | (96)      |
|                                                                            |                                                         |           | an intern              |           |          | i          | =[(39)m : | <del>- `                                   </del> | <u> </u>    |                       |                         |                        |         |           |
| (- /                                                                       | 1132.73                                                 |           | 989.97                 | 824.98    | 637.61   | 424.33     | 276.9     | 290.84                                            | 457.35      | 692.39                | 925.41                  | 1123.83                |         | (97)      |
|                                                                            |                                                         | •         | ement fo               |           | i        | T          | I         |                                                   | i i         | <del>í - `</del>      | <del> </del>            |                        |         |           |
| (98)m=                                                                     | 539.17                                                  | 436.45    | 371.56                 | 203.65    | 76.47    | 0          | 0         | 0                                                 | 0           | 215.3                 | 387.03                  | 545.62                 |         | <b>¬</b>  |
|                                                                            |                                                         |           |                        |           |          |            |           | Tota                                              | ıl per year | (kWh/yeai             | r) = Sum(9              | 8) <sub>15,912</sub> = | 2775.26 | (98)      |
| Space                                                                      | Space heating requirement in kWh/m²/year                |           |                        |           |          |            |           |                                                   |             |                       |                         |                        |         |           |
| 9a. En                                                                     | ergy red                                                | uiremer   | nts – Indi             | vidual h  | eating s | ystems i   | ncluding  | micro-C                                           | CHP)        |                       |                         |                        |         |           |
| Space                                                                      | e heatir                                                | ıg:       |                        |           |          |            |           |                                                   |             |                       |                         |                        |         | _         |
| Fraction of space heat from secondary/supplementary system                 |                                                         |           |                        |           |          |            |           |                                                   |             |                       |                         |                        | 0       | (201)     |
| Fraction of space heat from main system(s) (202) = 1 - (201) =             |                                                         |           |                        |           |          |            |           |                                                   |             |                       |                         |                        | 1       | (202)     |
| Fraction of total heating from main system 1 (204) = (202) × [1 – (203)] = |                                                         |           |                        |           |          |            |           |                                                   |             |                       |                         |                        | 1       | (204)     |
| Efficiency of main space heating system 1                                  |                                                         |           |                        |           |          |            |           |                                                   |             |                       |                         |                        |         | (206)     |
| Efficie                                                                    | Efficiency of secondary/supplementary heating system, % |           |                        |           |          |            |           |                                                   |             |                       |                         |                        |         | (208)     |
|                                                                            | Jan                                                     | Feb       | Mar                    | Apr       | May      | Jun        | Jul       | Aug                                               | Sep         | Oct                   | Nov                     | Dec                    | kWh/ye  | -d<br>ear |
| Space                                                                      | e heatin                                                | g require | ement (c               | alculate  | d above  | )          |           |                                                   |             |                       |                         |                        |         |           |
|                                                                            | 539.17                                                  | 436.45    | 371.56                 | 203.65    | 76.47    | 0          | 0         | 0                                                 | 0           | 215.3                 | 387.03                  | 545.62                 |         |           |
| (211)m                                                                     | n = {[(98]                                              | )m x (20  | )4)] + (21             | 0)m } x   | 100 ÷ (2 | 206)       |           |                                                   |             |                       |                         |                        |         | (211)     |
|                                                                            | 577.27                                                  | 467.29    | 397.82                 | 218.04    | 81.87    | 0          | 0         | 0                                                 | 0           | 230.52                | 414.38                  | 584.17                 |         |           |
|                                                                            |                                                         |           |                        |           |          |            |           | Tota                                              | l (kWh/yea  | ar) =Sum(2            | 211) <sub>15,1012</sub> | į=                     | 2971.37 | (211)     |
| Space                                                                      | e heating                                               | g fuel (s | econdar                | y), kWh/  | month    |            |           |                                                   |             |                       |                         | ·                      |         | _         |
| = {[(98]                                                                   | )m x (20                                                | 1)] + (2  | 14) m } x              | 100 ÷ (   | 208)     |            |           |                                                   |             | Г                     |                         |                        |         |           |
| (215)m=                                                                    | 0                                                       | 0         | 0                      | 0         | 0        | 0          | 0         | 0                                                 | 0           | 0                     | 0                       | 0                      |         | _         |
|                                                                            |                                                         |           |                        |           |          |            |           | Tota                                              | ıl (kWh/yea | ar) =Sum(2            | 215) <sub>15,1012</sub> | <u></u>                | 0       | (215)     |
|                                                                            | heating                                                 |           |                        |           |          |            |           |                                                   |             |                       |                         |                        |         |           |
| Output                                                                     |                                                         |           | ter (calc              |           |          | 105.50     | 100.04    | 144.00                                            | 140.44      | 400.70                | 177.07                  | 400.00                 |         |           |
| ⊏#ioior                                                                    | 197.26                                                  | 172.31    | 179.28                 | 159.01    | 153.95   | 135.59     | 129.91    | 144.82                                            | 146.41      | 166.72                | 177.97                  | 192.63                 | 00.0    | 7(246)    |
| l                                                                          | ncy of w                                                |           |                        | 05.00     | 00.00    |            |           |                                                   |             | 05.7                  | L 00.05                 | 07.50                  | 80.3    | (216)     |
| (217)m=                                                                    |                                                         | 87.29     | 86.84                  | 85.68     | 83.39    | 80.3       | 80.3      | 80.3                                              | 80.3        | 85.7                  | 86.95                   | 87.53                  |         | (217)     |
|                                                                            |                                                         | •         | kWh/mo<br>) ÷ (217)    |           |          |            |           |                                                   |             |                       |                         |                        |         |           |
| , ,                                                                        | 225.56                                                  | 197.4     | 206.44                 | 185.6     | 184.61   | 168.86     | 161.78    | 180.34                                            | 182.33      | 194.55                | 204.67                  | 220.08                 |         |           |
|                                                                            |                                                         |           |                        |           |          |            |           | Tota                                              | I = Sum(2   | 19a) <sub>112</sub> = | !                       |                        | 2312.21 | (219)     |
| Annual totals kWh/year                                                     |                                                         |           |                        |           |          |            |           |                                                   |             |                       |                         | •                      | kWh/yea | <u> </u>  |
| Space                                                                      | heating                                                 | fuel use  | ed, main               | system    | 1        |            |           |                                                   |             |                       | -                       |                        | 2971.37 |           |
|                                                                            |                                                         |           |                        |           |          |            |           |                                                   |             |                       |                         | !                      |         | _         |

D.O.Environmental Consulting
David Oldham
01706 226519
david @doec.co.uk

TER =

### TER WorkSheet: New dwelling design stage

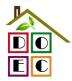

(273)

18.19

Water heating fuel used 2312.21 Electricity for pumps, fans and electric keep-hot central heating pump: (230c)boiler with a fan-assisted flue (230e)45 sum of (230a)...(230g) = Total electricity for the above, kWh/year (231)Electricity for lighting (232)335.37 12a. CO2 emissions – Individual heating systems including micro-CHP **Energy Emission factor Emissions** kWh/year kg CO2/kWh kg CO2/year (211) x Space heating (main system 1) (261)0.216 641.82 (215) x Space heating (secondary) 0.519 0 (263)(219) x Water heating (264)0.216 499.44 (261) + (262) + (263) + (264) =Space and water heating 1141.25 (265)Electricity for pumps, fans and electric keep-hot (231) x 38.93 (267)0.519 (232) x Electricity for lighting (268)0.519 174.06 sum of (265)...(271) =Total CO2, kg/year (272)1354.24